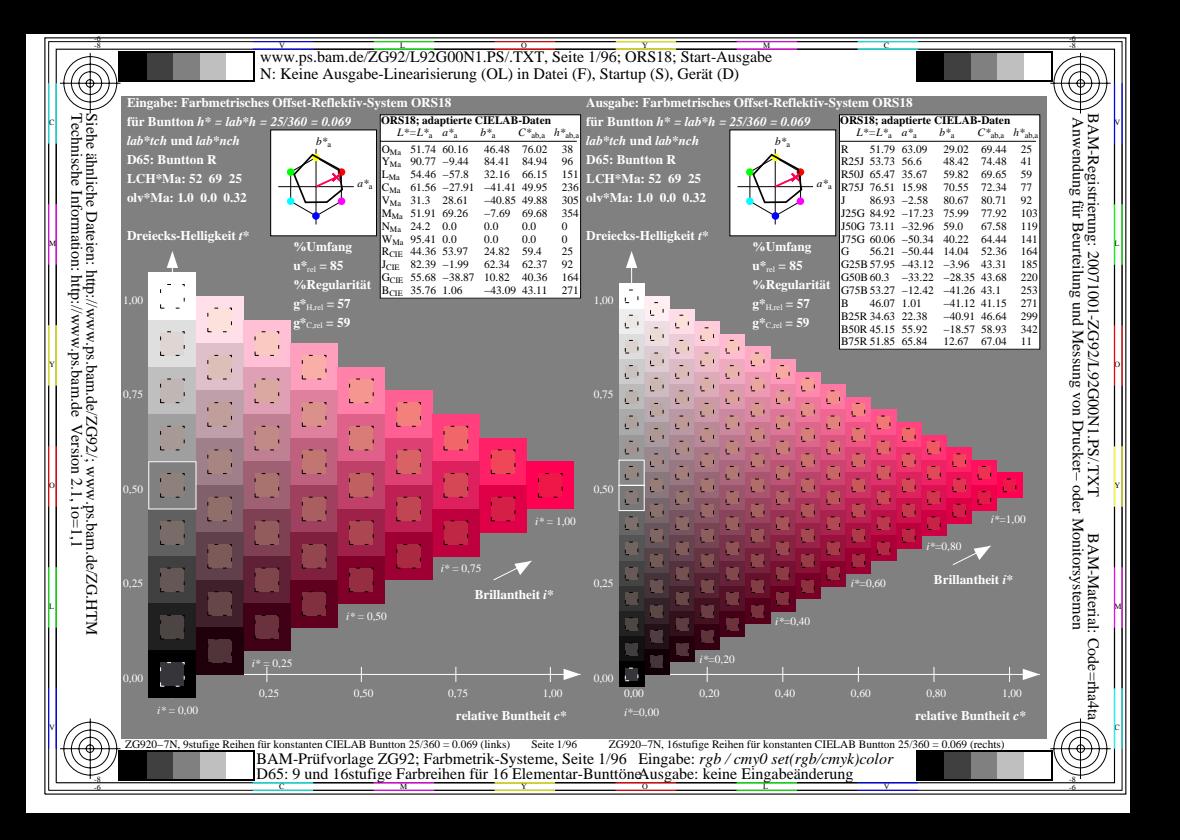

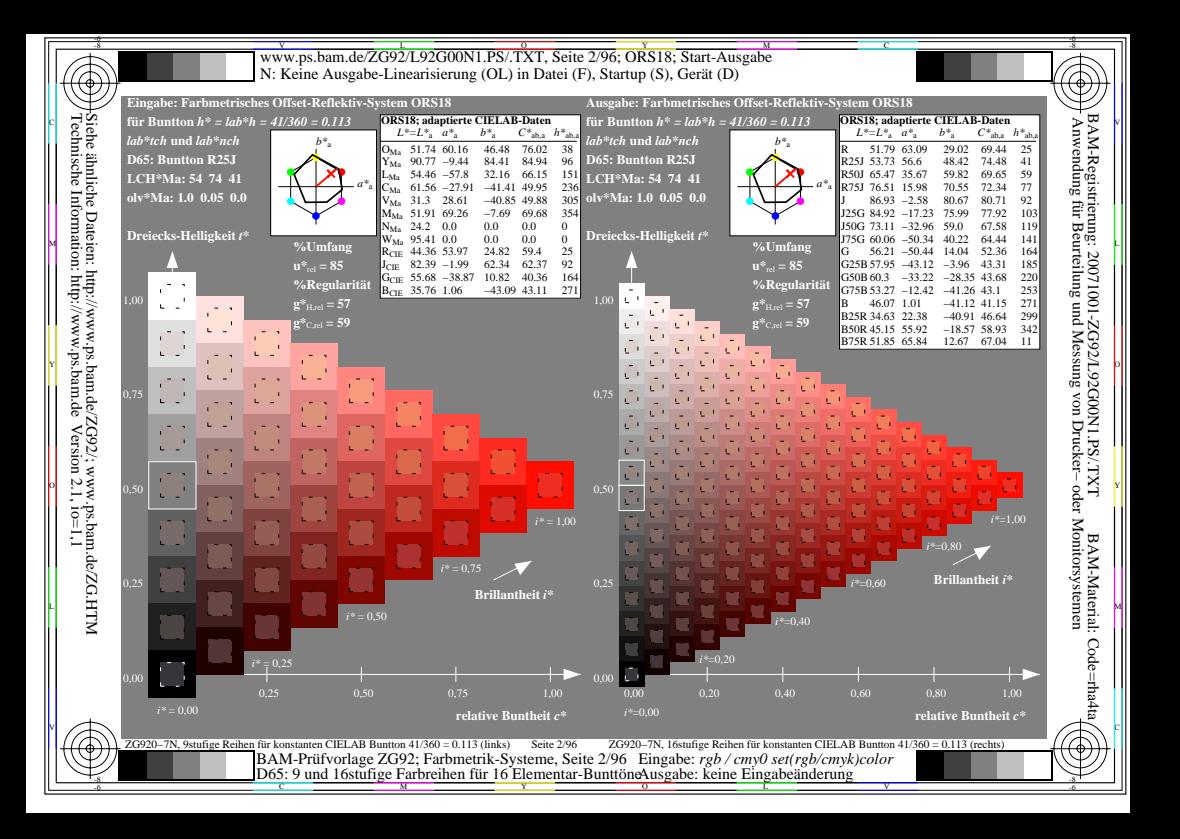

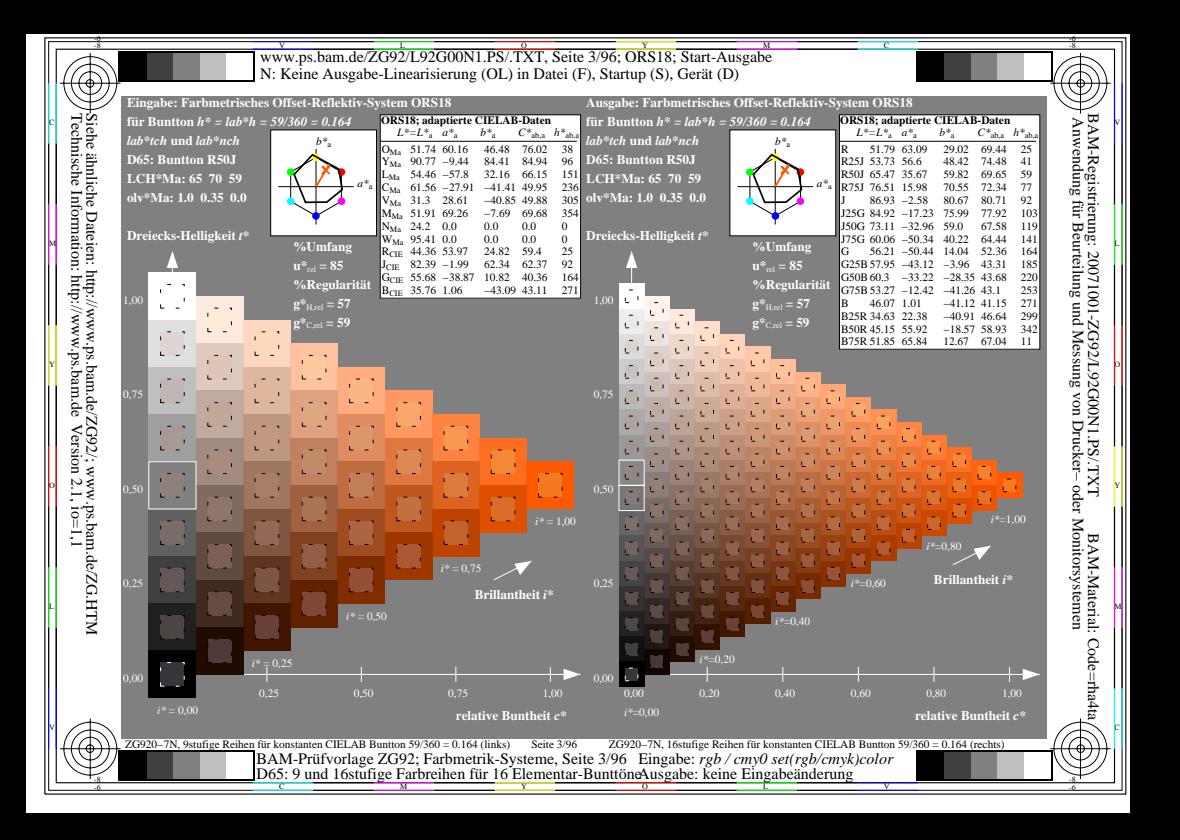

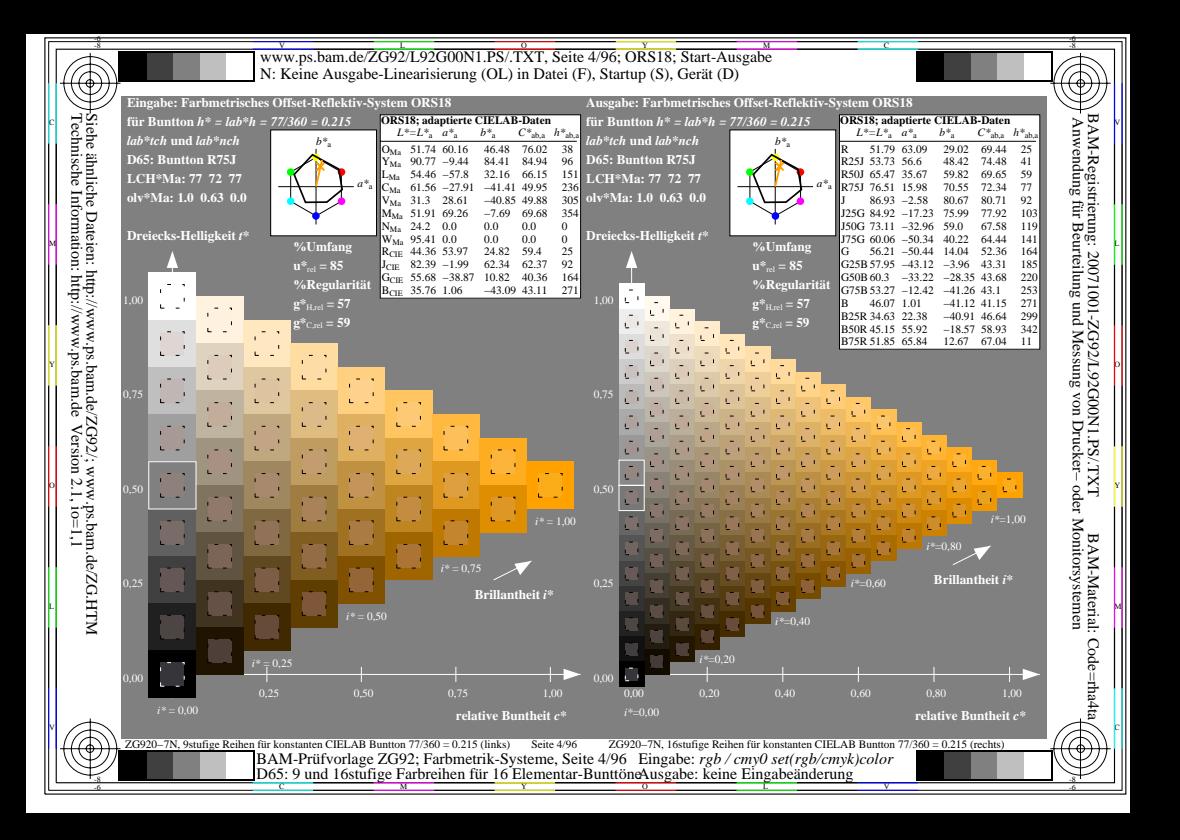

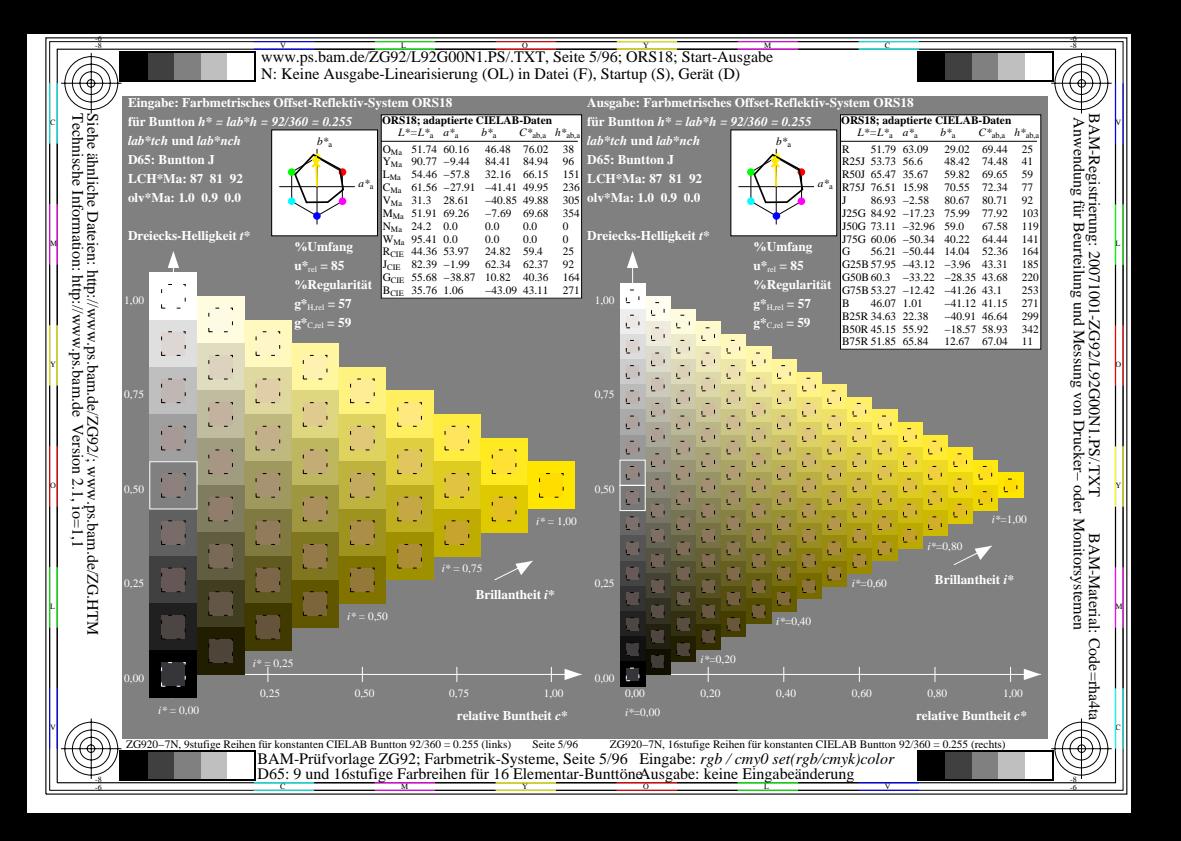

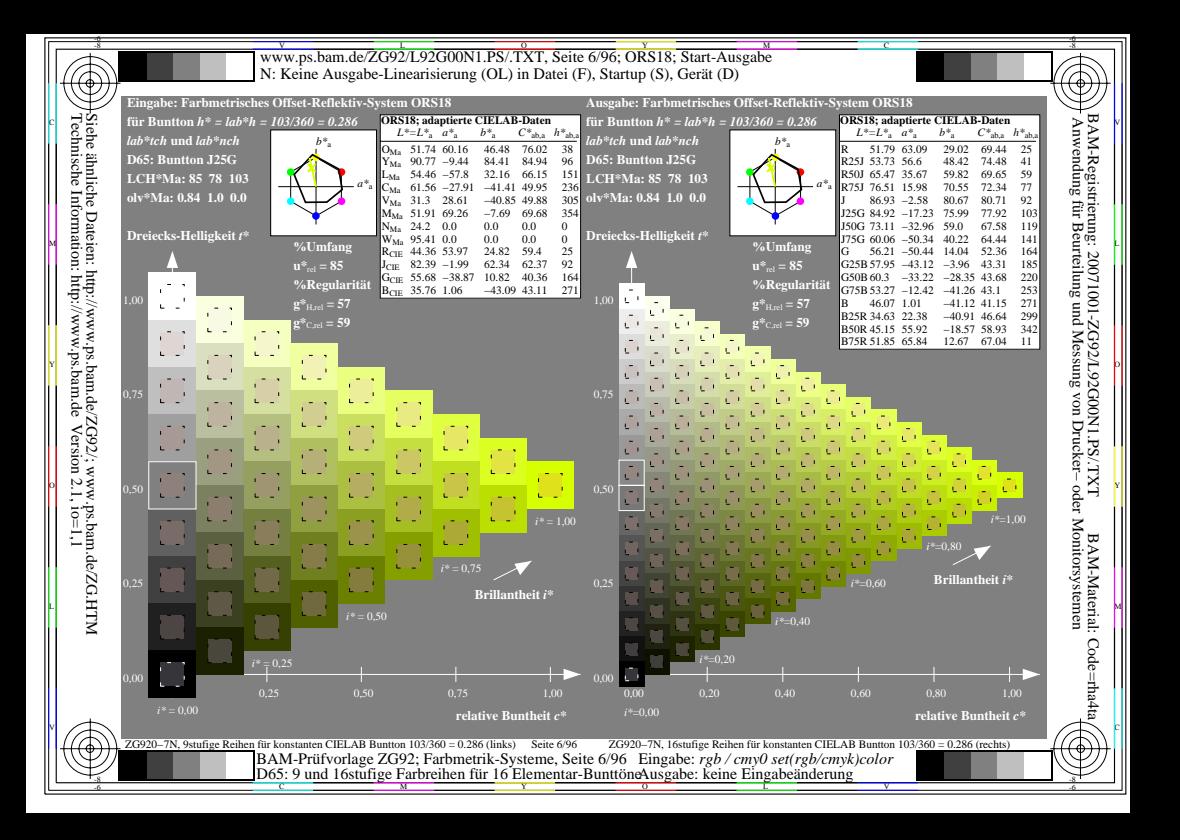

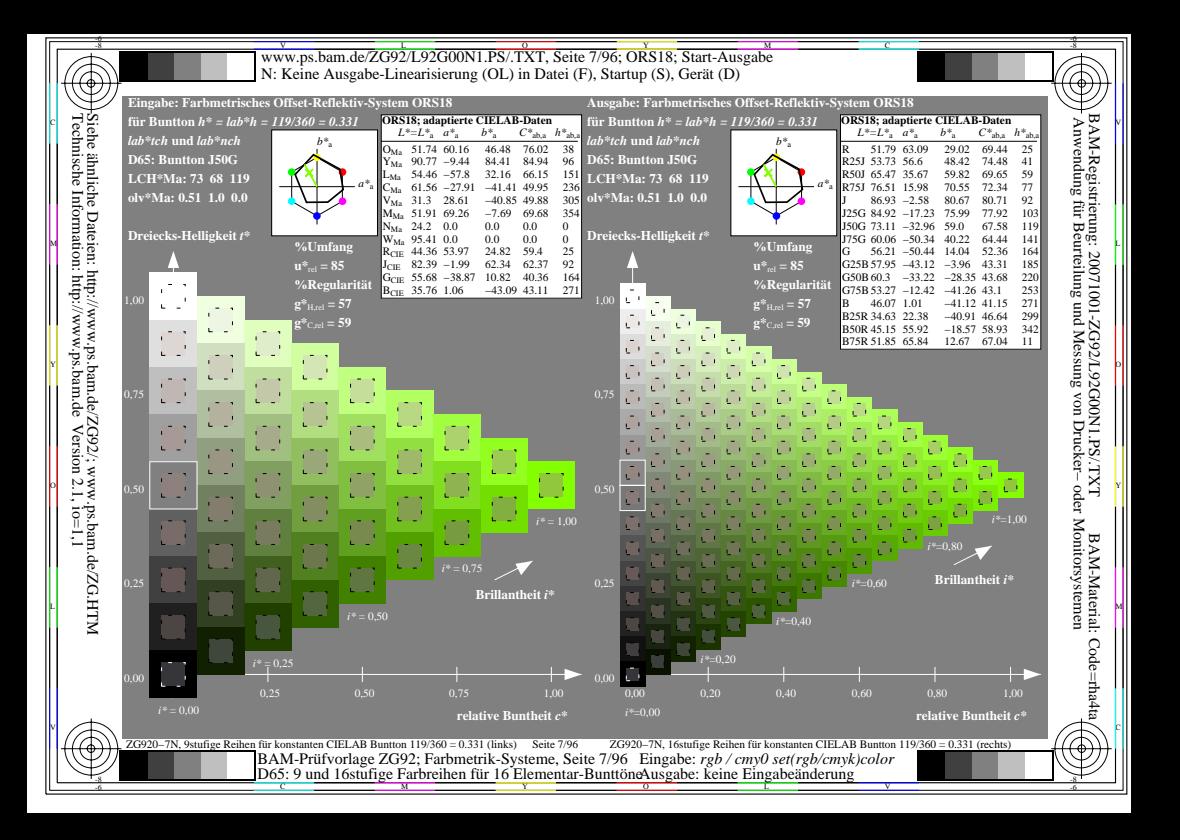

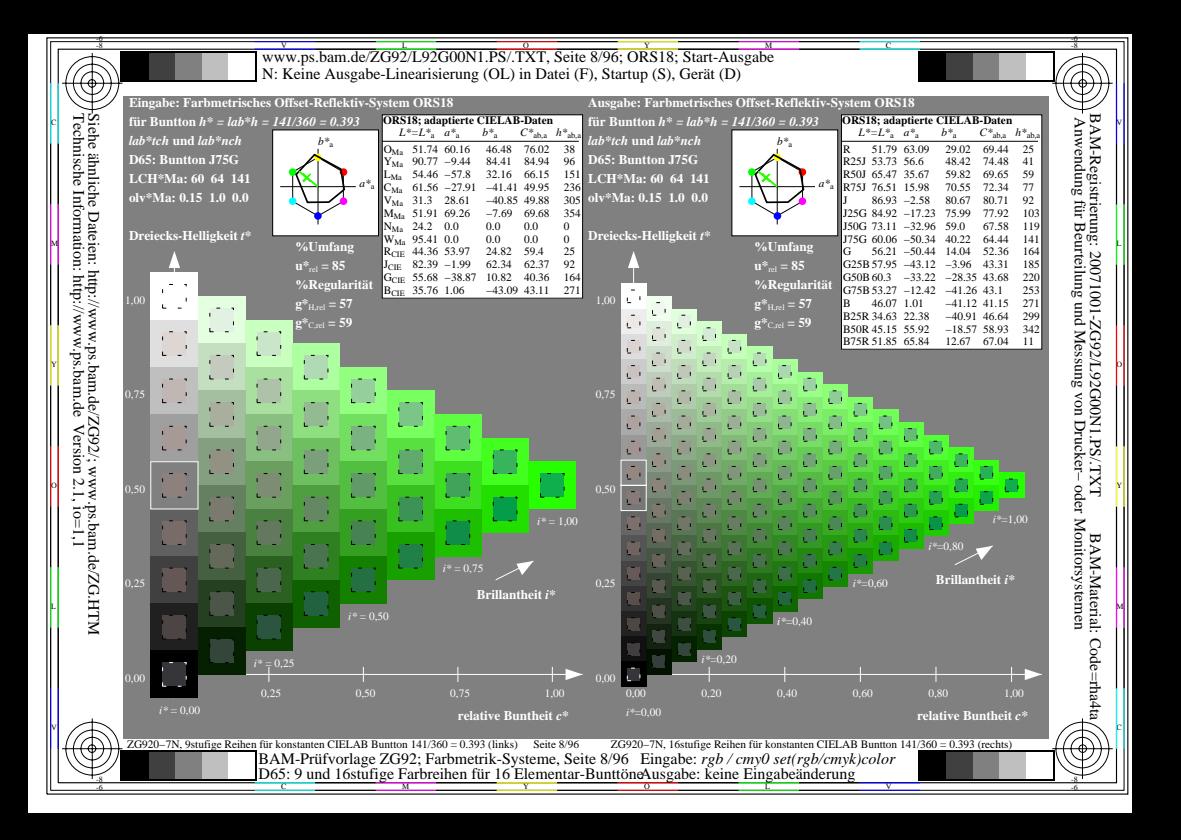

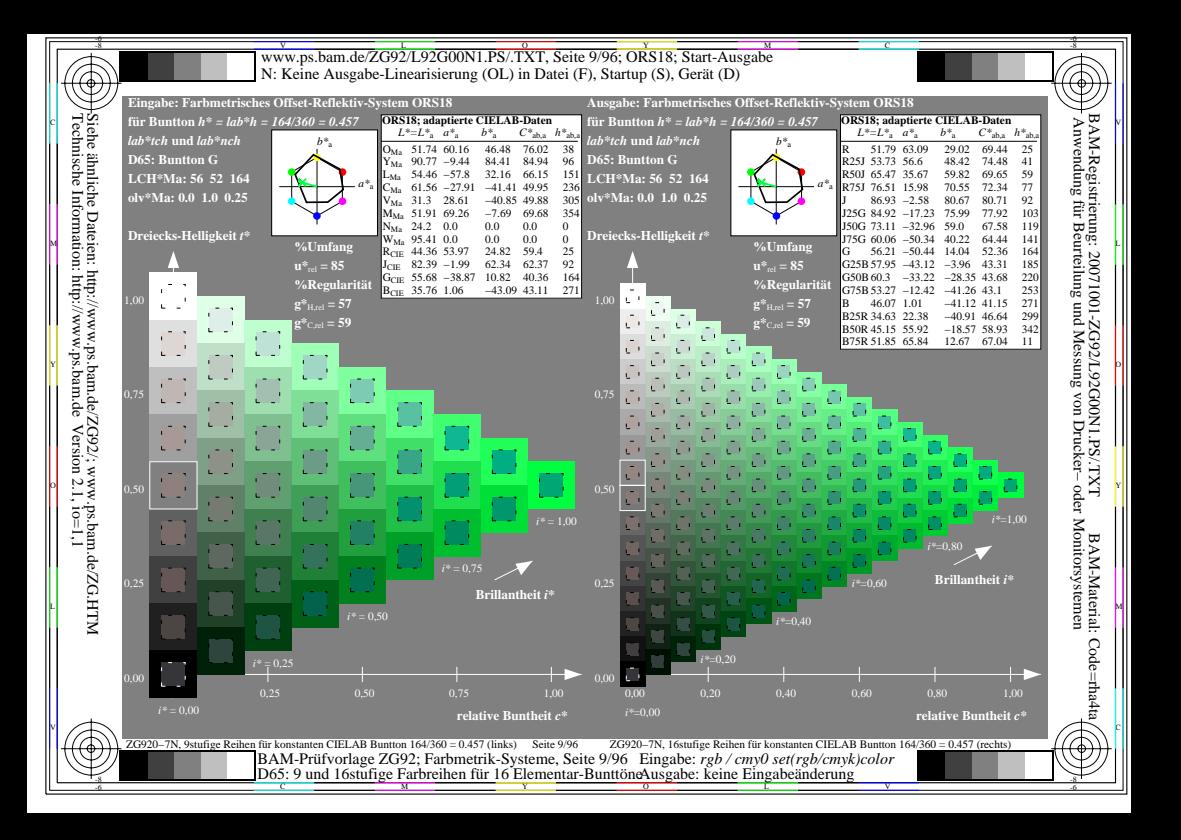

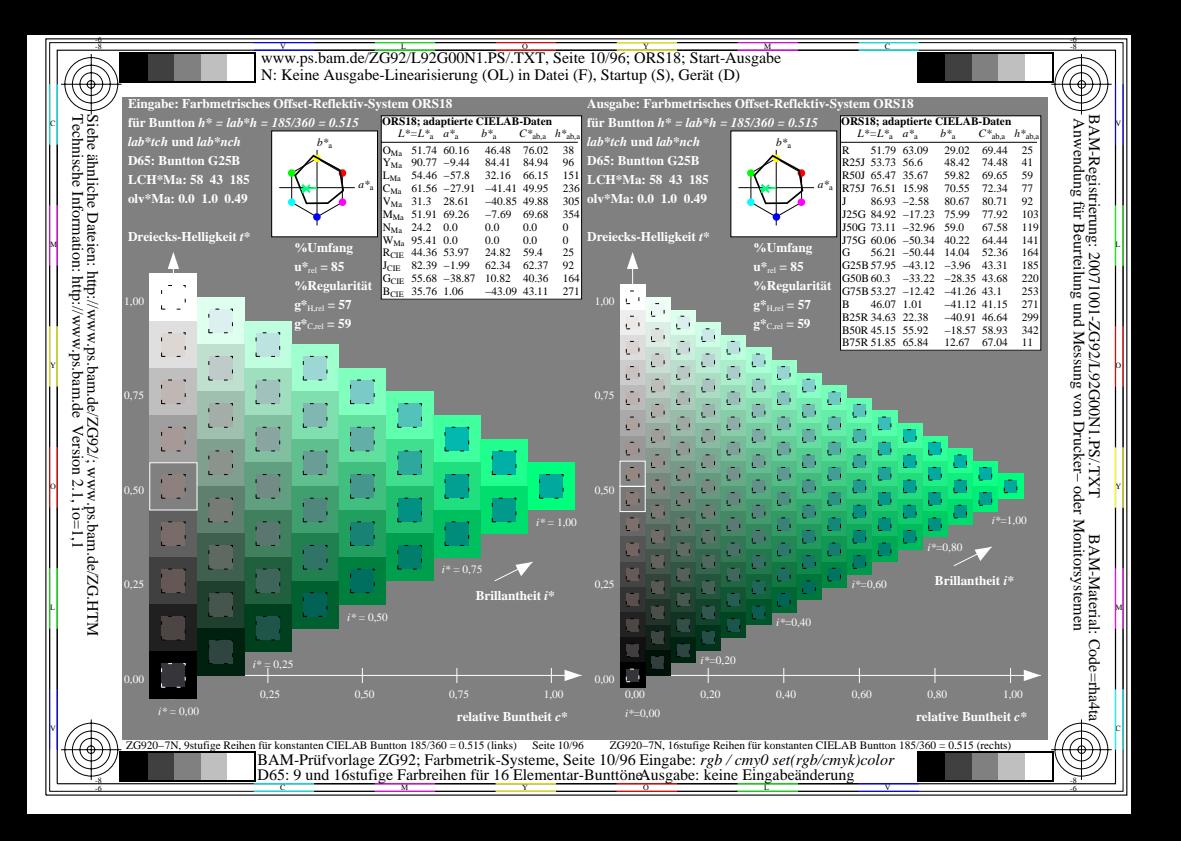

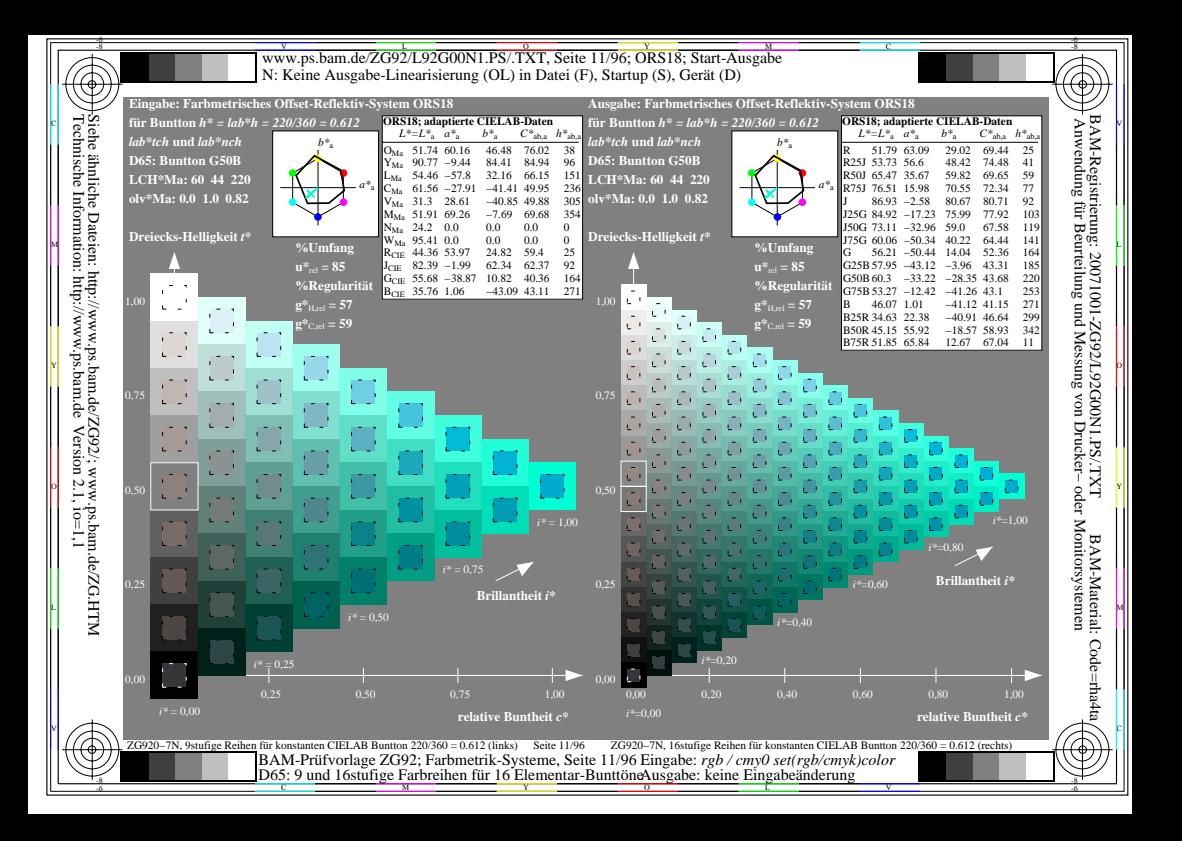

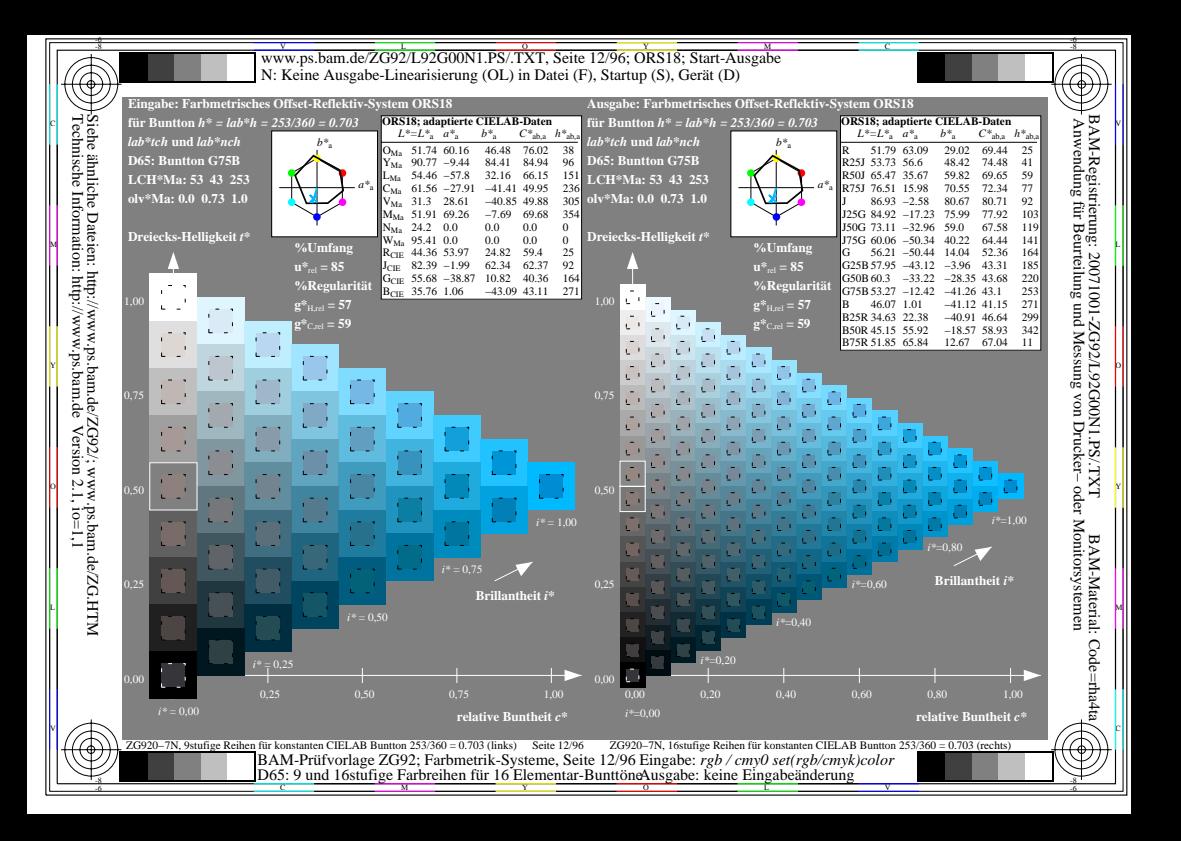

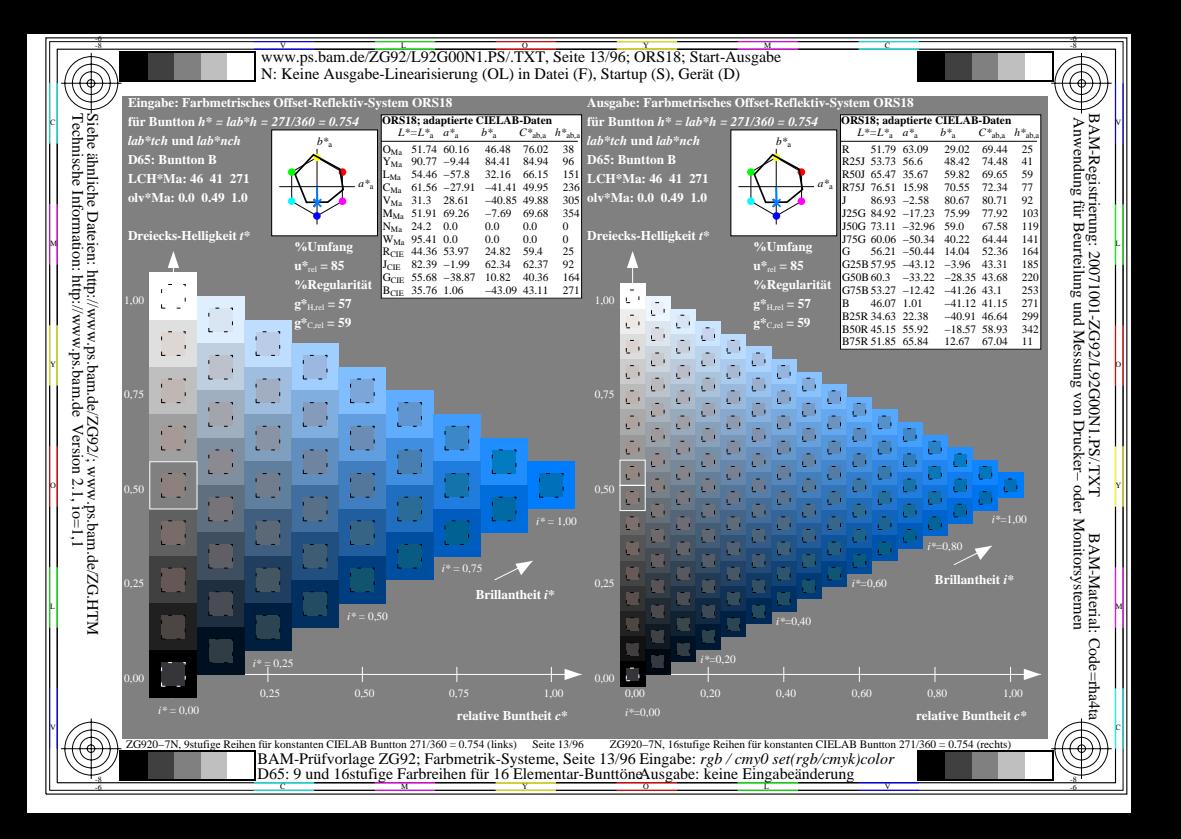

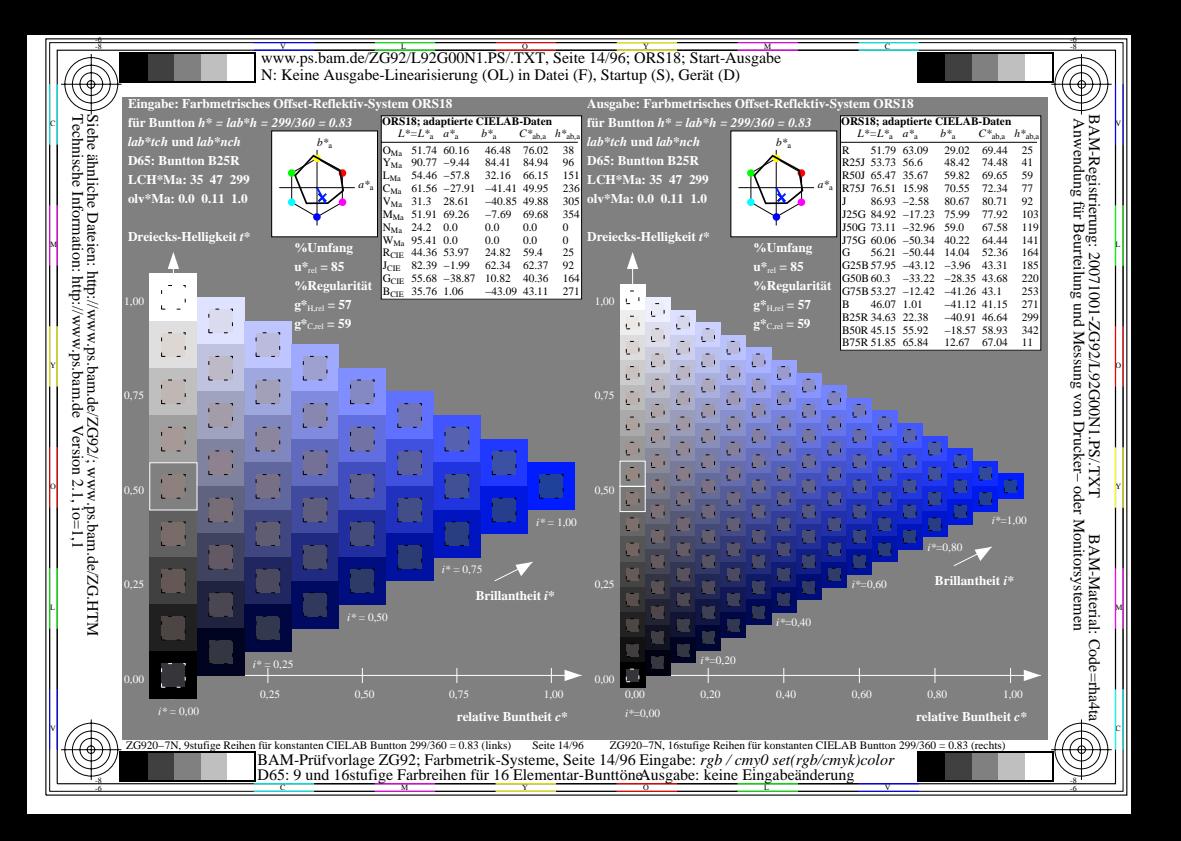

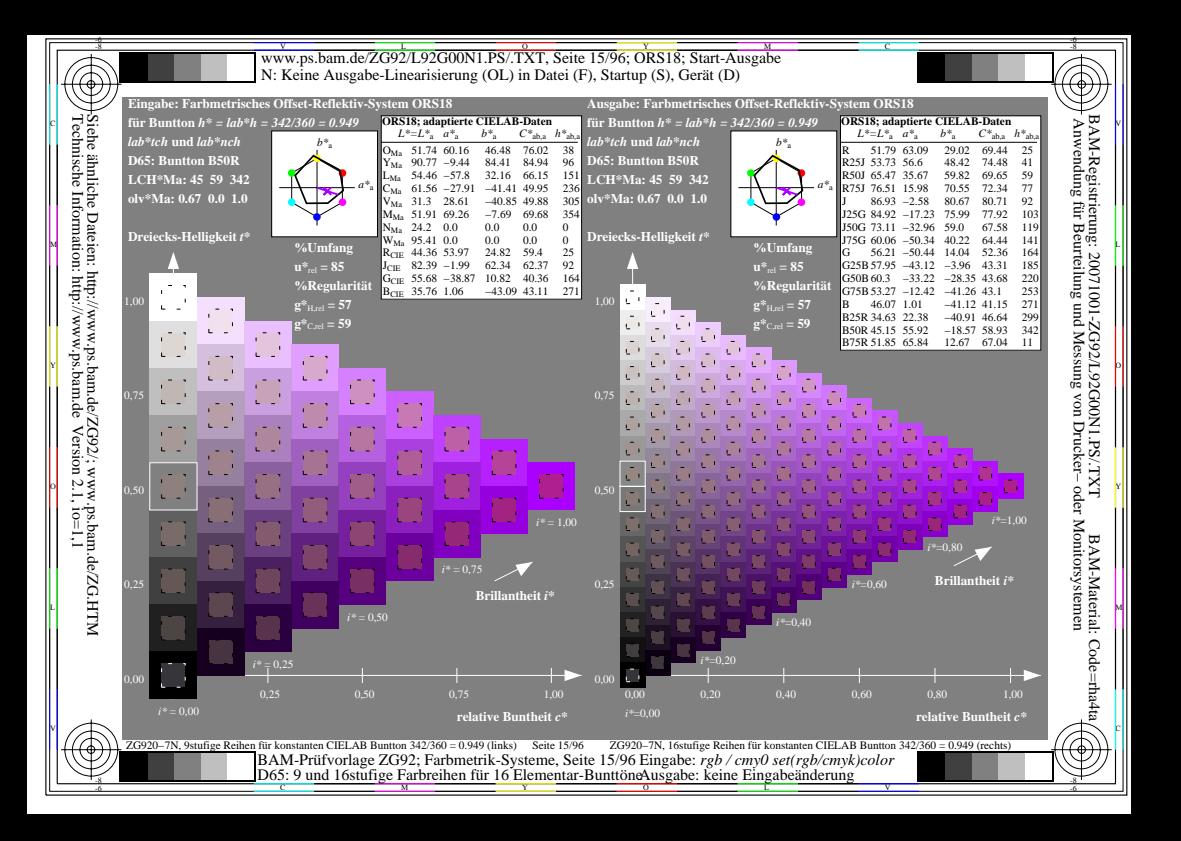

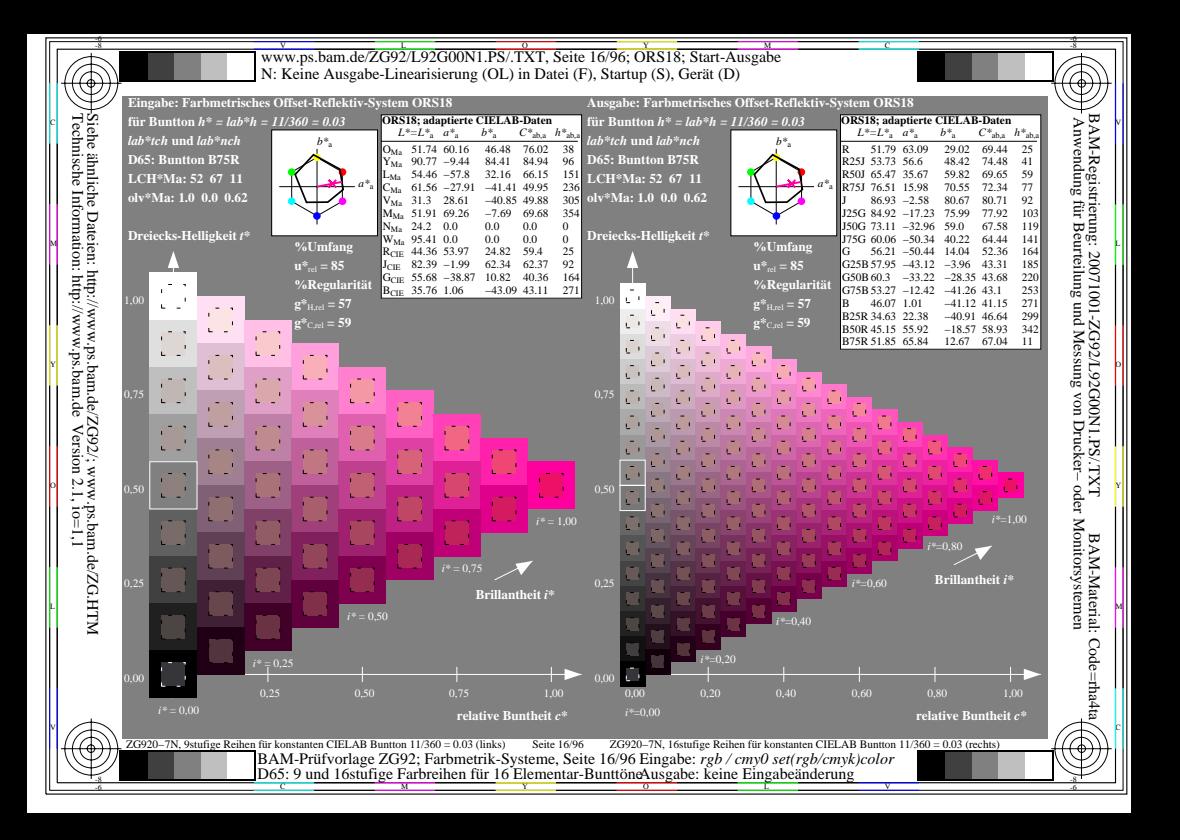

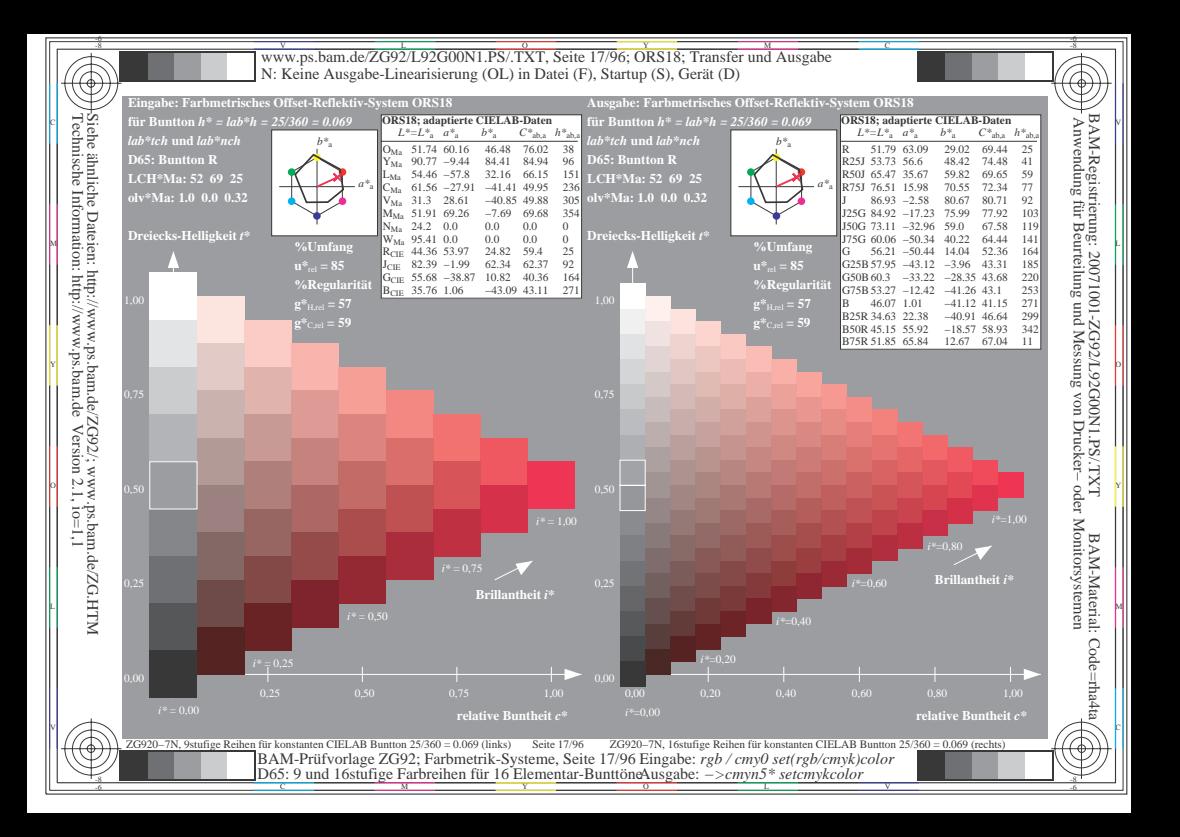

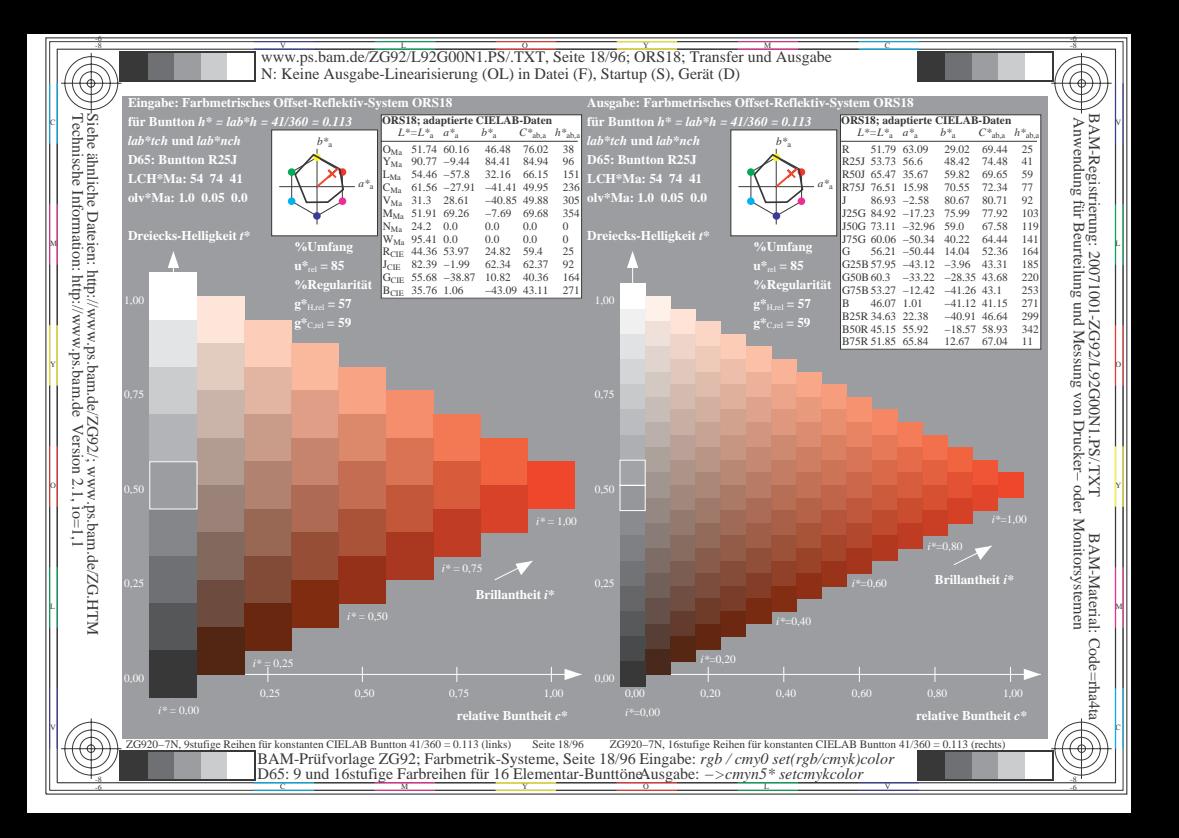

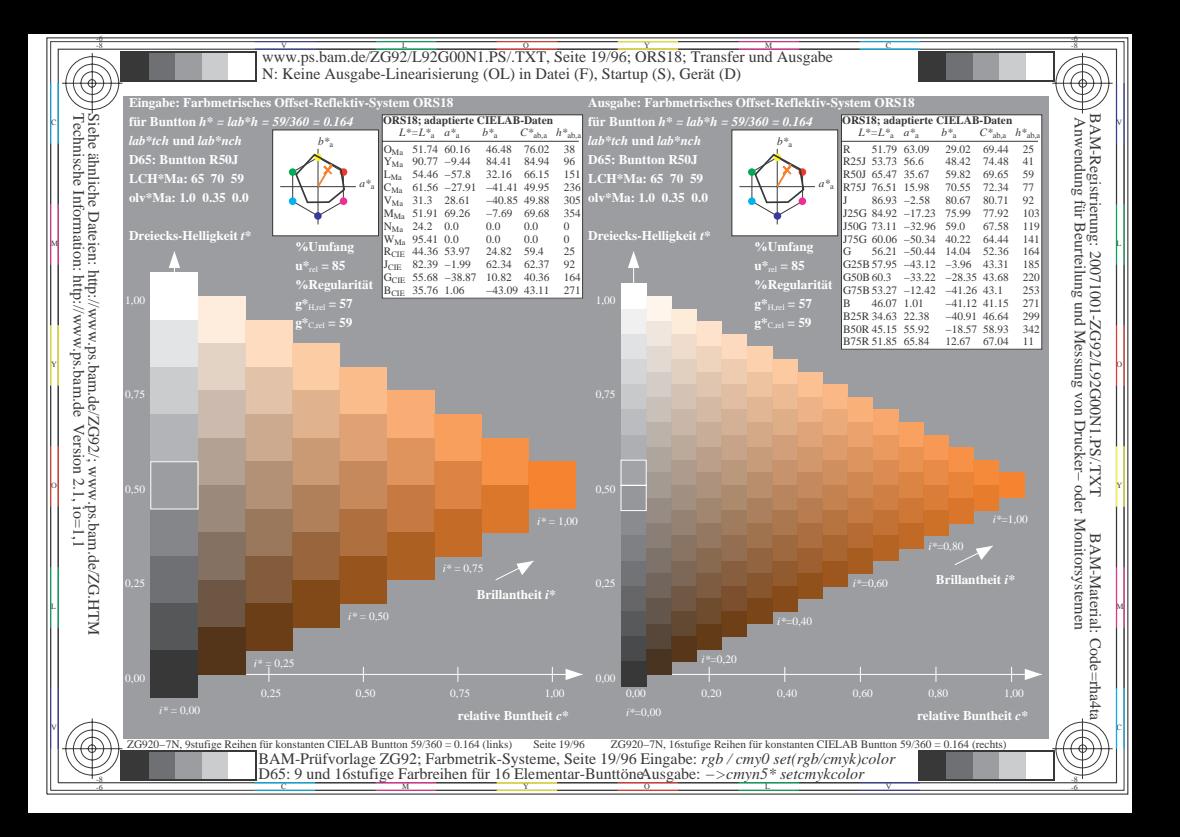

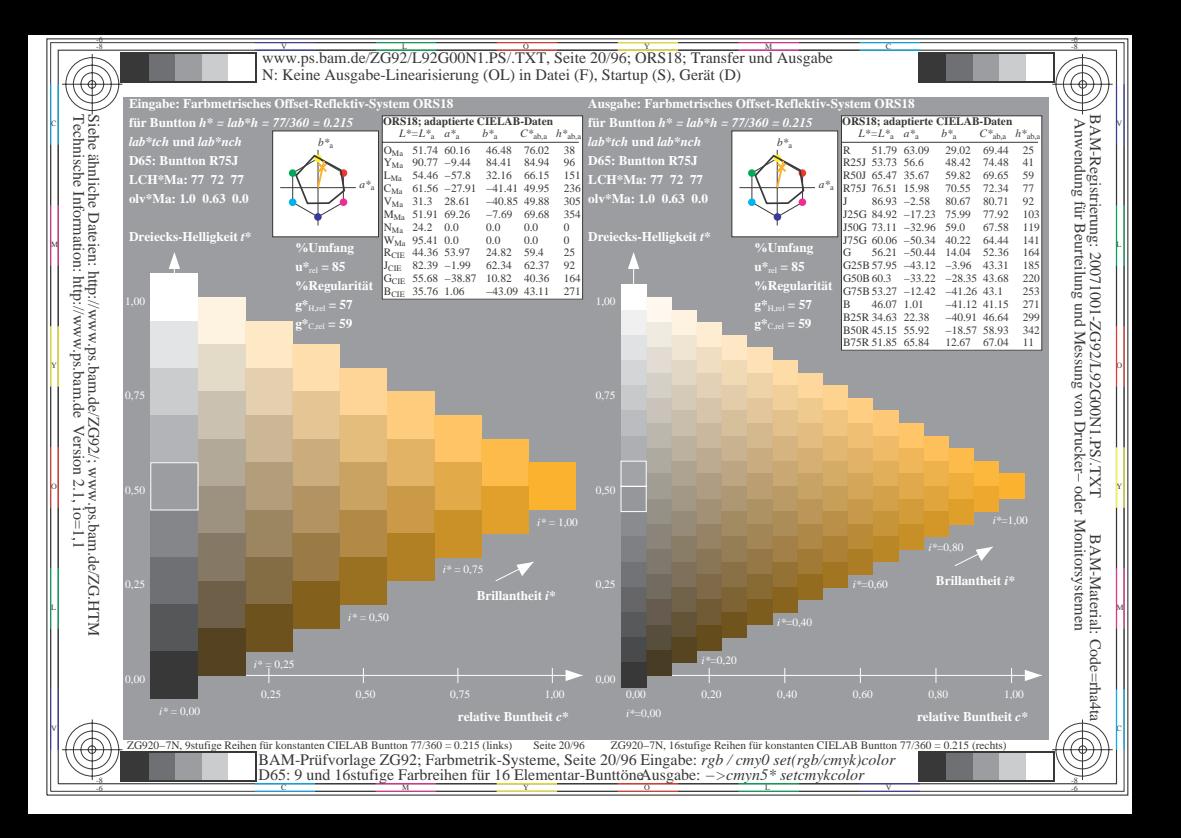

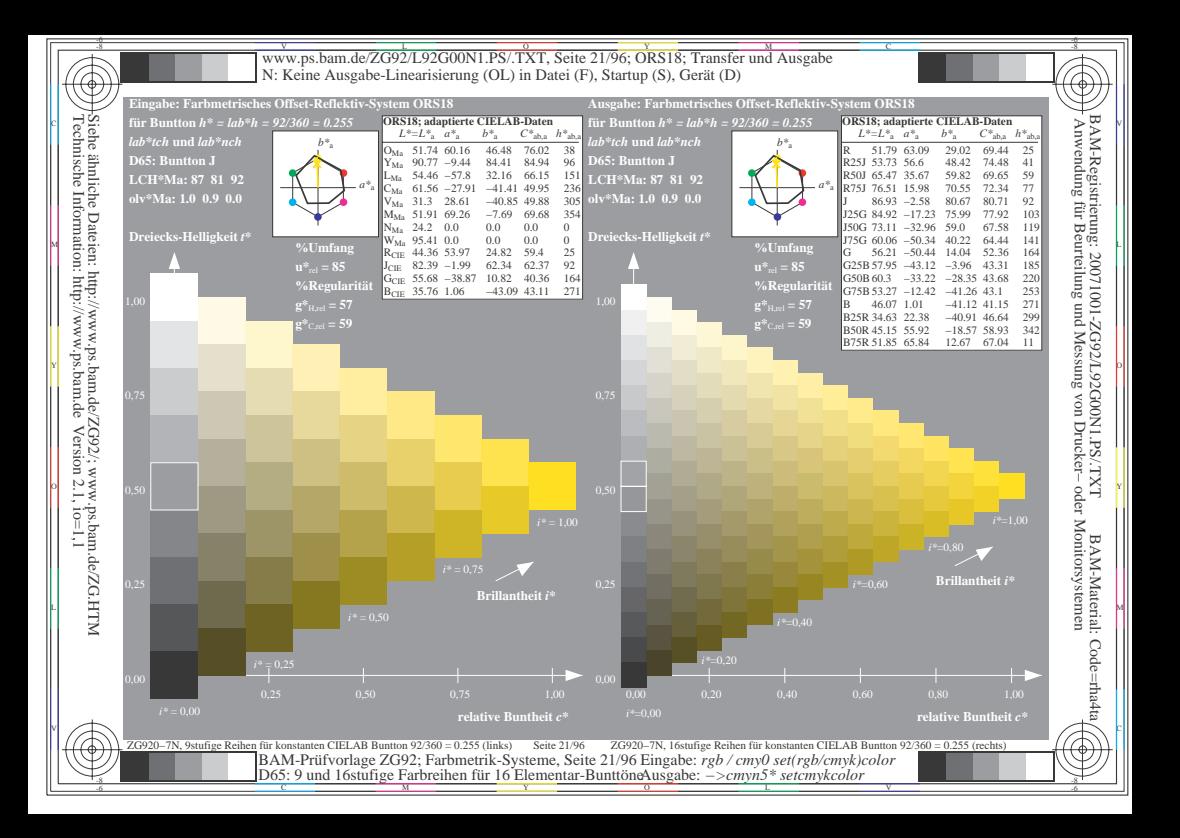

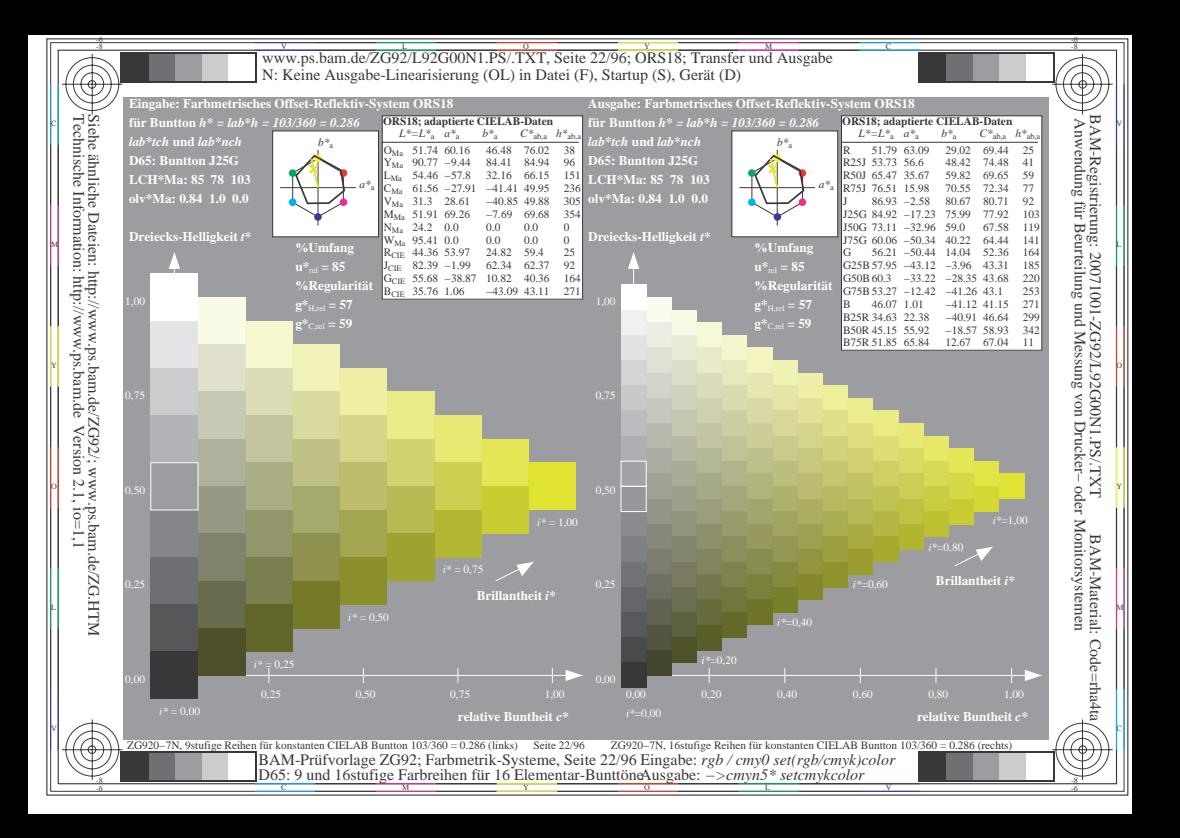

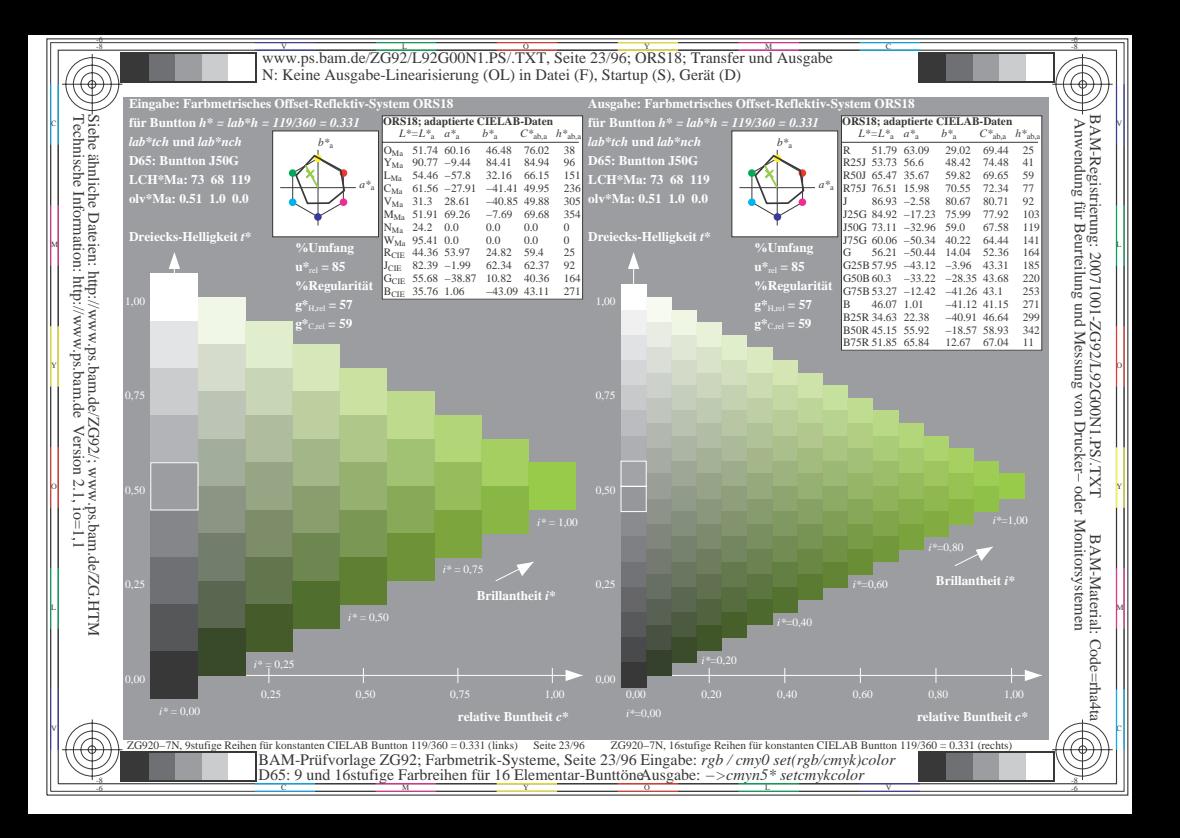

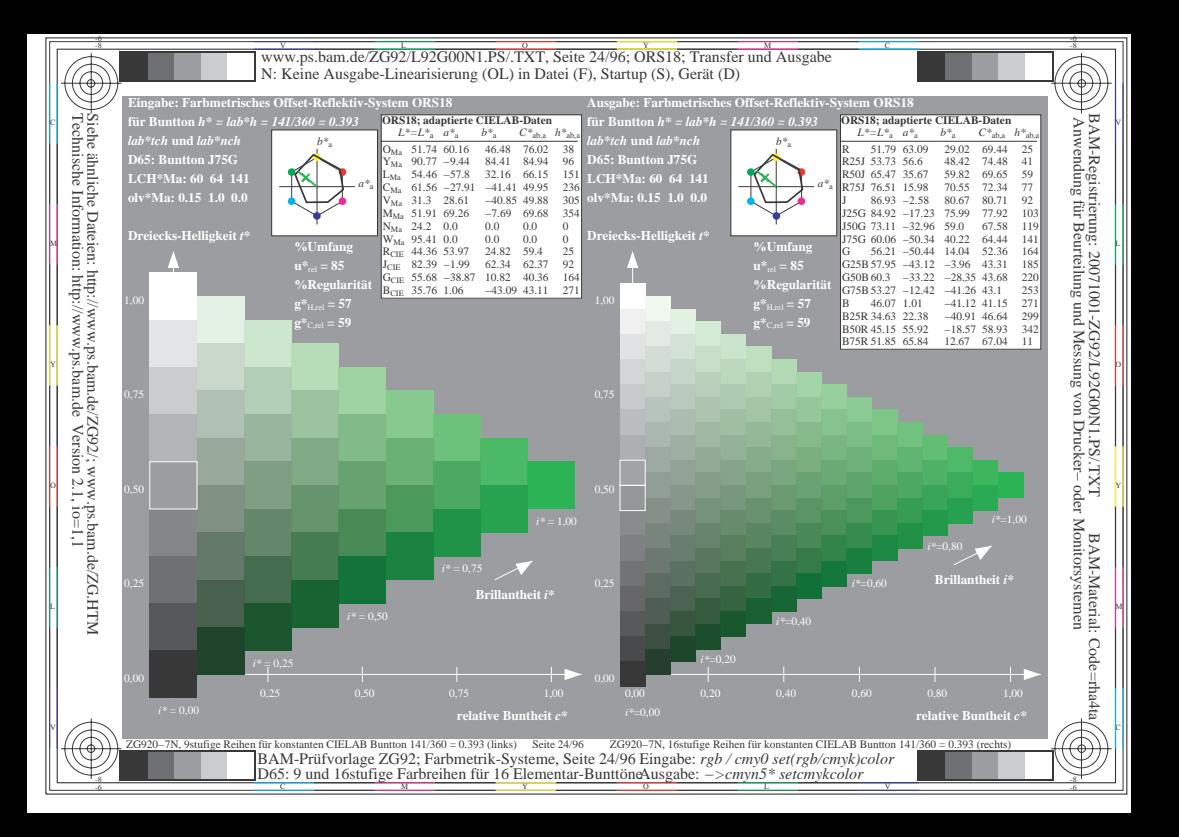

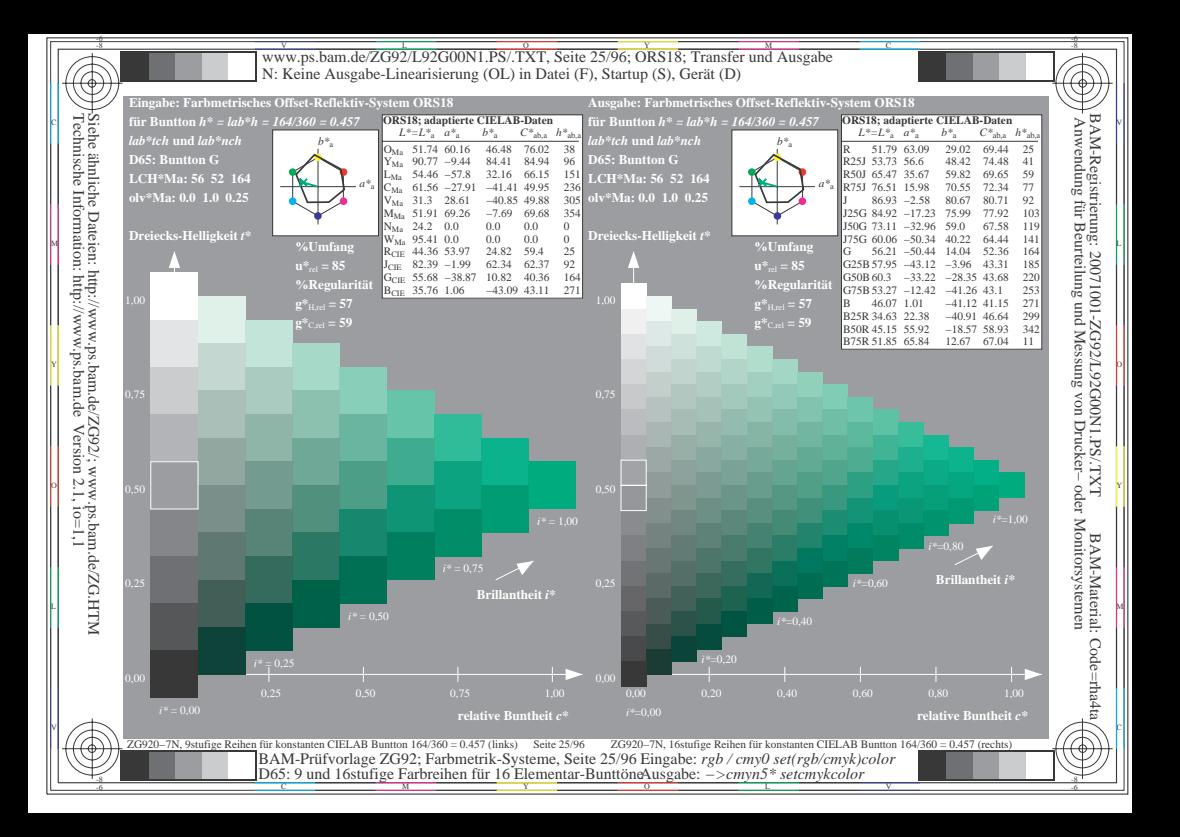

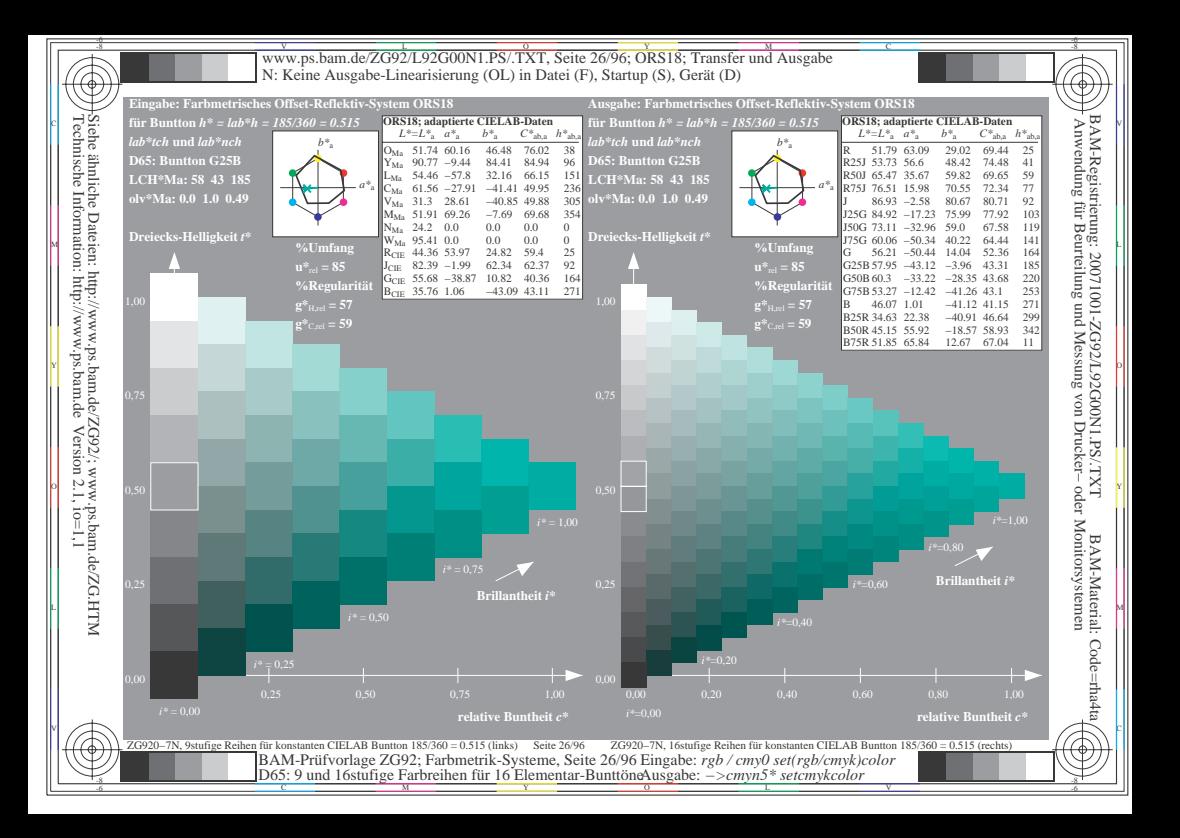

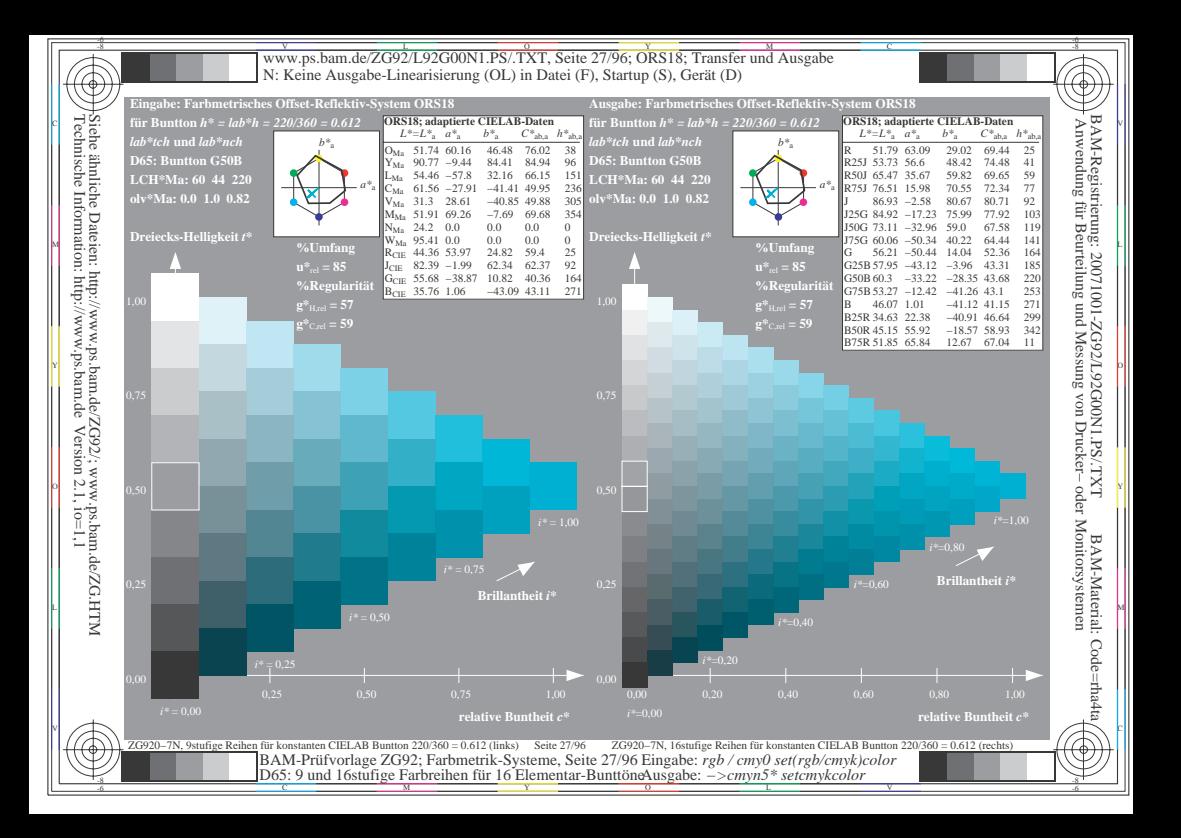

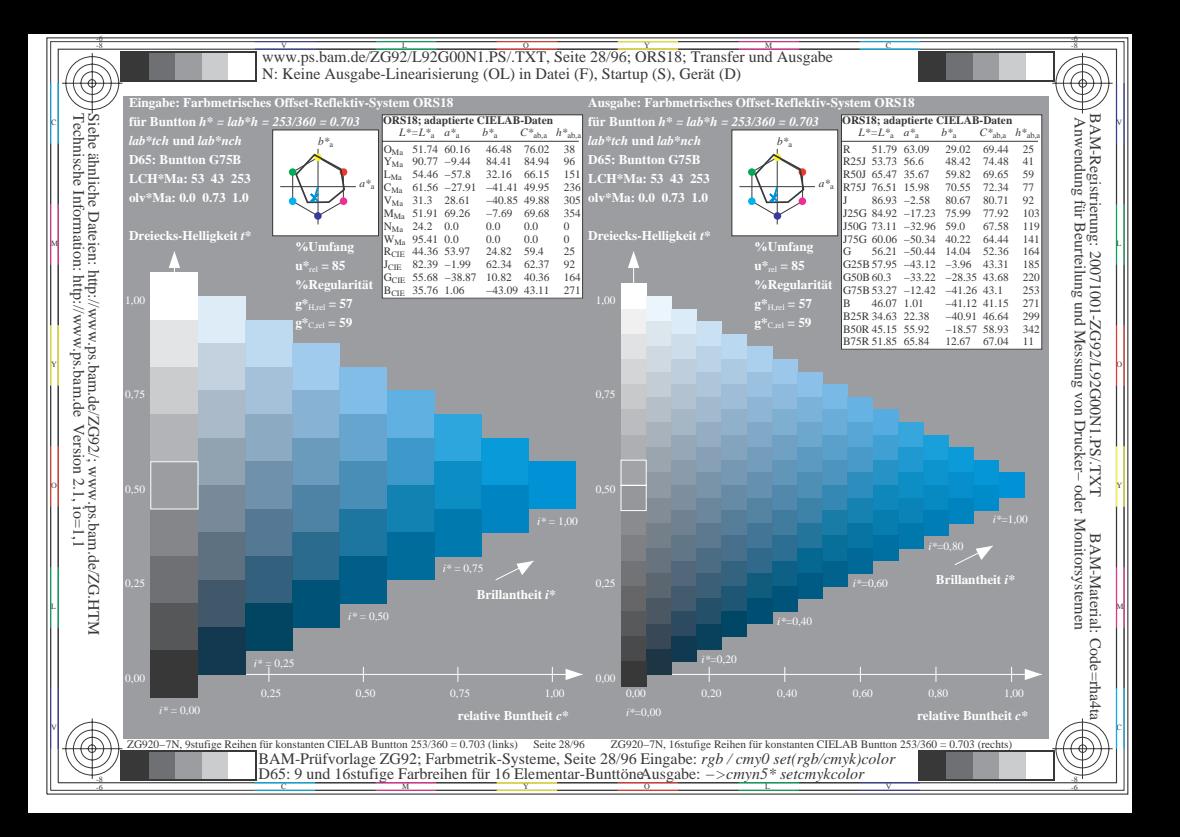

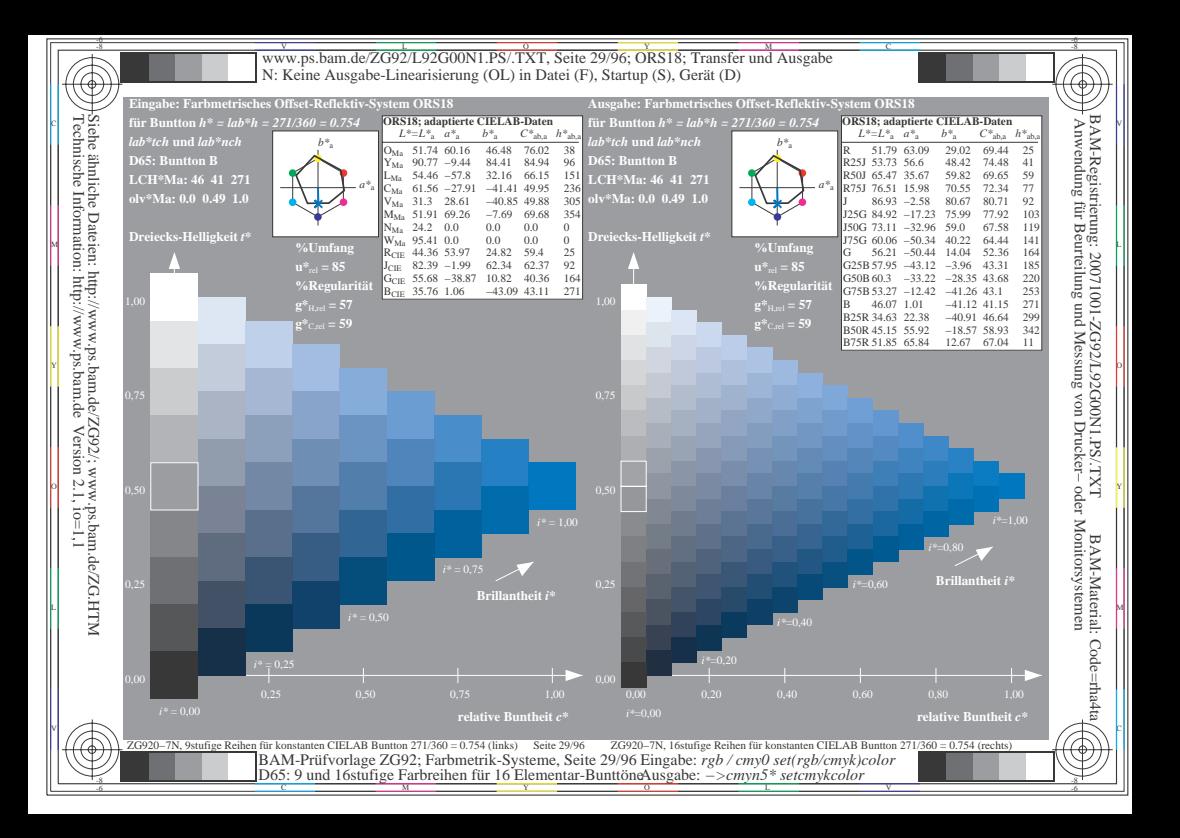

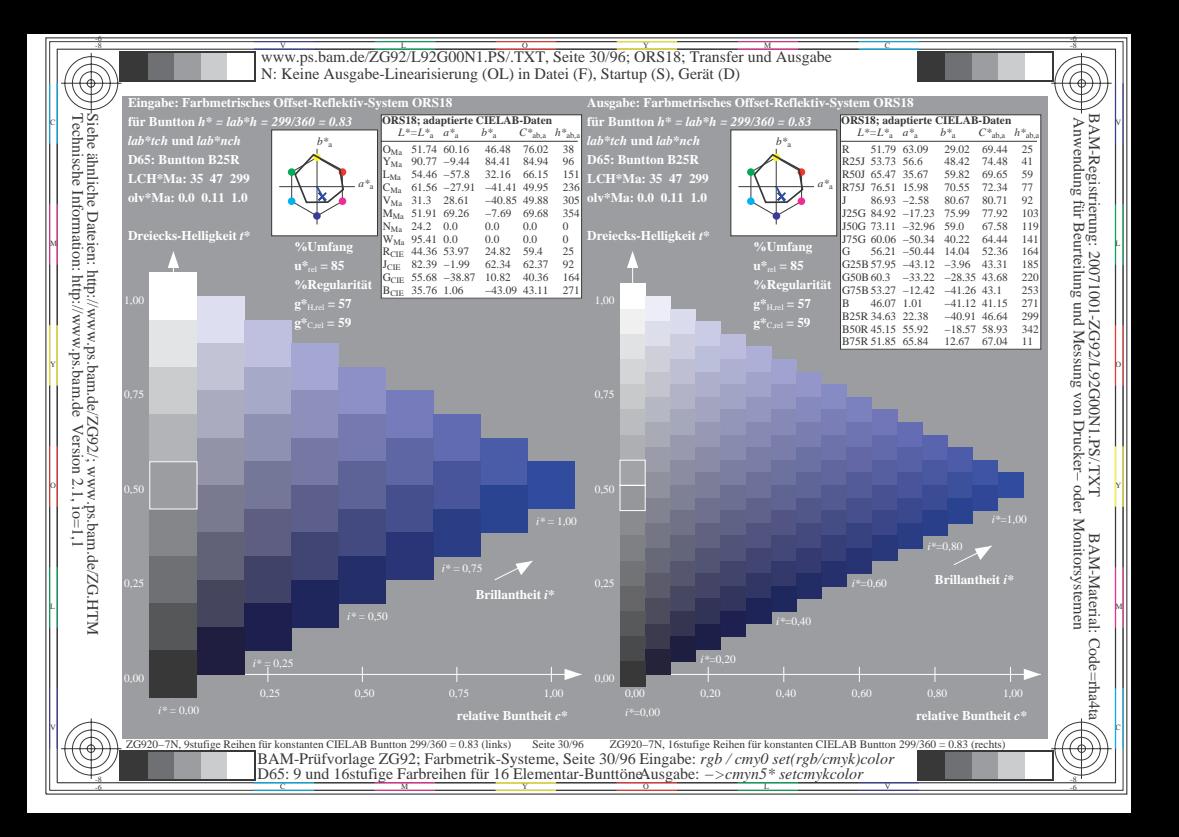

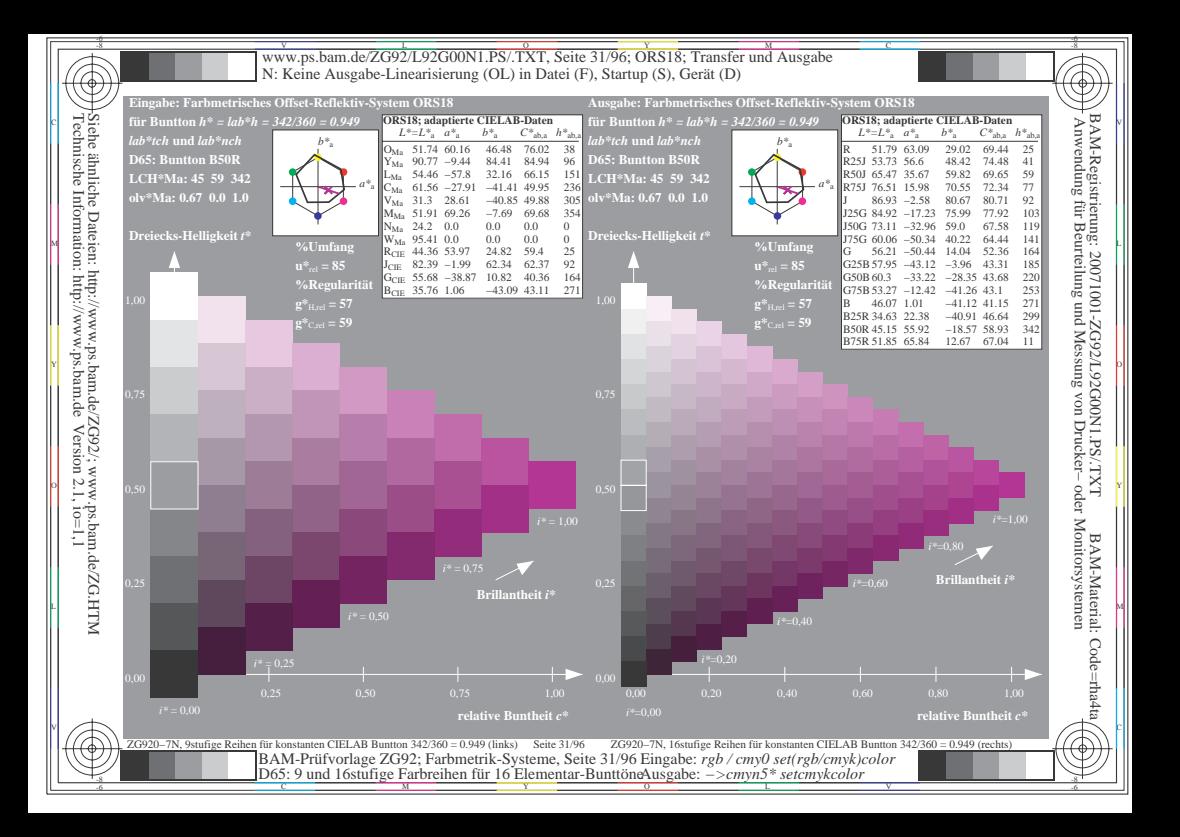

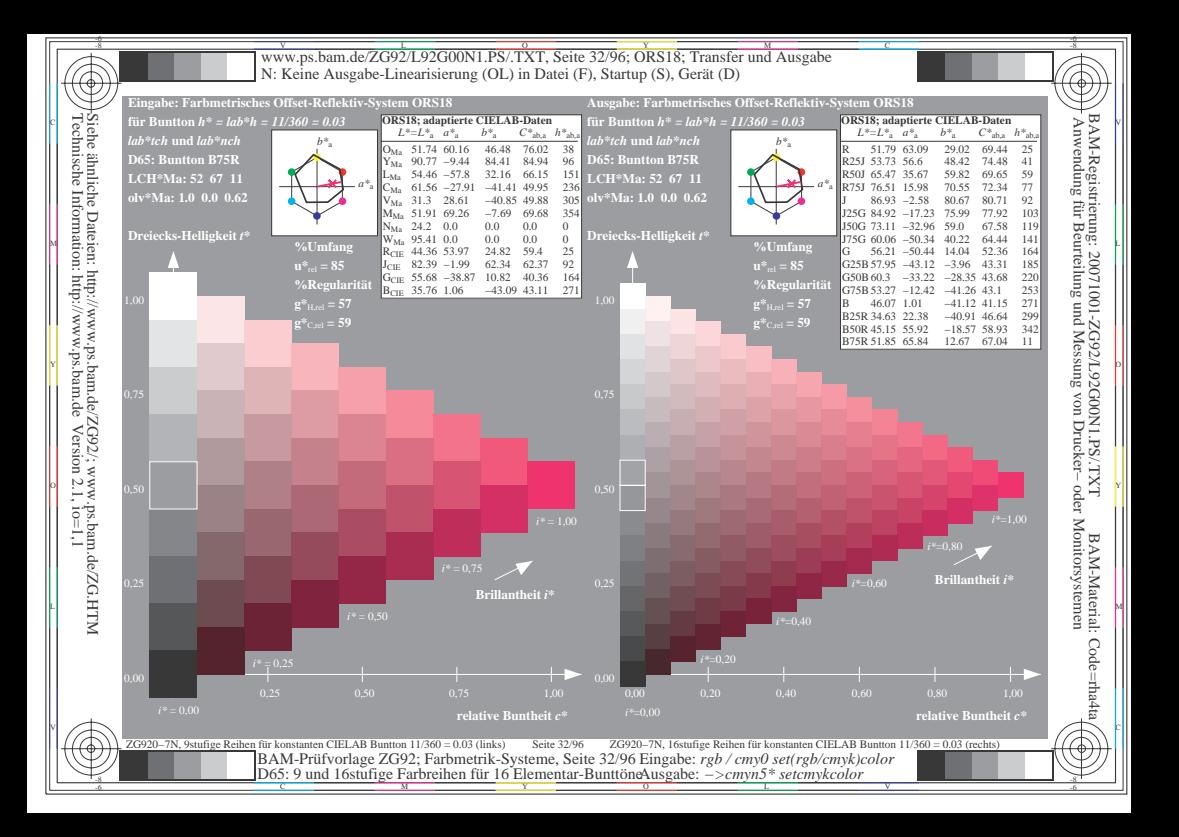

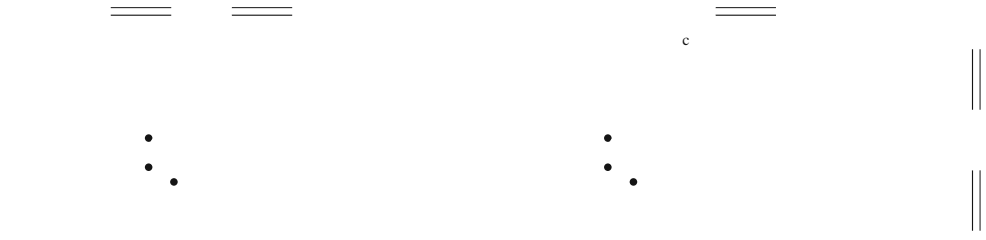

 $\mathcal{L}$ 

 $\mathcal{L}_{\mathcal{A}}$ 

 $\begin{array}{ccc} & & & \\ \circ & & & \\ \end{array}$ 

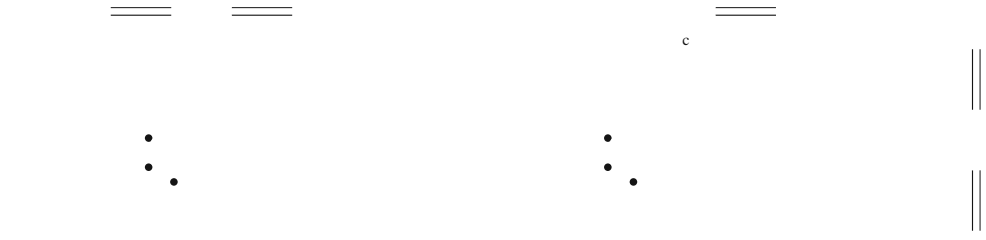

 $\mathcal{L}$ 

 $\mathcal{L}_{\mathcal{A}}$ 

 $\begin{array}{ccc} & & & \\ \circ & & & \\ \end{array}$ 

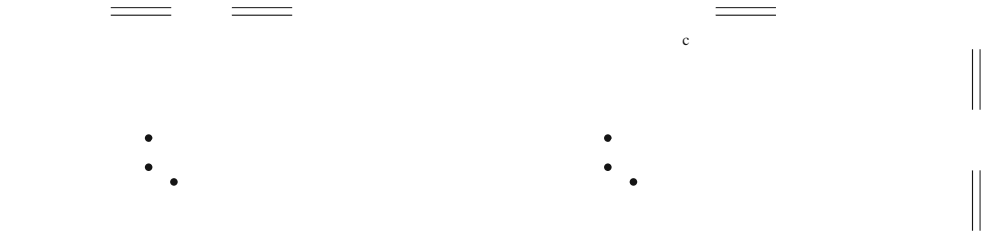

 $\mathcal{L}$ 

 $\mathcal{L}_{\mathcal{A}}$ 

 $\begin{array}{ccc} & & & \\ \circ & & & \\ \end{array}$ 

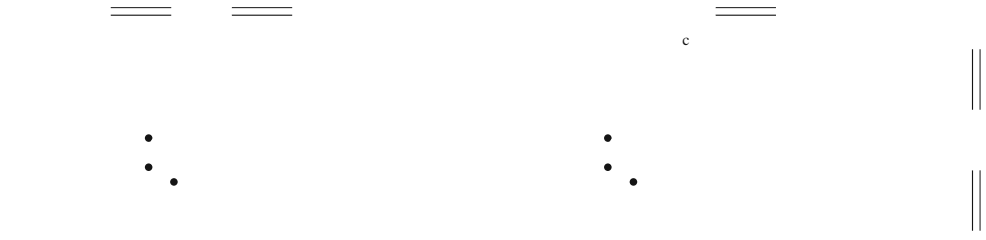

 $\mathcal{L}$ 

 $\mathcal{L}_{\mathcal{A}}$ 

 $\begin{array}{ccc} & & & \\ \circ & & & \\ \end{array}$
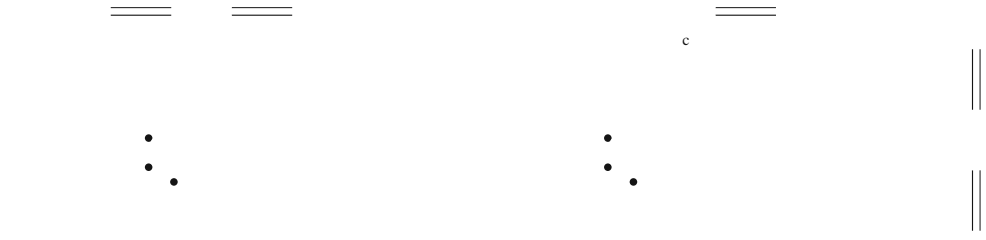

 $\overline{\phantom{a}}$ 

 $\mathcal{L}$ 

 $\mathcal{L}_{\mathcal{A}}$ 

 $\begin{array}{ccc} & & & \\ \circ & & & \\ \end{array}$ 

 $\begin{array}{c} \begin{array}{c} \begin{array}{c} \end{array} \end{array} \end{array}$ 

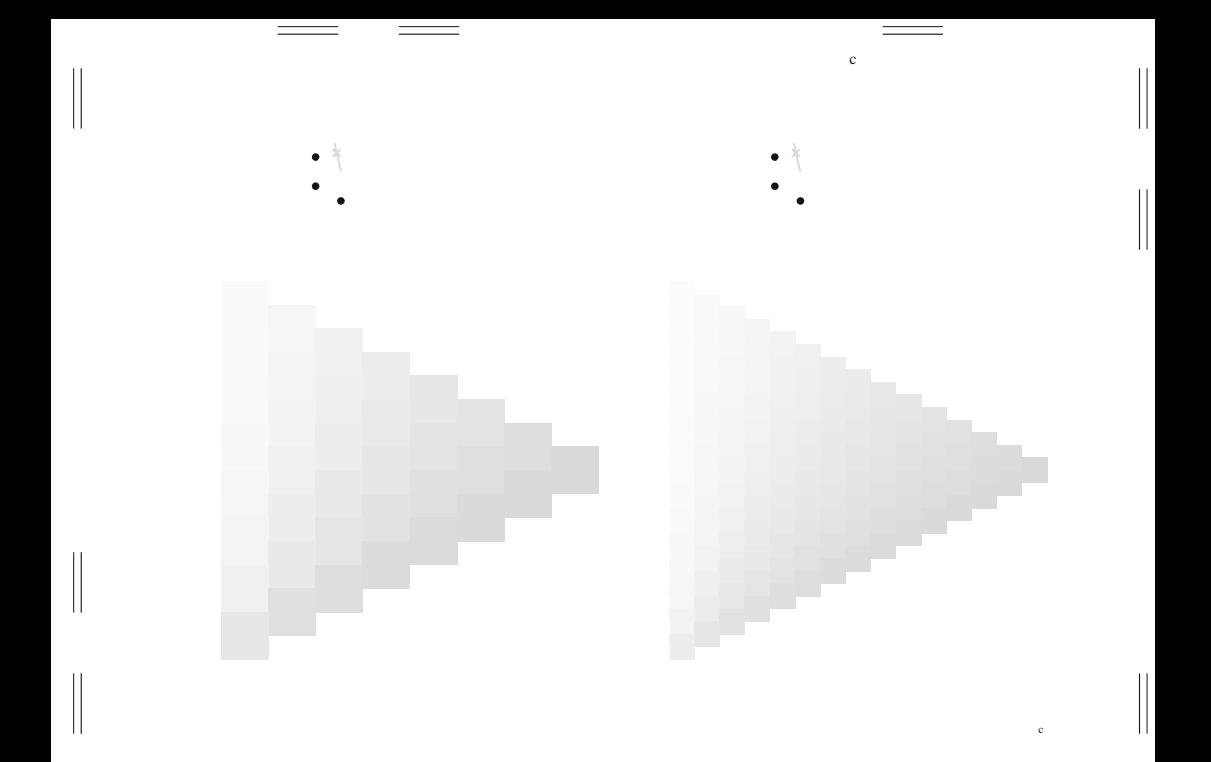

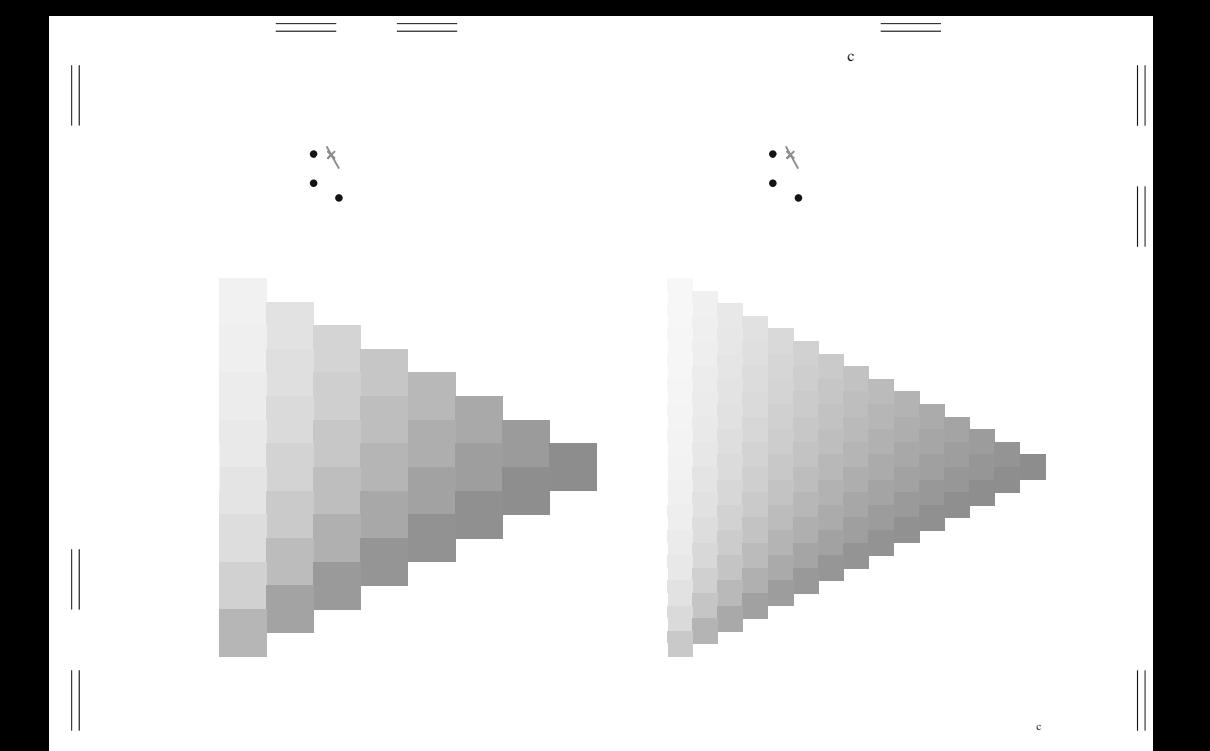

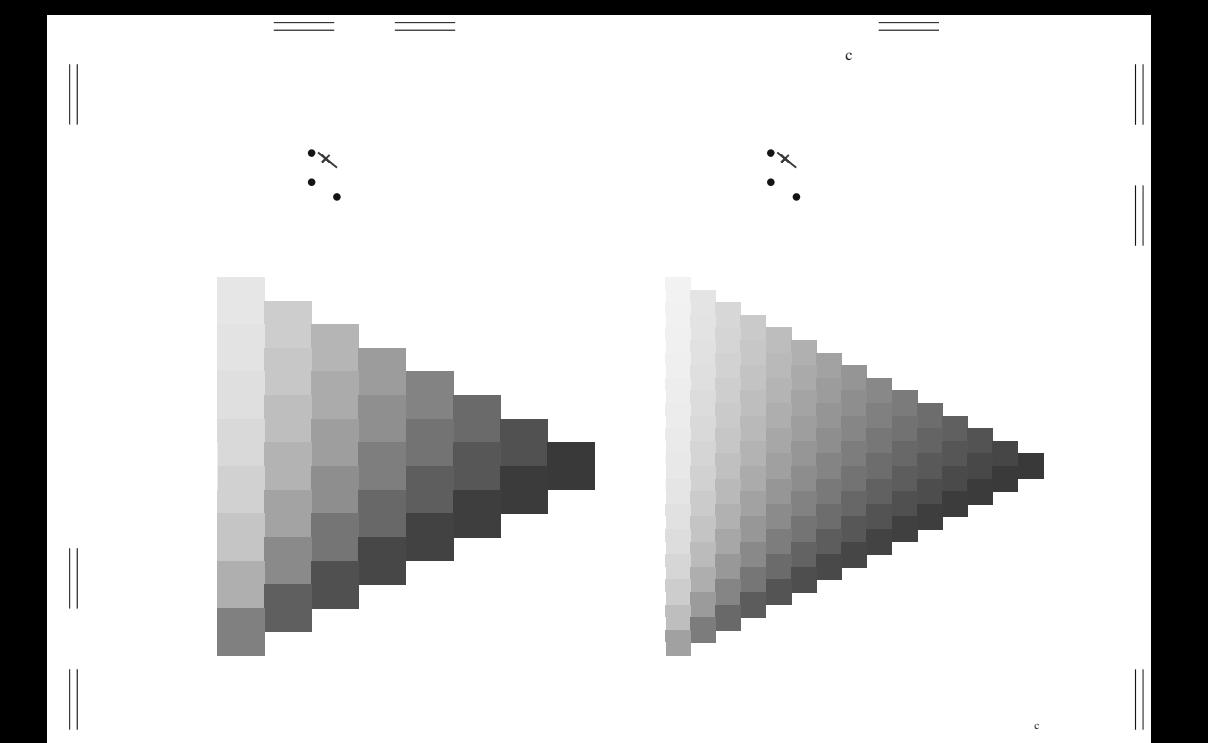

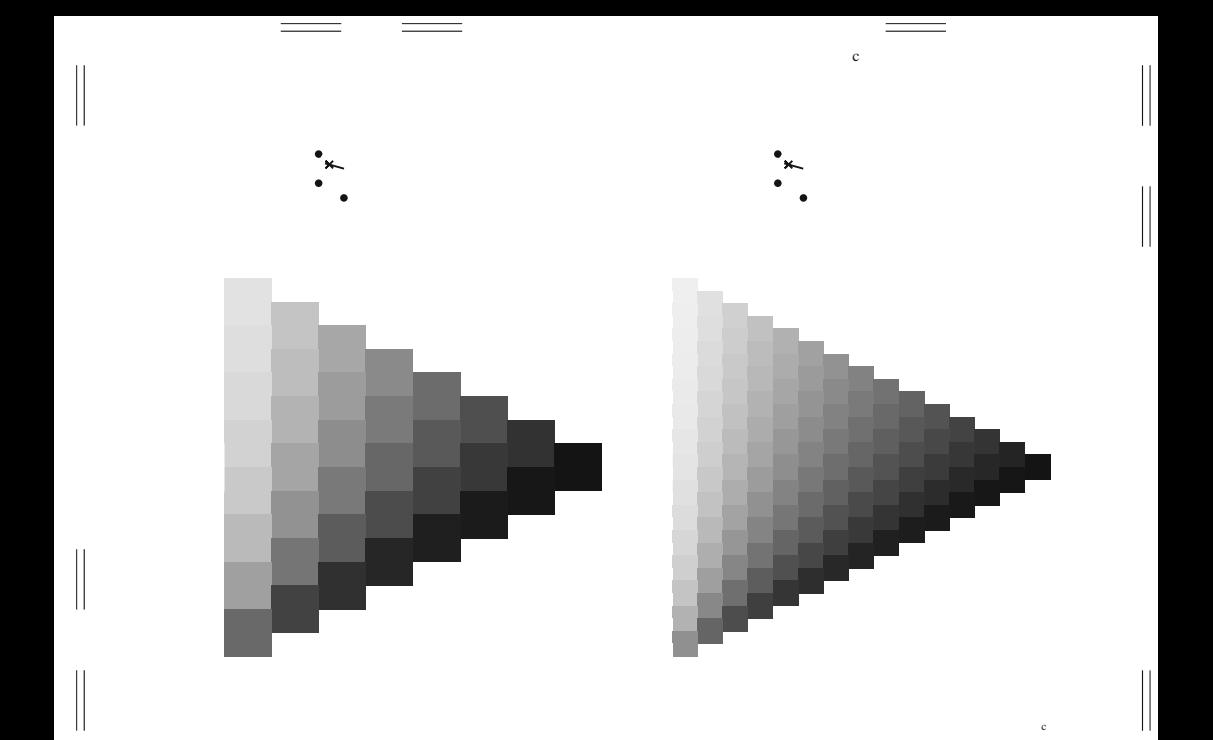

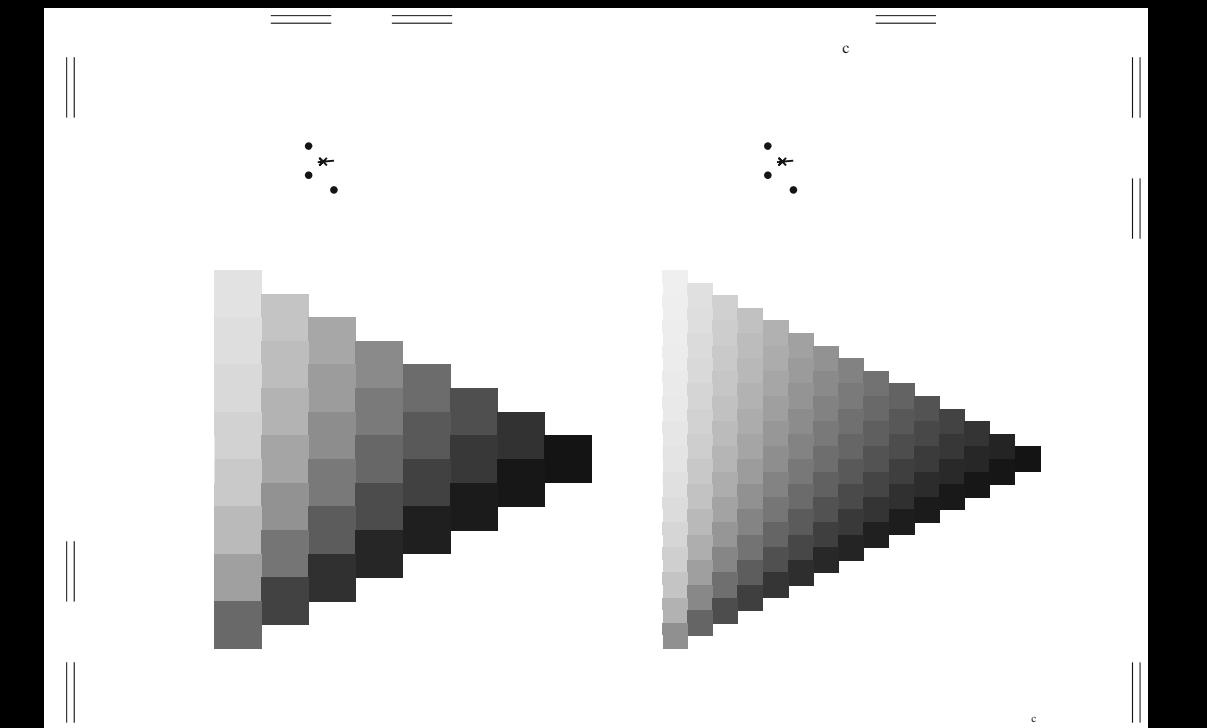

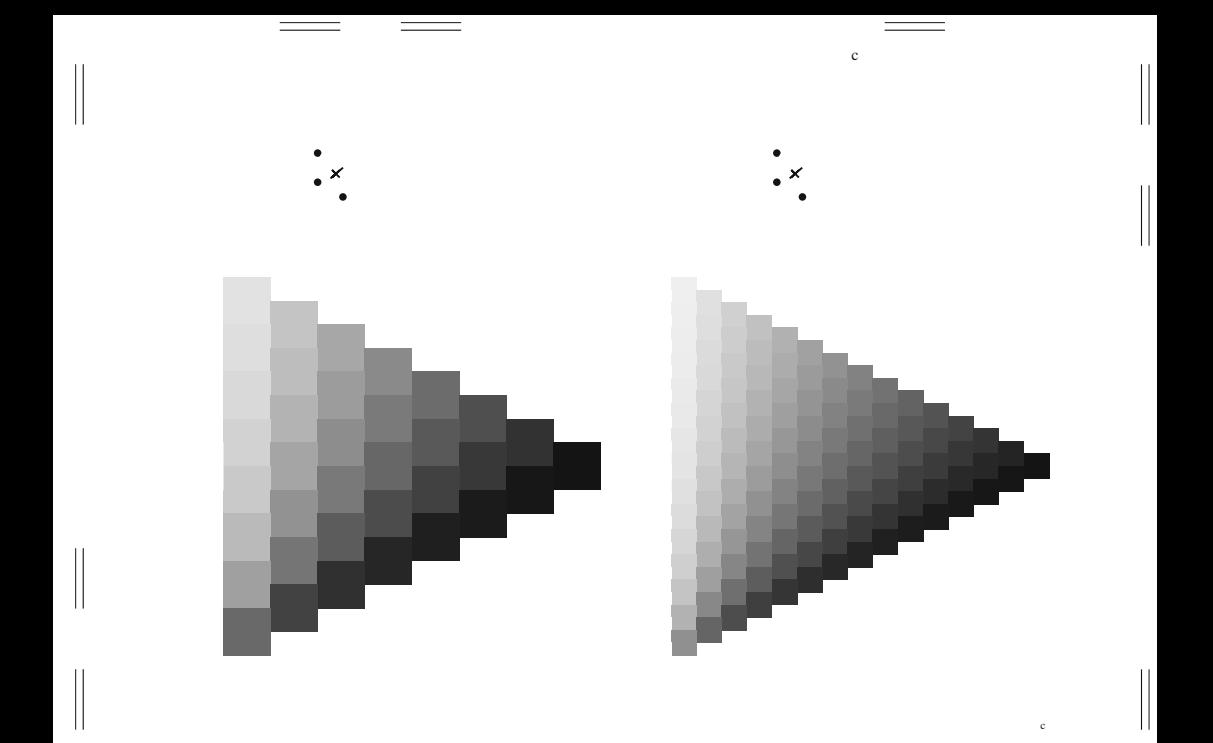

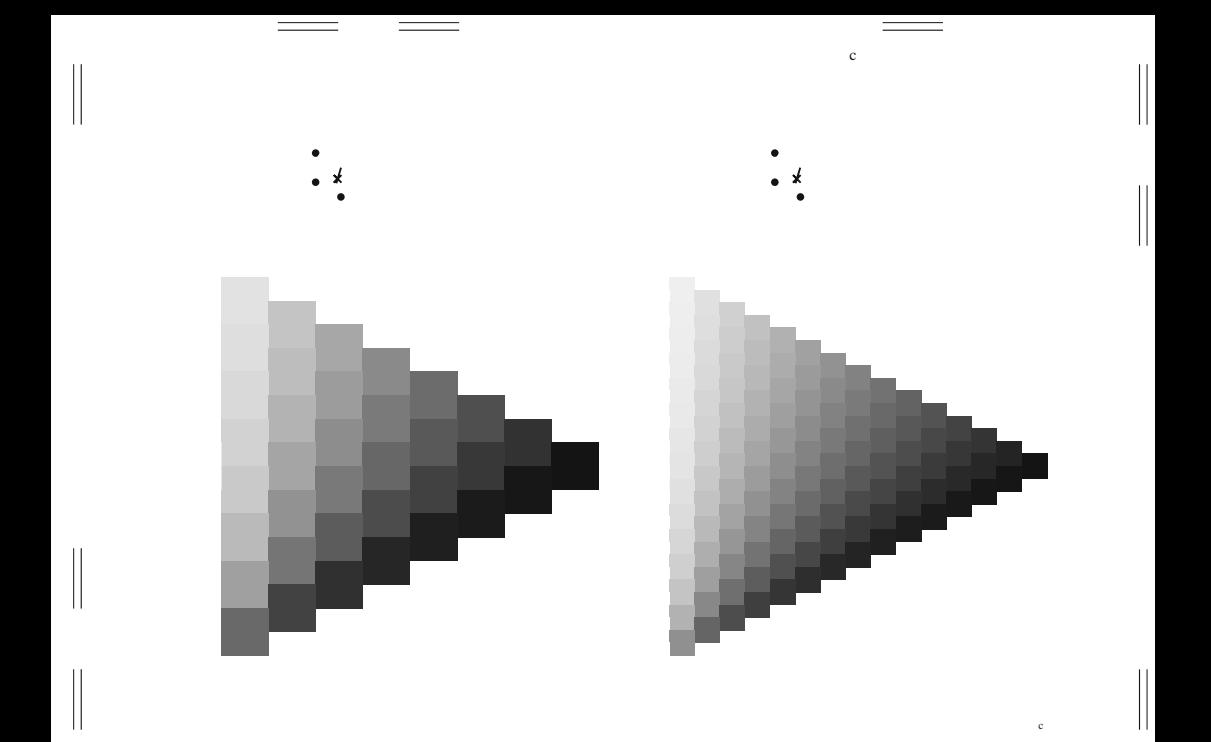

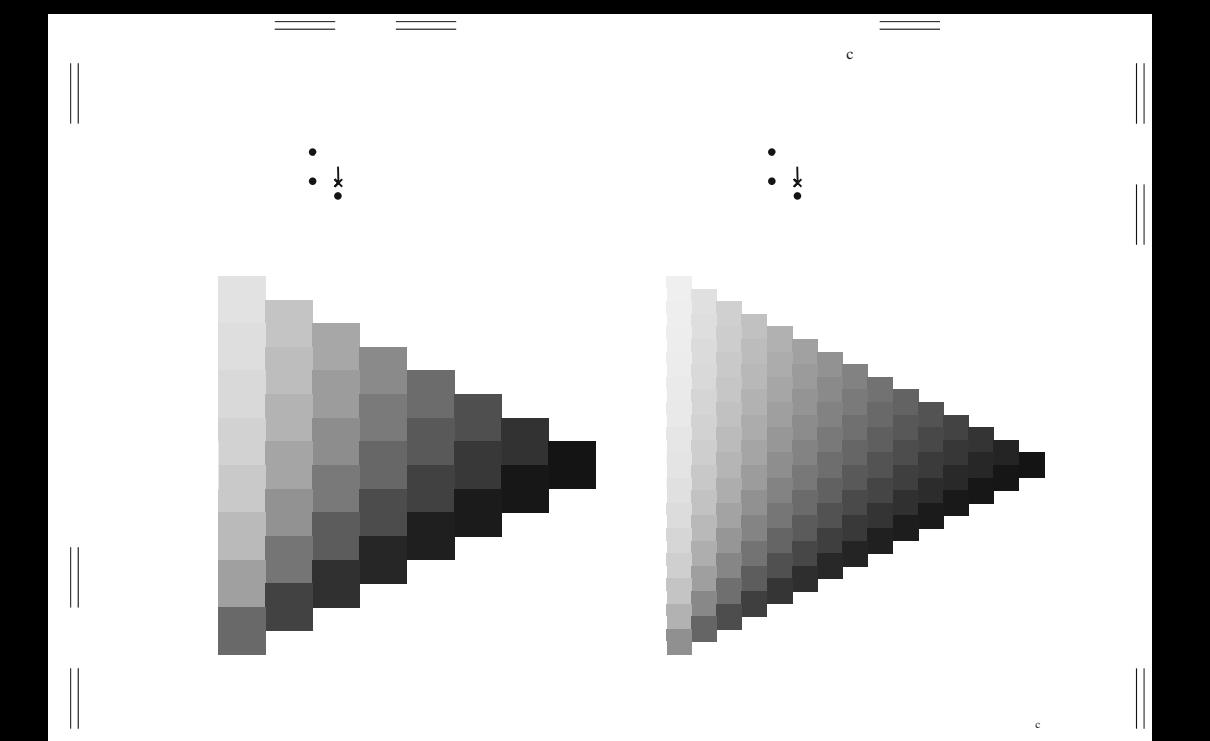

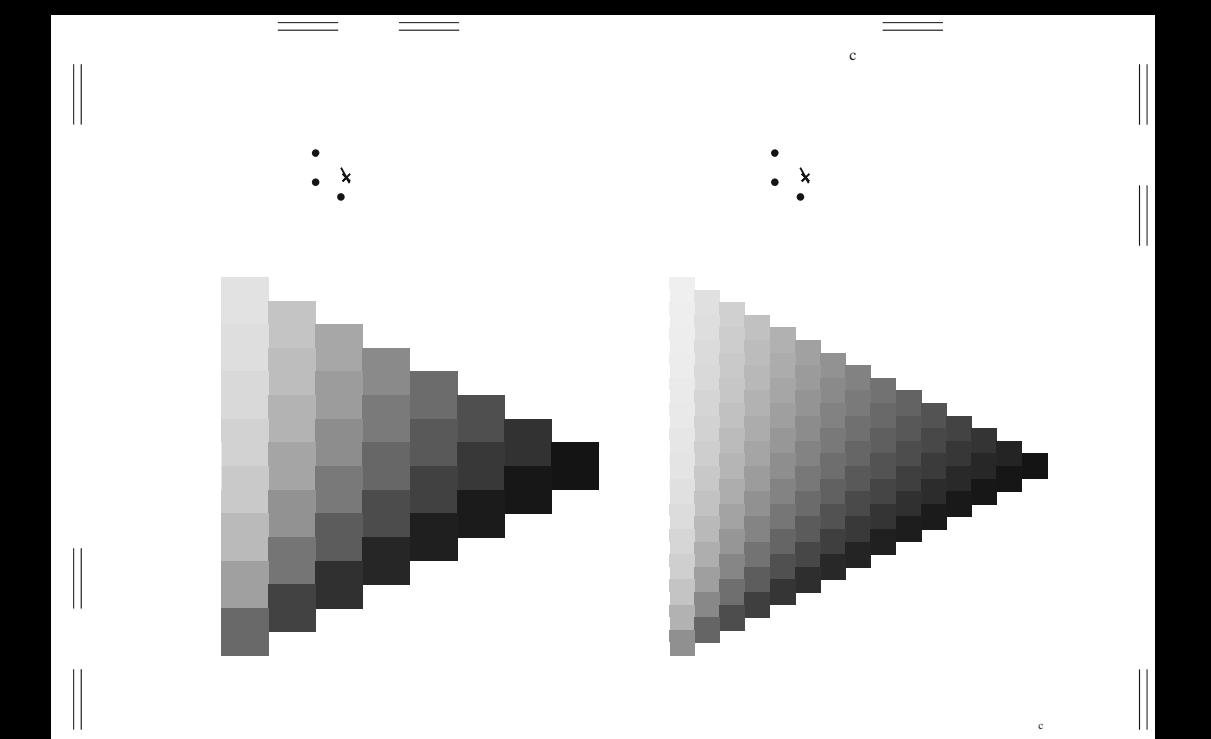

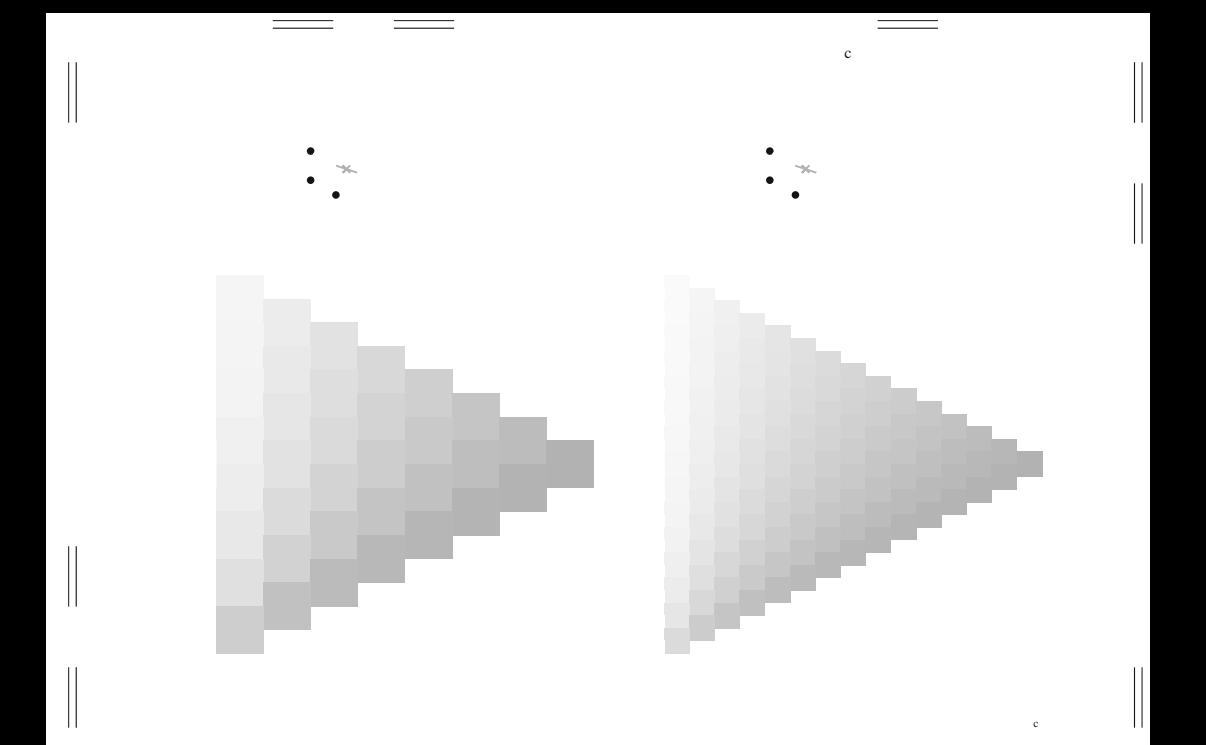

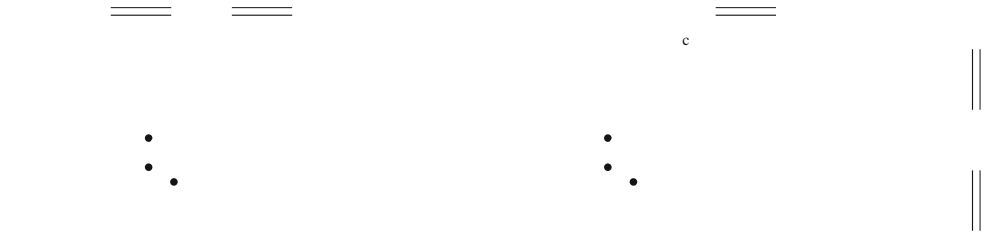

 $\overline{\phantom{a}}$ 

 $\mathcal{L}$ 

 $\mathcal{L}_{\mathcal{A}}$ 

 $\begin{array}{ccc} & & & \\ \circ & & & \\ \end{array}$ 

 $\begin{array}{c} \begin{array}{c} \begin{array}{c} \end{array} \end{array} \end{array}$ 

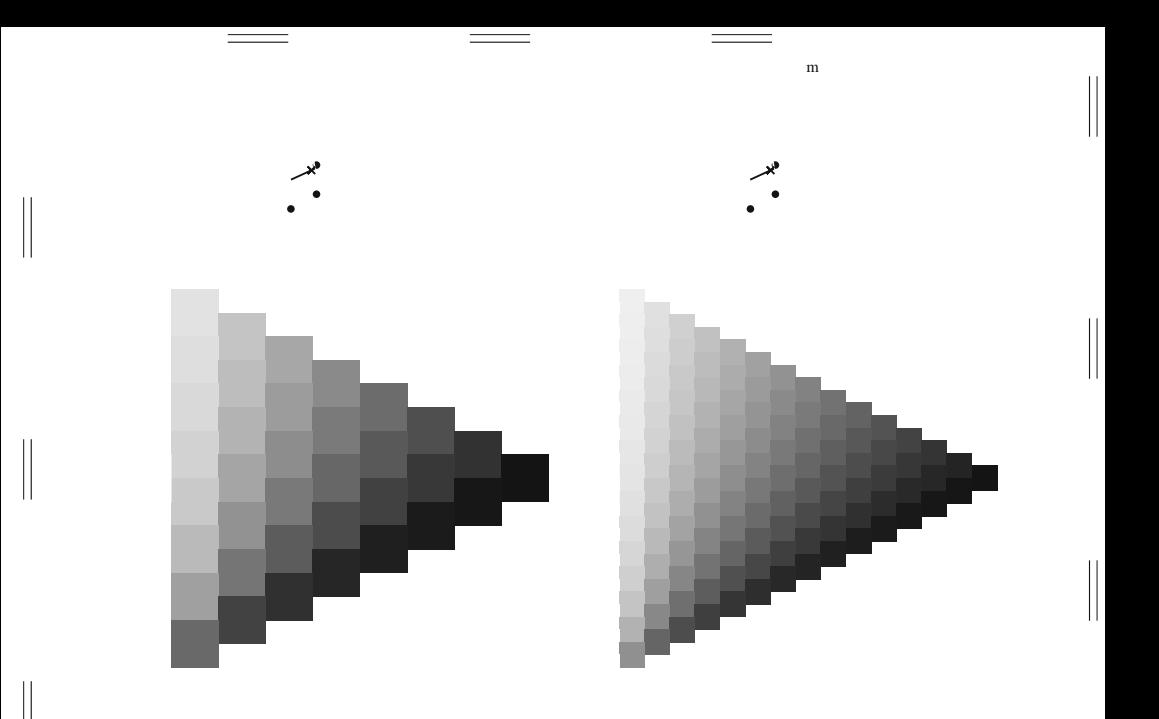

 $\mathbf{m}$ 

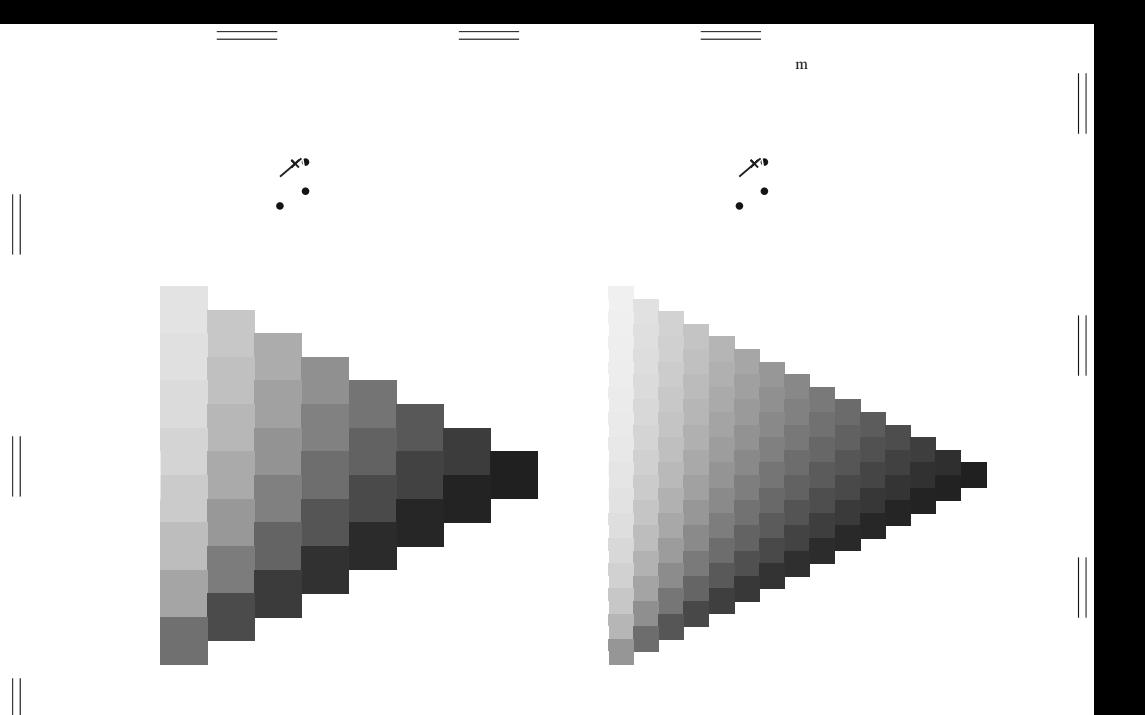

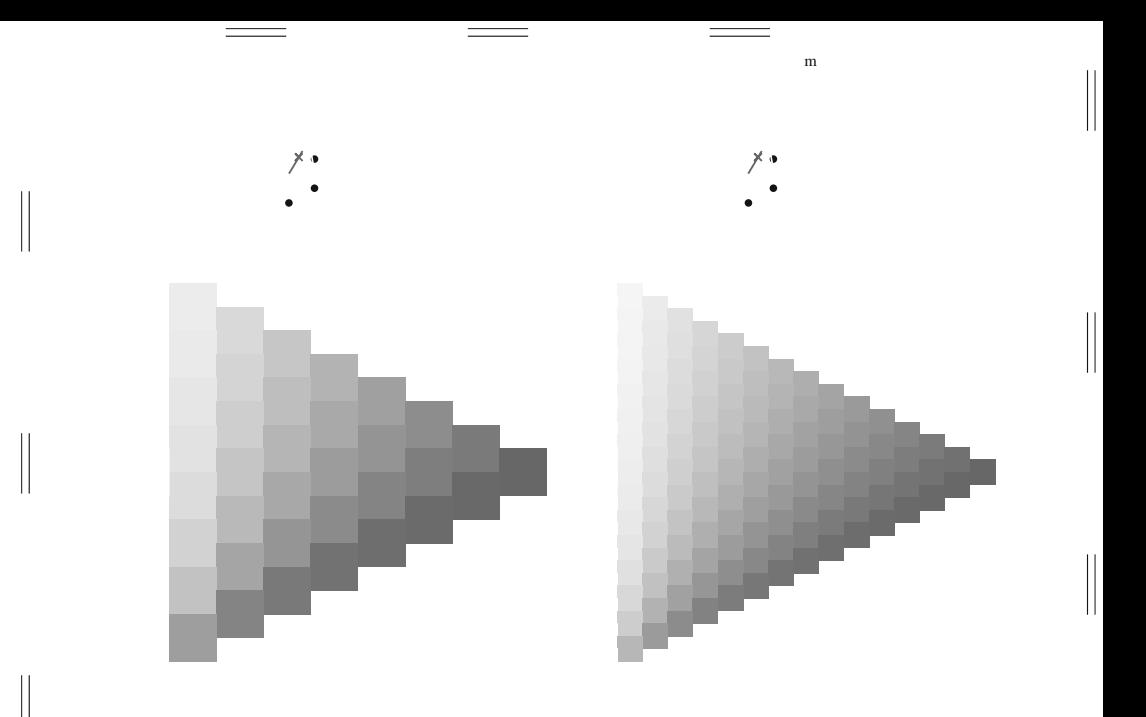

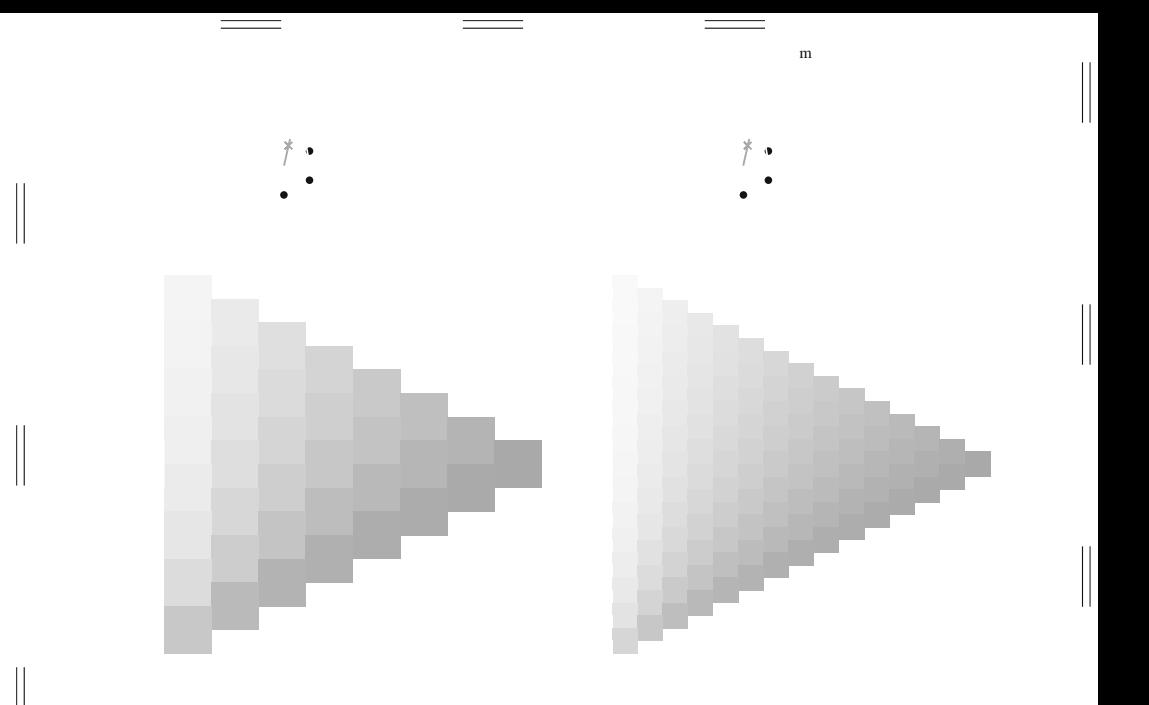

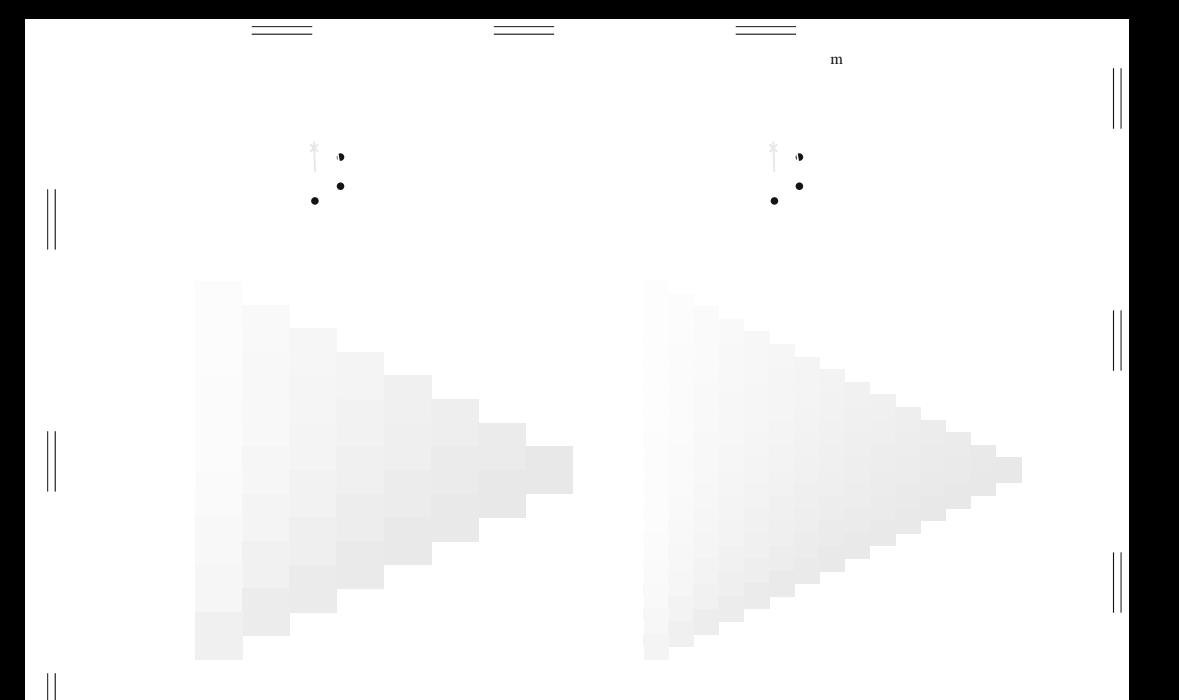

 $\mathbf{\mathcal{L}}$ 

 $\begin{array}{c} \hline \end{array}$ 

 $\mathop{||}$ 

 $\biggl\| \biggr.$ 

 $\mathbf{m}$ 

 $\begin{array}{c} \hline \end{array}$ 

 $\begin{array}{c} \vspace{0.1cm} \rule{0.1cm}{0.1cm} \vspace{0.1cm} \rule{0.1cm}{0.1cm} \vspace{0.1cm} \end{array}$ 

 $\begin{array}{c} \hline \end{array}$ 

 $\mathop{||}$ 

 $\biggl\| \biggr.$ 

 $\mathbf{m}$ 

 $\begin{array}{c} \hline \end{array}$ 

 $\begin{array}{c} \vspace{0.1cm} \rule{0.1cm}{0.1cm} \vspace{0.1cm} \rule{0.1cm}{0.1cm} \vspace{0.1cm} \end{array}$ 

 $\begin{array}{c} \hline \end{array}$ 

 $\mathop{||}$ 

 $\biggl\| \biggr.$ 

 $\mathbf{m}$ 

 $\begin{array}{c} \hline \end{array}$ 

 $\begin{array}{c} \vspace{0.1cm} \rule{0.1cm}{0.1cm} \vspace{0.1cm} \rule{0.1cm}{0.1cm} \vspace{0.1cm} \end{array}$ 

 $\begin{array}{c} \hline \end{array}$ 

 $\mathop{||}$ 

 $\biggl\| \biggr.$ 

 $\mathbf{m}$ 

 $\begin{array}{c} \hline \end{array}$ 

 $\begin{array}{c} \vspace{0.1cm} \rule{0.1cm}{0.1cm} \vspace{0.1cm} \rule{0.1cm}{0.1cm} \vspace{0.1cm} \end{array}$ 

 $\begin{array}{c} \hline \end{array}$ 

 $\mathop{||}$ 

 $\biggl\| \biggr.$ 

 $\mathbf{m}$ 

 $\begin{array}{c} \hline \end{array}$ 

 $\begin{array}{c} \vspace{0.1cm} \rule{0.1cm}{0.1cm} \vspace{0.1cm} \rule{0.1cm}{0.1cm} \vspace{0.1cm} \end{array}$ 

 $\begin{array}{c} \hline \end{array}$ 

 $\mathop{||}$ 

 $\biggl\| \biggr.$ 

 $\mathbf{m}$ 

 $\begin{array}{c} \hline \end{array}$ 

 $\begin{array}{c} \vspace{0.1cm} \rule{0.1cm}{0.1cm} \vspace{0.1cm} \rule{0.1cm}{0.1cm} \vspace{0.1cm} \end{array}$ 

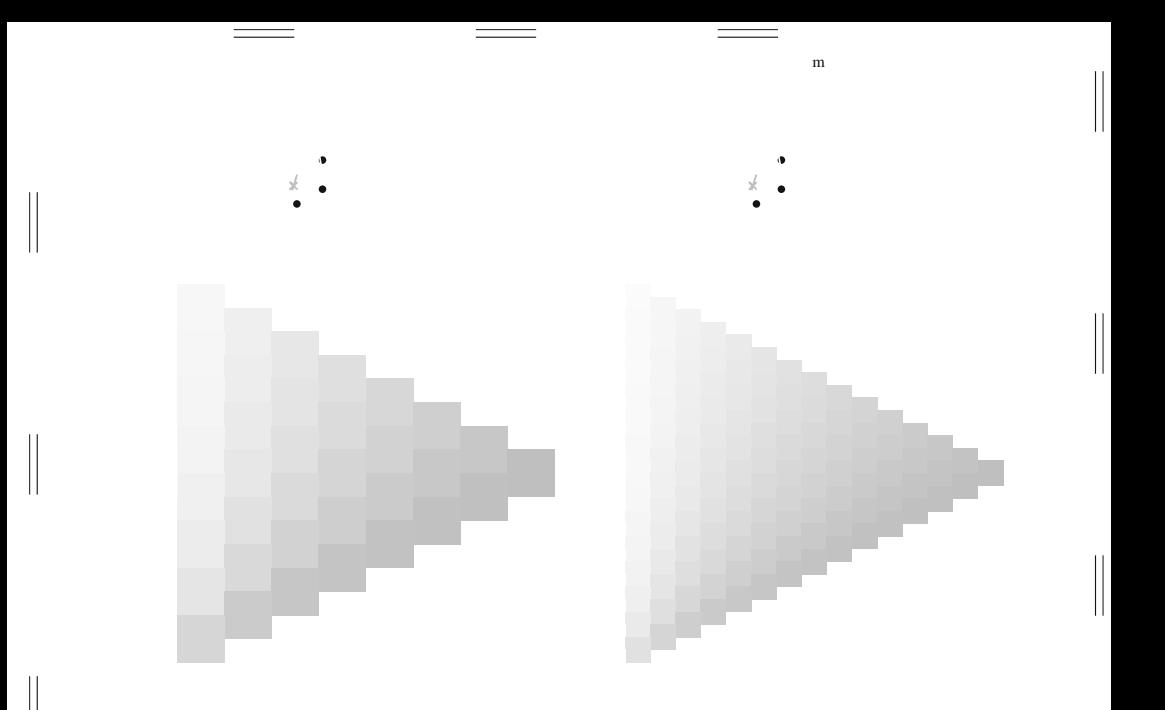

 $\mathsf{I}$ 

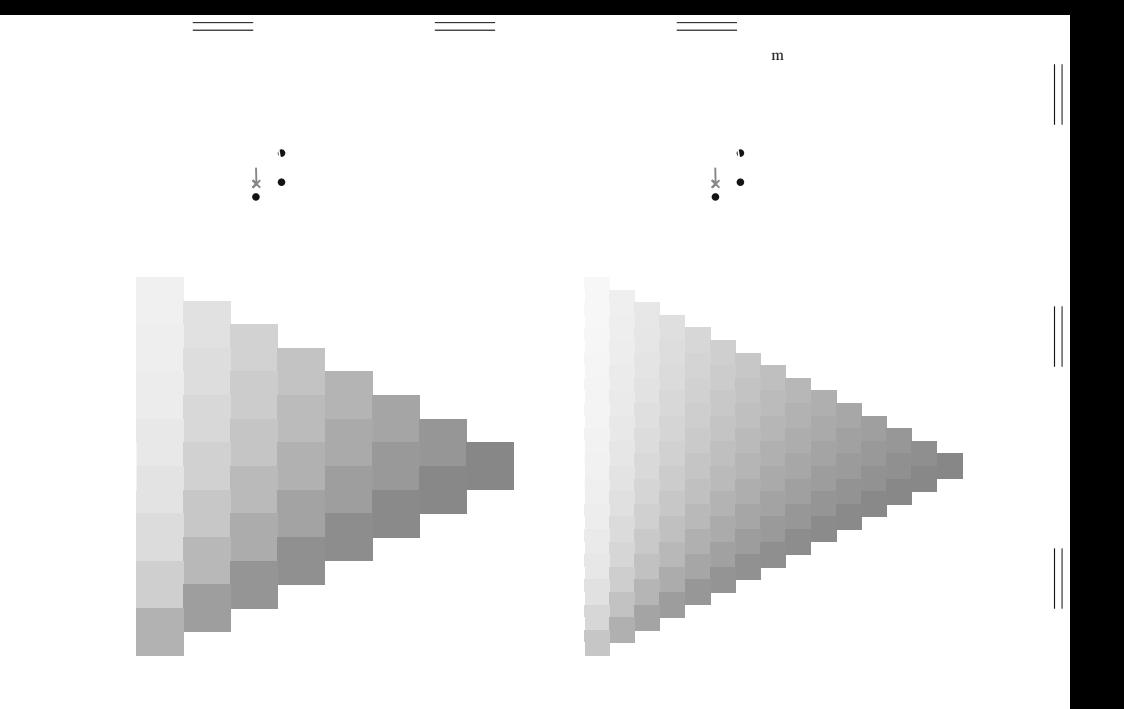

 $\mathbf{L}$ 

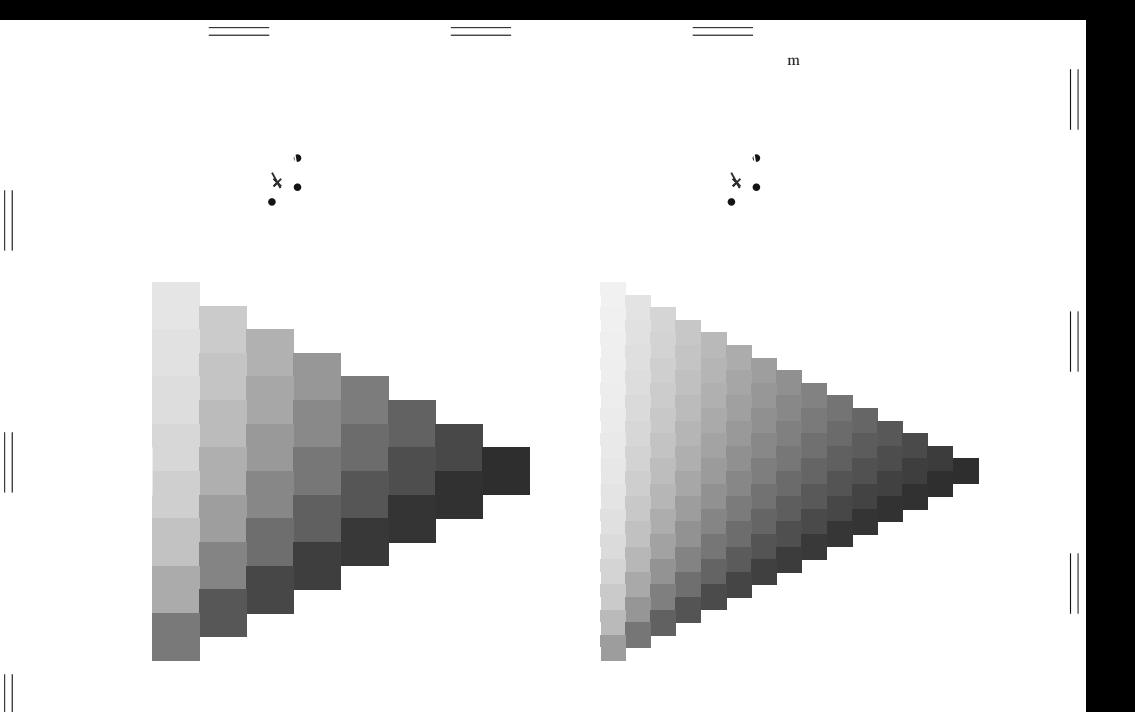

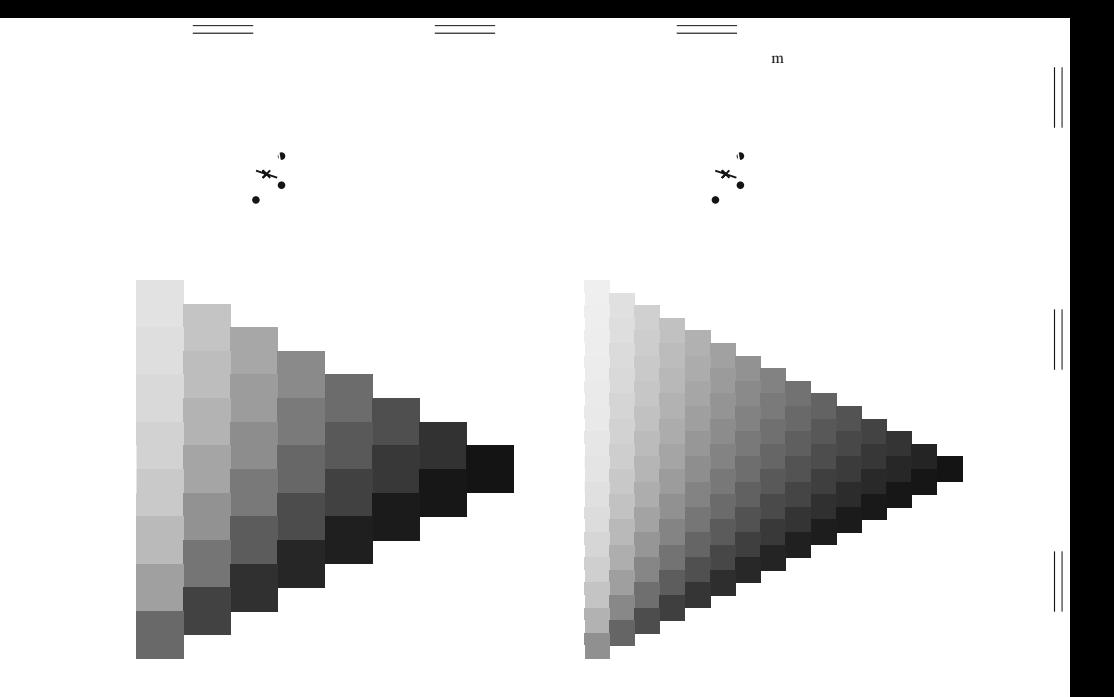

 $\mathbf{I}$ 

 $\mathbf{I}$ 

 $\mathbf{m}$ 

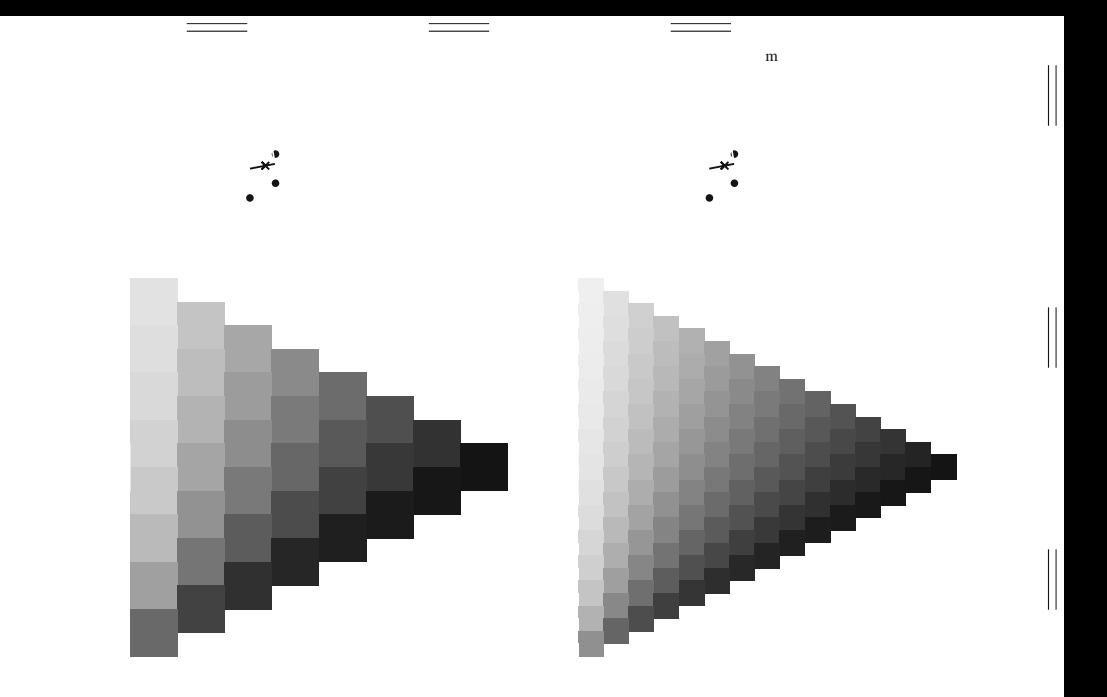

 $\mathbf{I}$ 

 $\mathsf{I}$ 

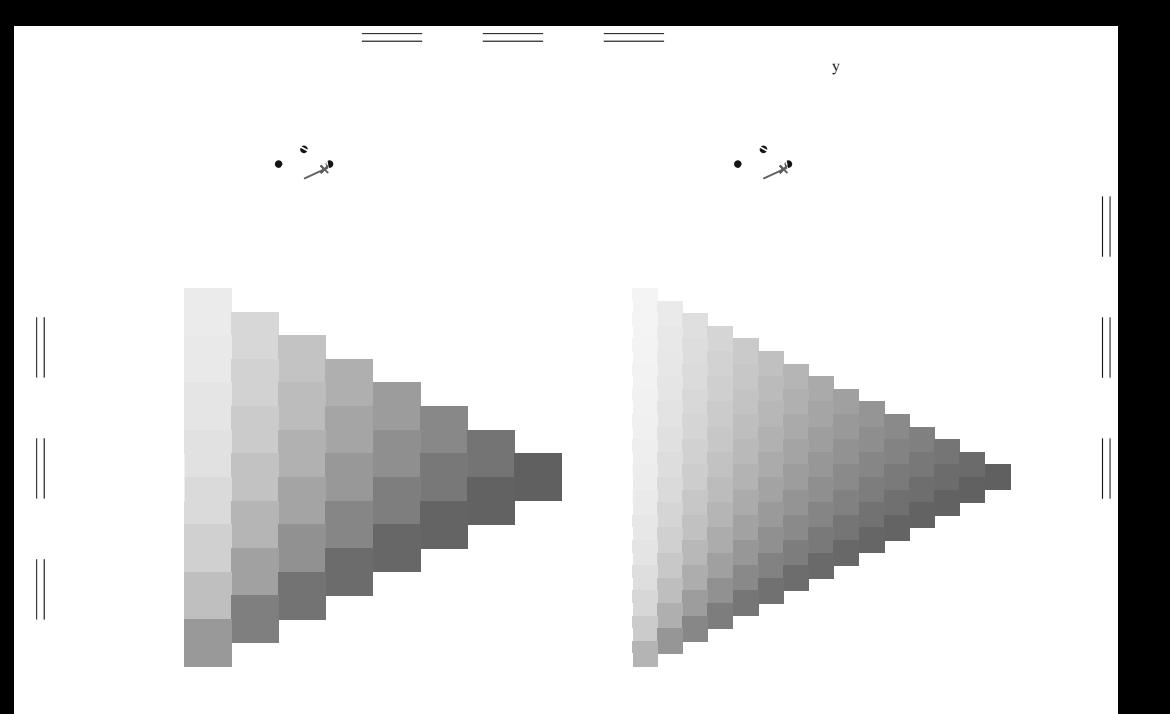

v

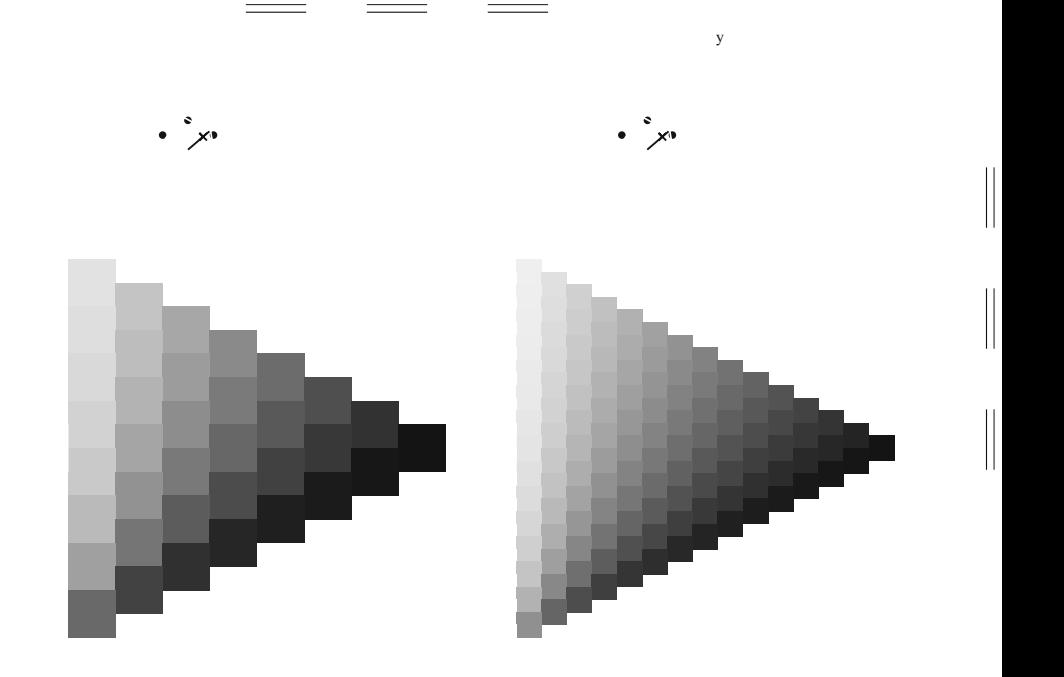

 $\mathbf{L}$ 

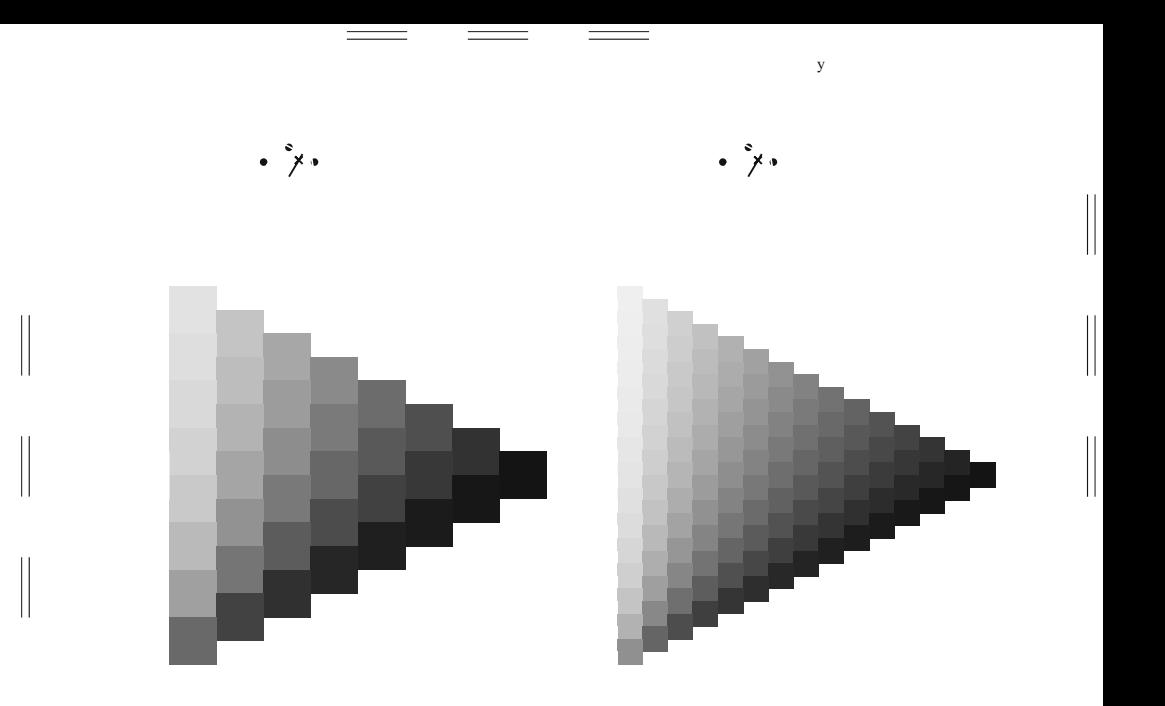

 $\mathbf{v}$ 

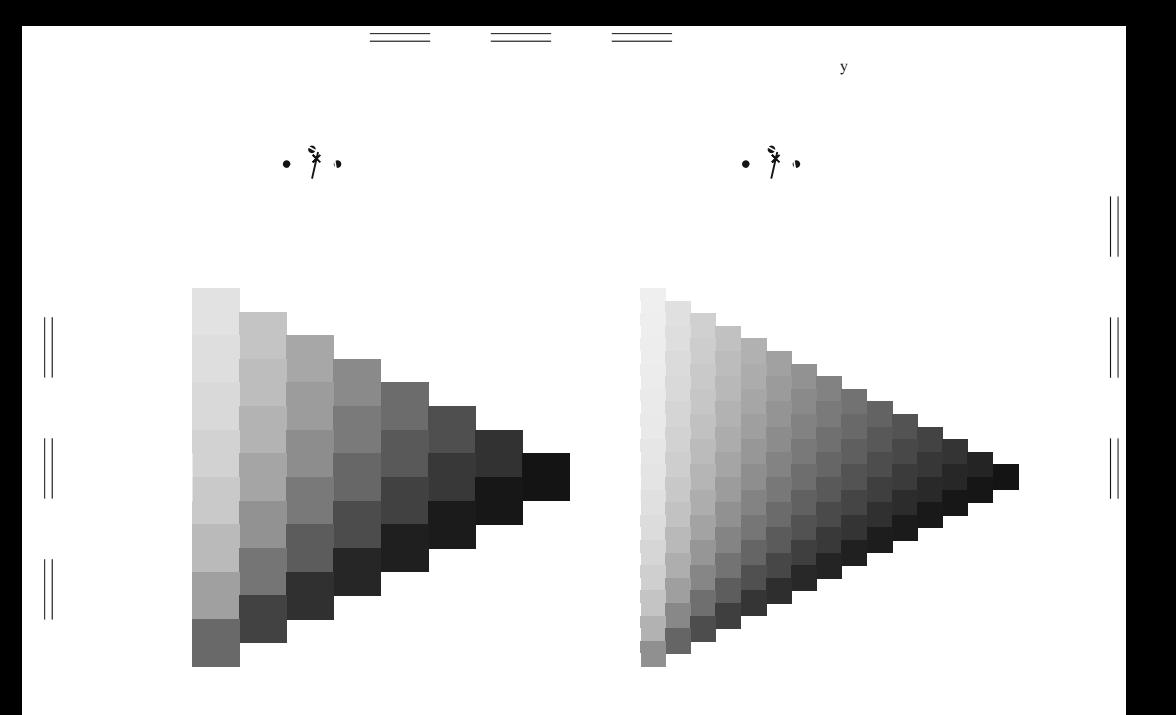

 $\mathbf{v}$ 

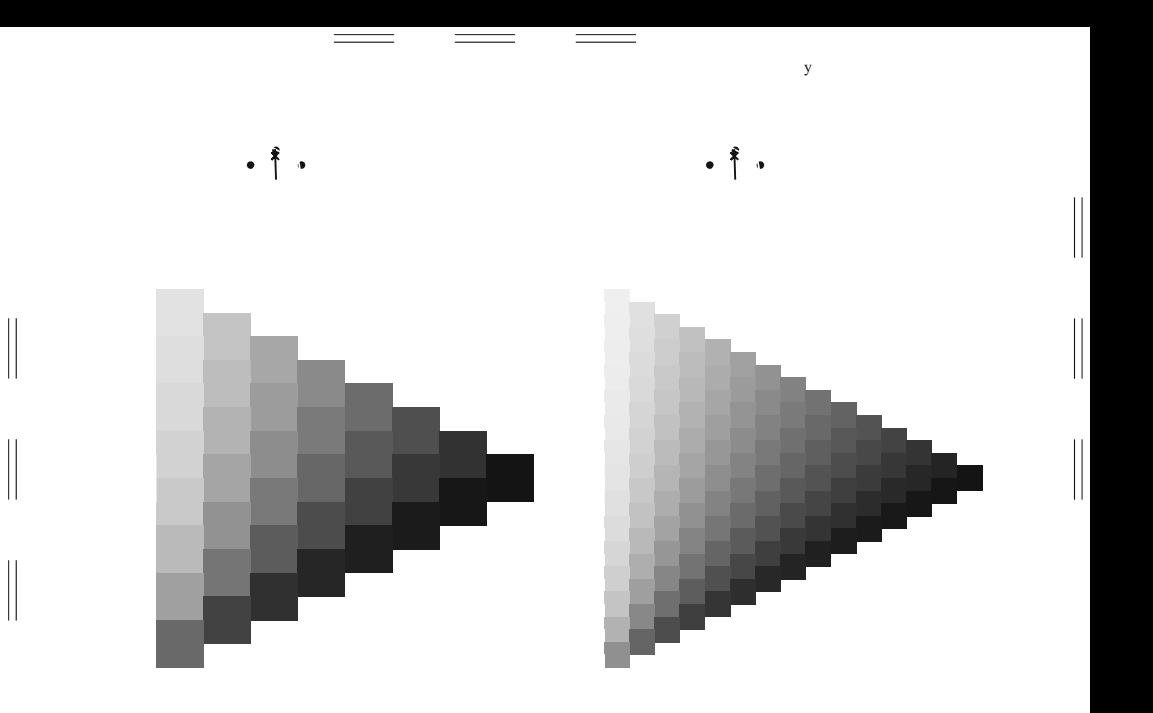

 $\mathbf{v}$ 

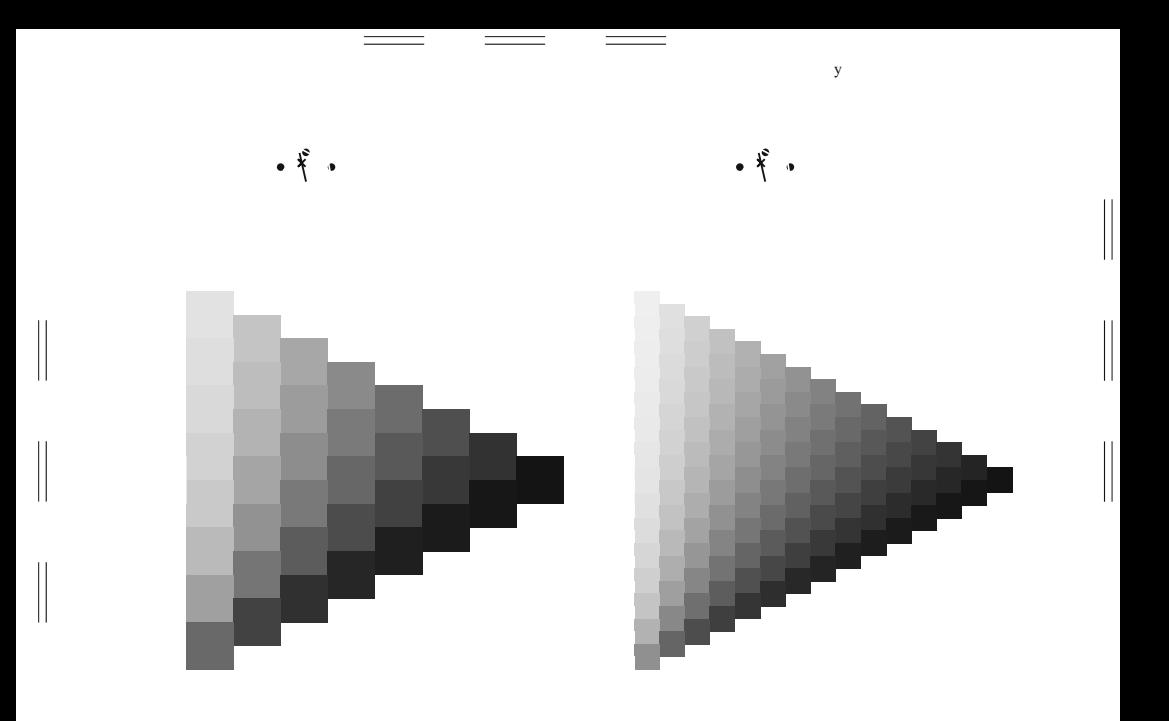

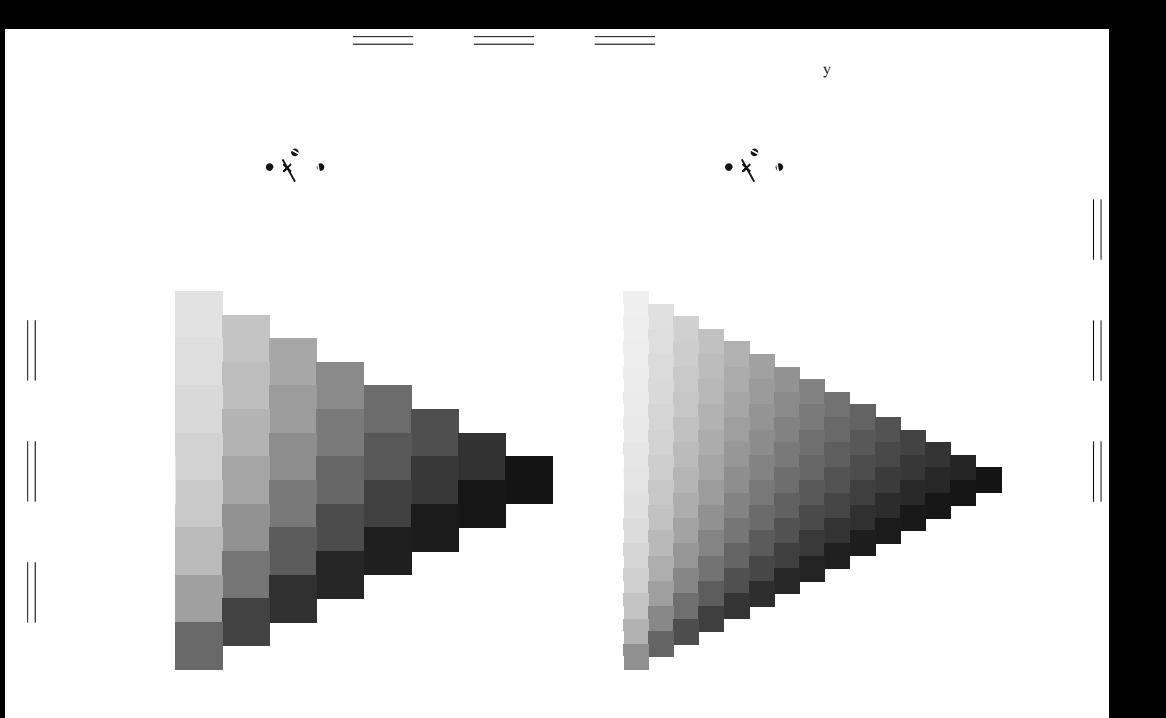

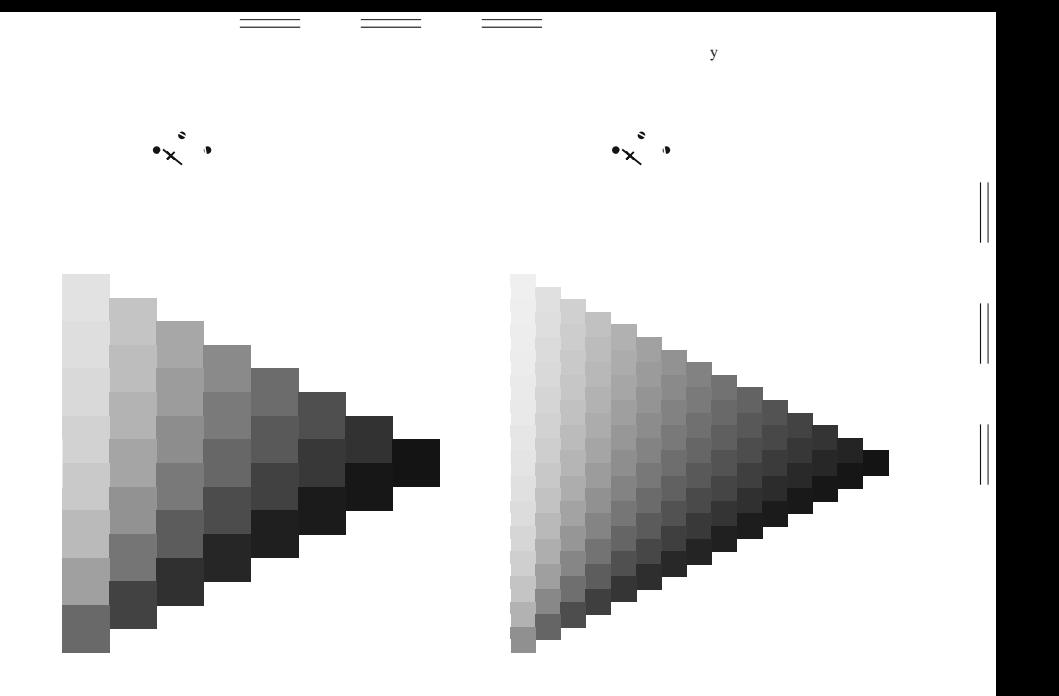

Ш

 $\mathbf{L}$
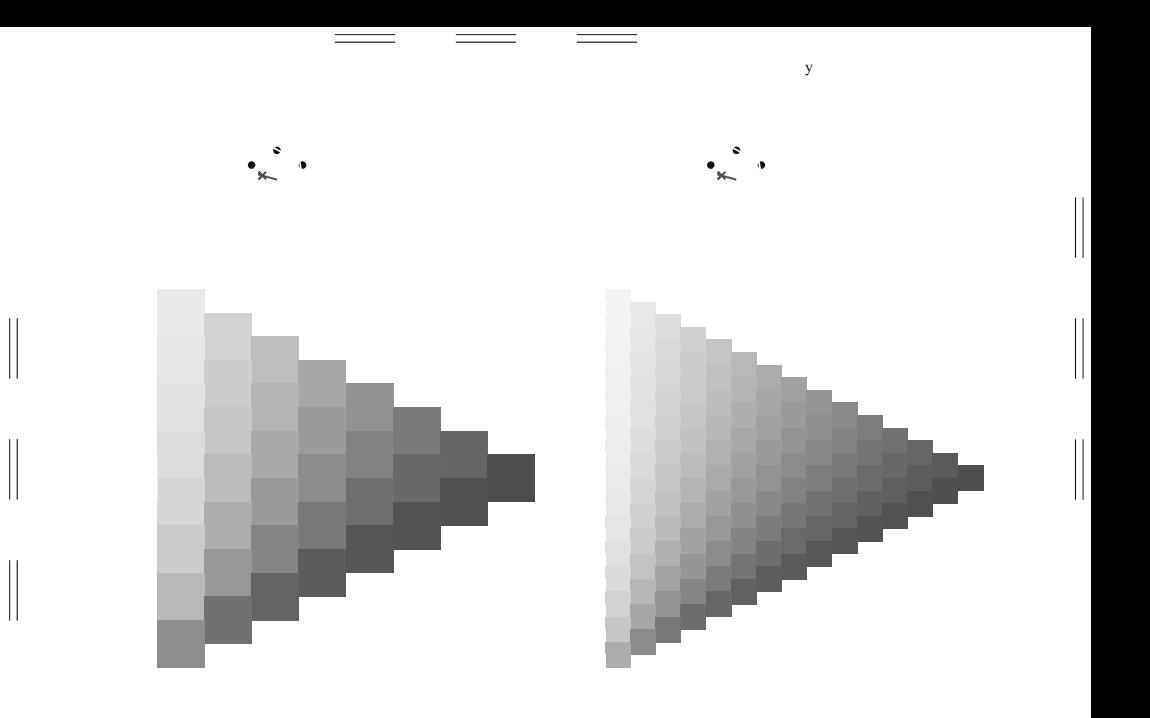

 $\mathbf{v}$ 

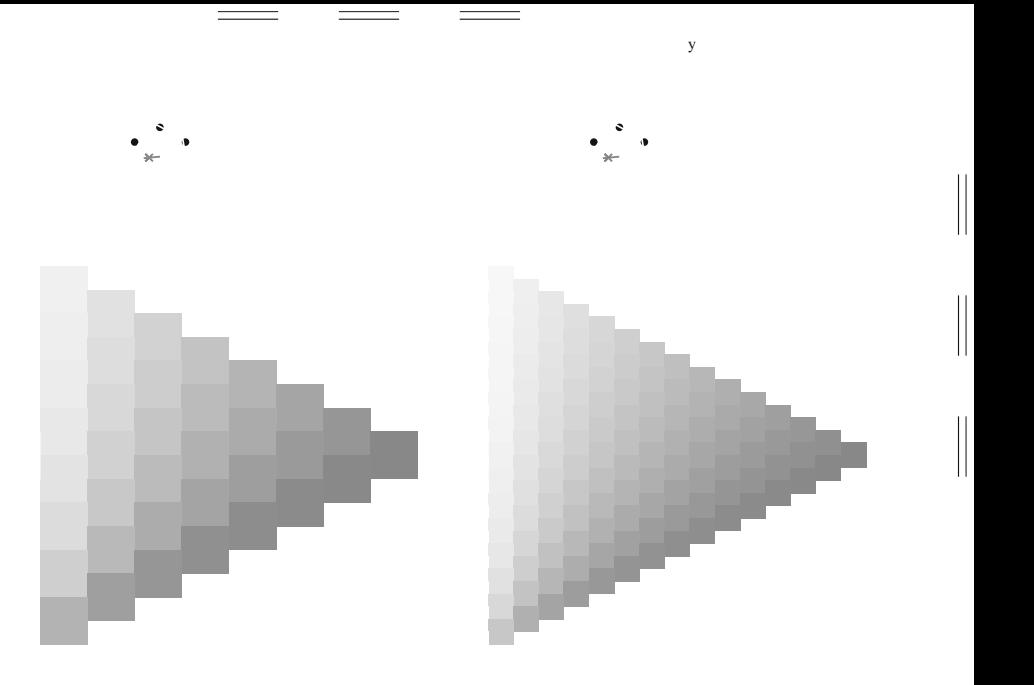

 $\mathbf{I}$ 

 $\mathbf{I}$ 

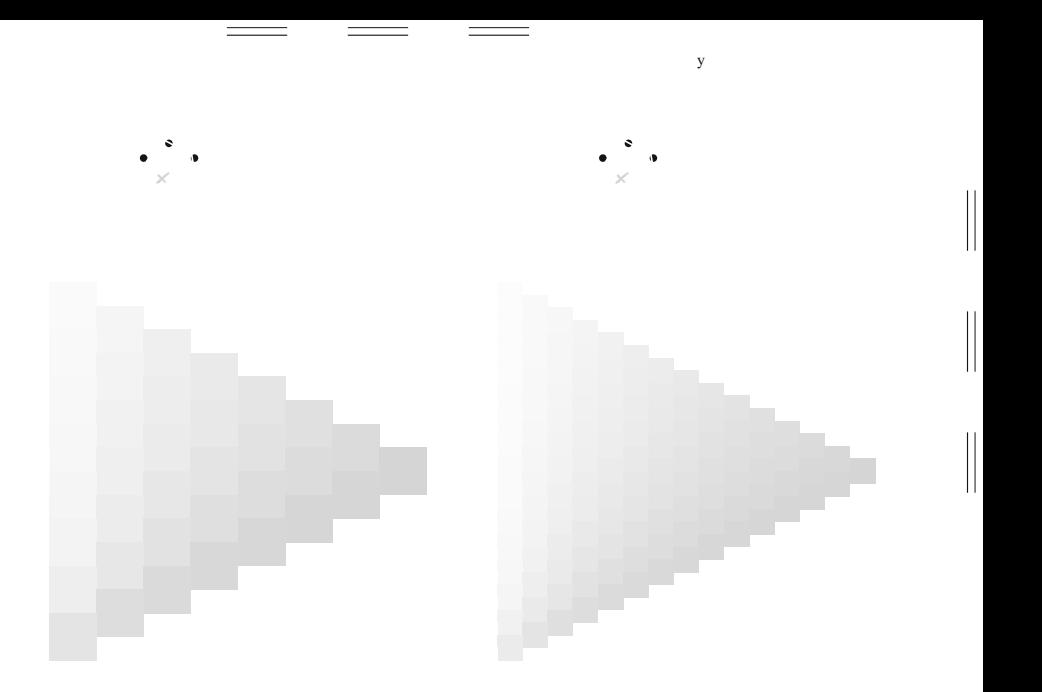

 $\mathbf{I}$  $\Box$ 

 $\mathbf{||}$ 

 $\vert$  $\frac{1}{2}$ 

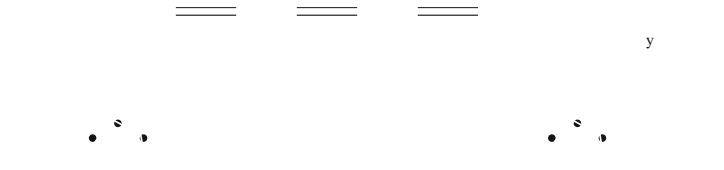

 $\overline{\phantom{a}}$ 

 $\overline{\phantom{a}}$ 

 $\mathbf{v}$ 

 $\begin{array}{c} \hline \end{array}$ 

 $\begin{array}{c} \hline \end{array}$ 

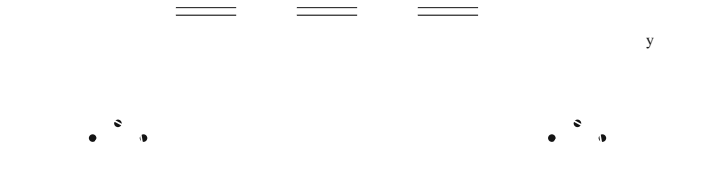

 $\overline{\phantom{a}}$ 

 $\overline{\phantom{a}}$ 

 $\mathbf{v}$ 

 $\begin{array}{c} \hline \end{array}$ 

 $\begin{array}{c} \hline \end{array}$ 

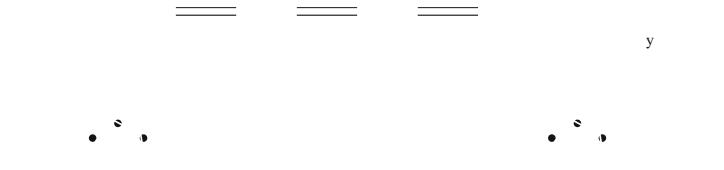

 $\overline{\phantom{a}}$ 

 $\overline{\phantom{a}}$ 

 $\mathbf{v}$ 

 $\begin{array}{c} \hline \end{array}$ 

 $\begin{array}{c} \hline \end{array}$ 

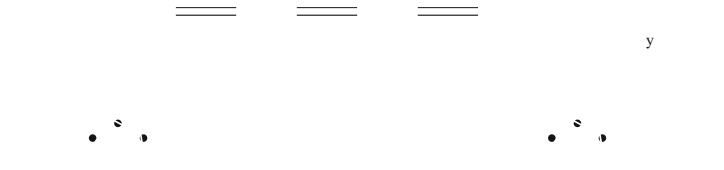

 $\overline{\phantom{a}}$ 

 $\overline{\phantom{a}}$ 

 $\mathbf{v}$ 

 $\begin{array}{c} \hline \end{array}$ 

 $\begin{array}{c} \hline \end{array}$ 

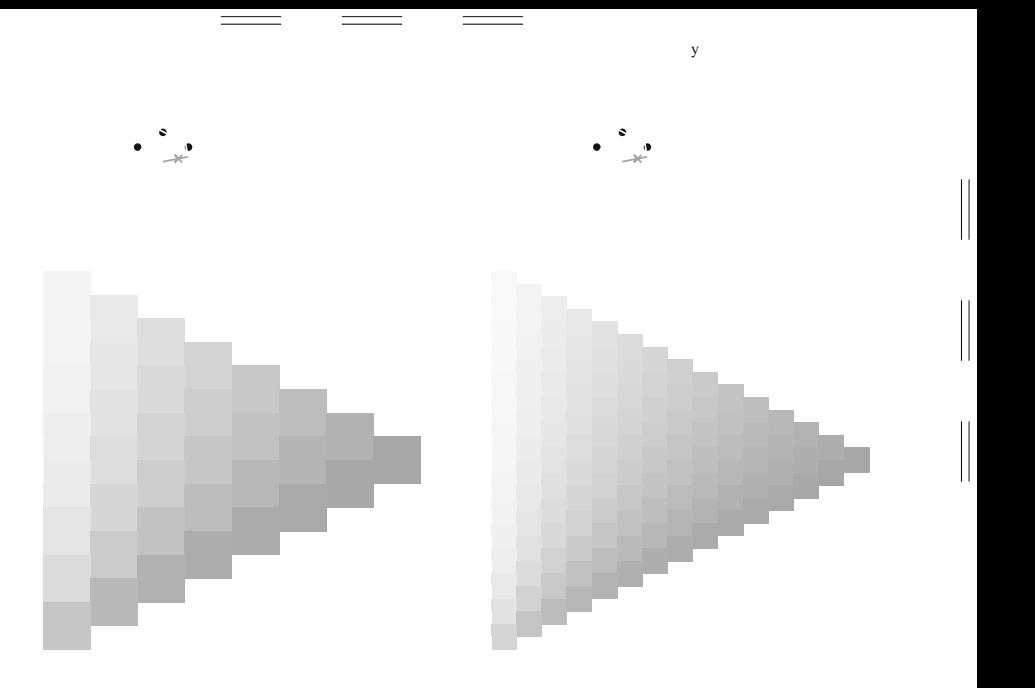

 $\mathbf{H}$ 

 $\mathbf{L}$ 

 $\mathbf{I}$ 

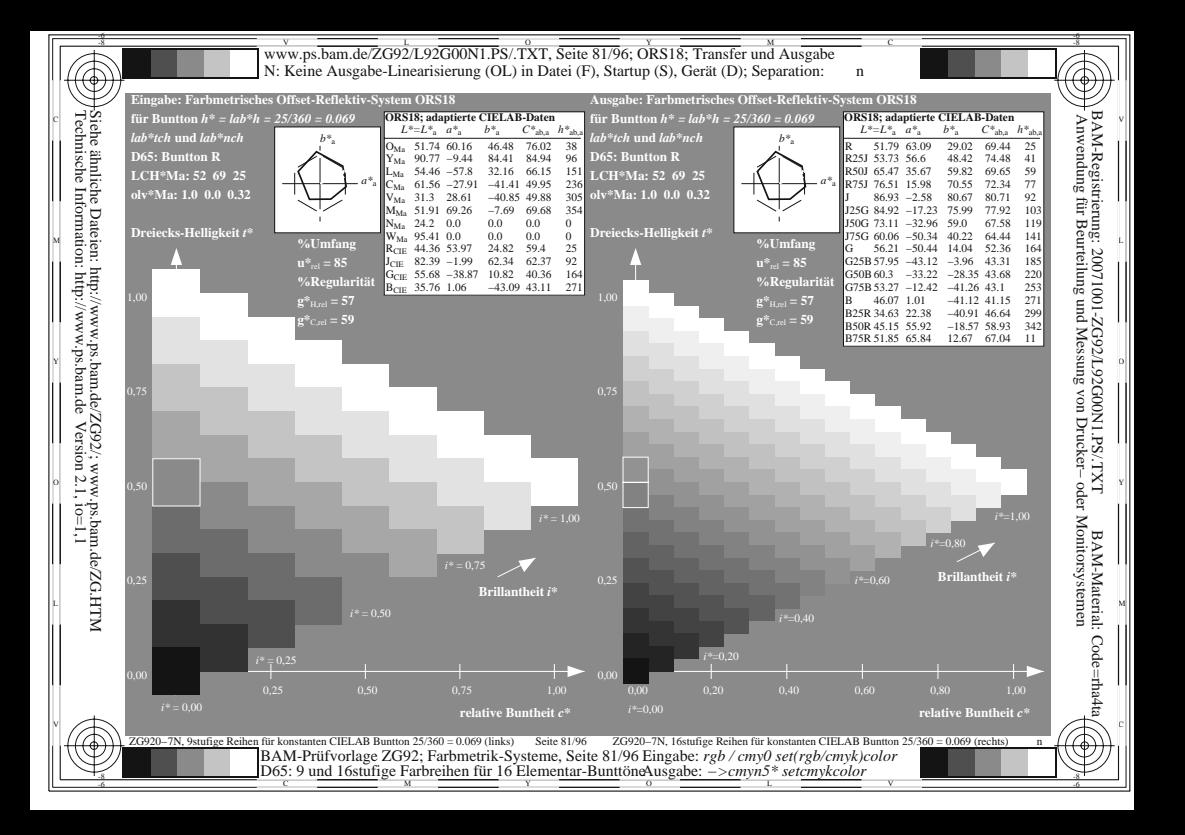

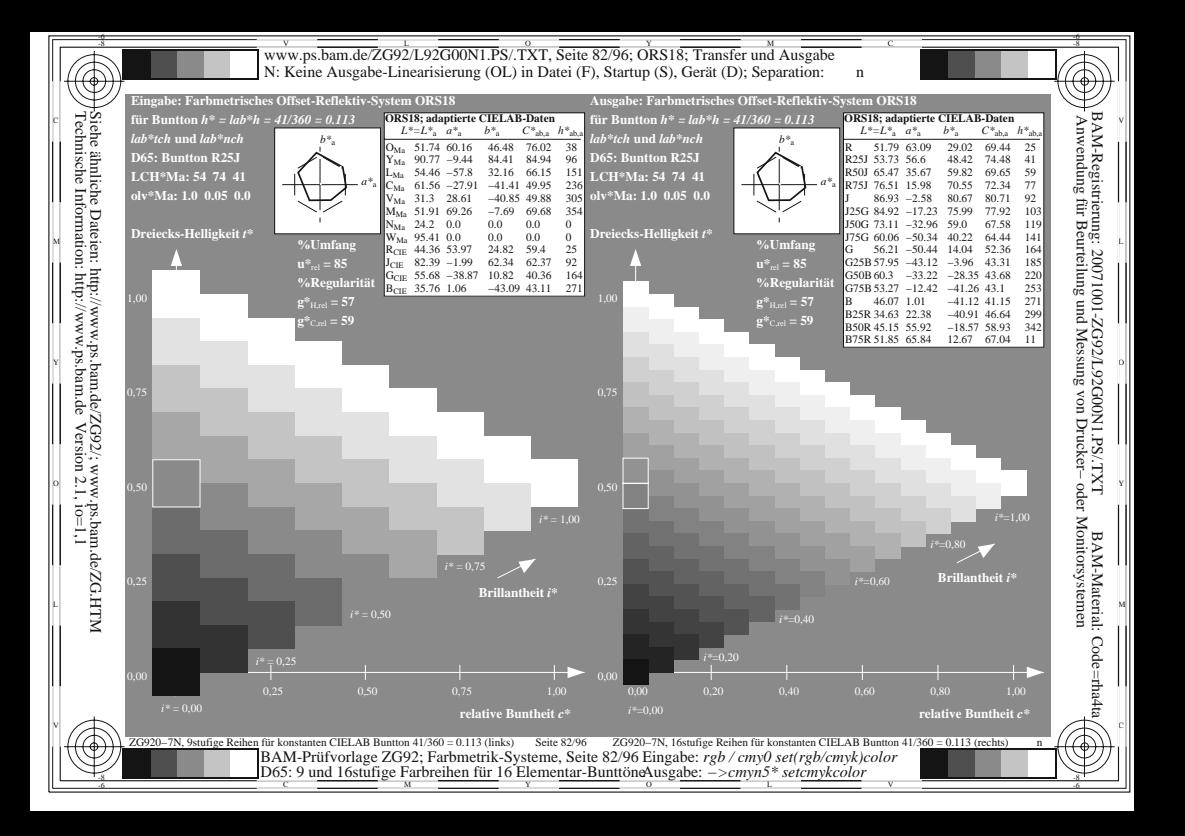

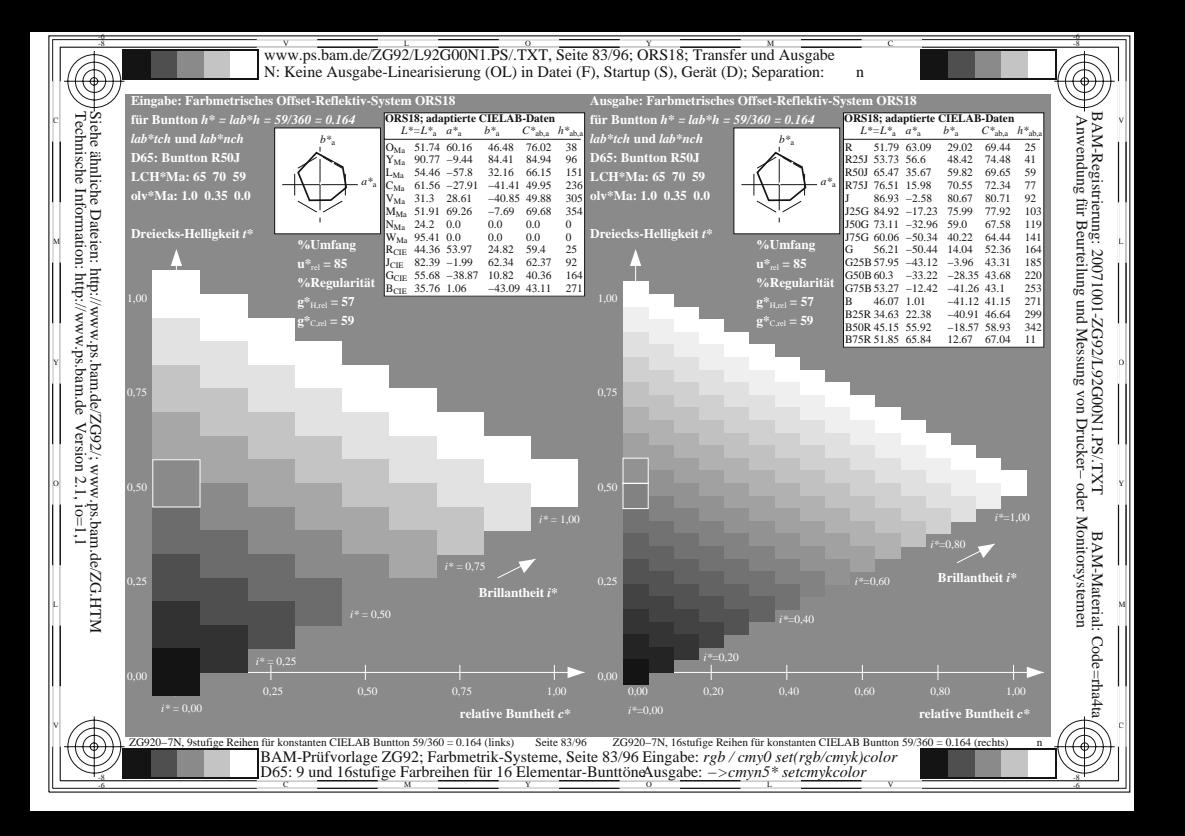

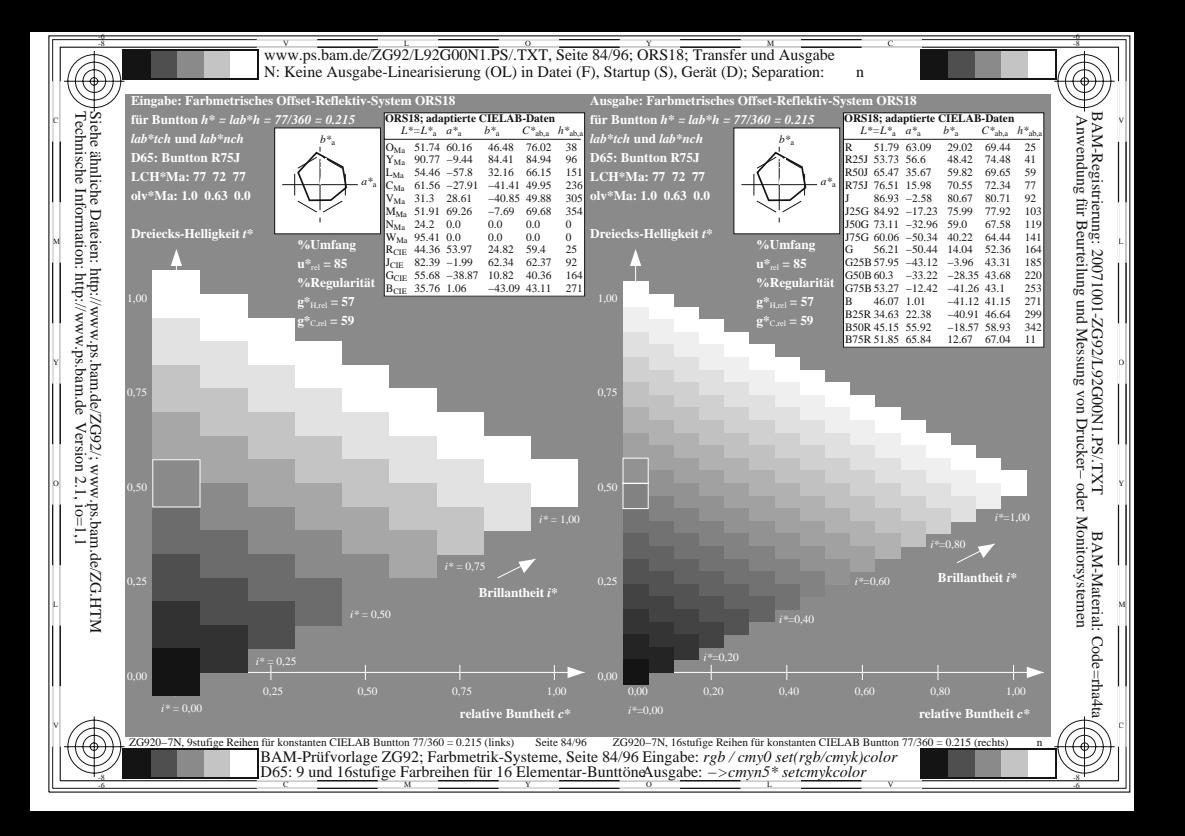

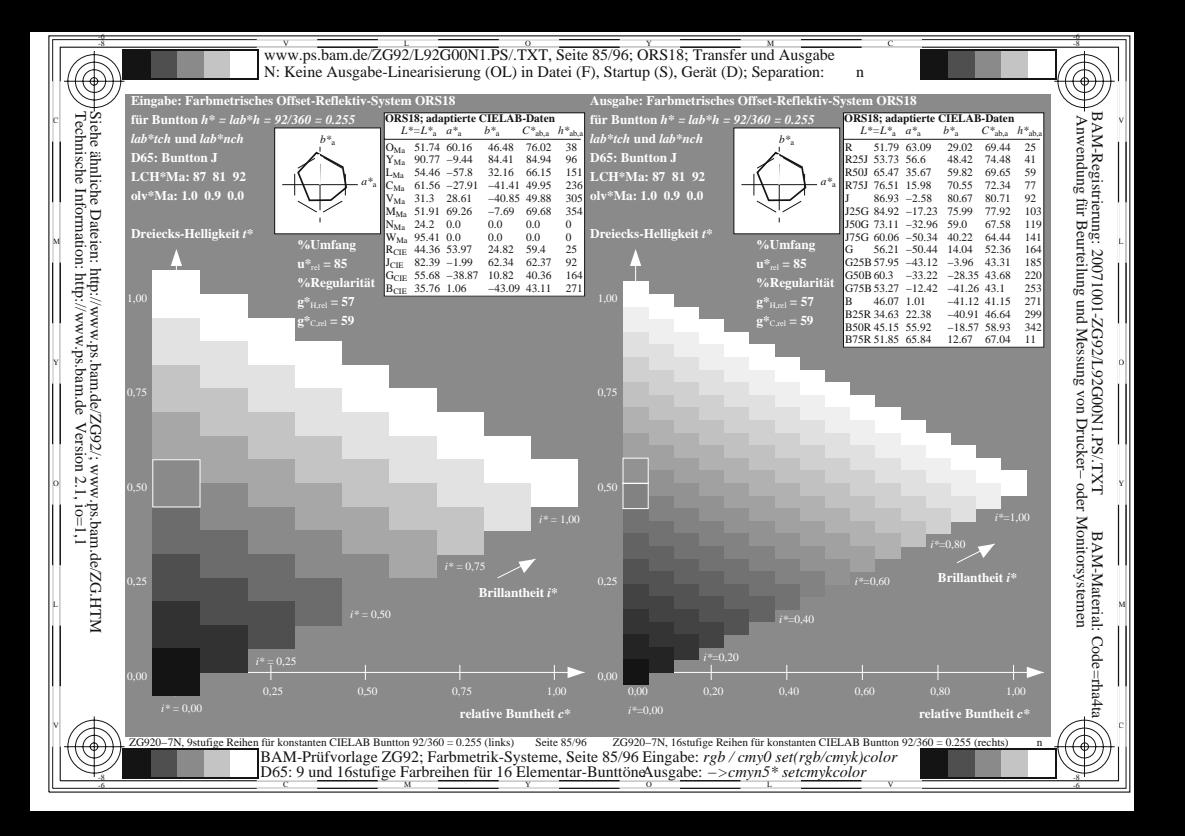

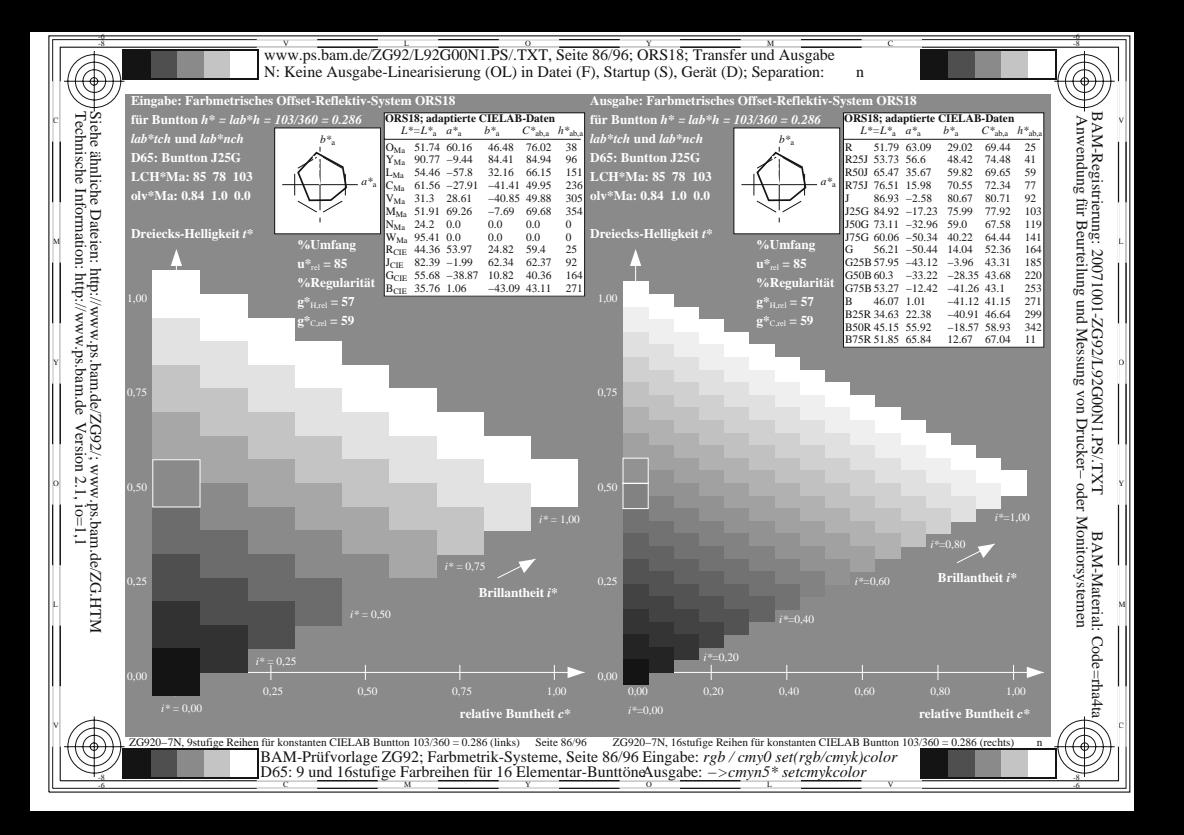

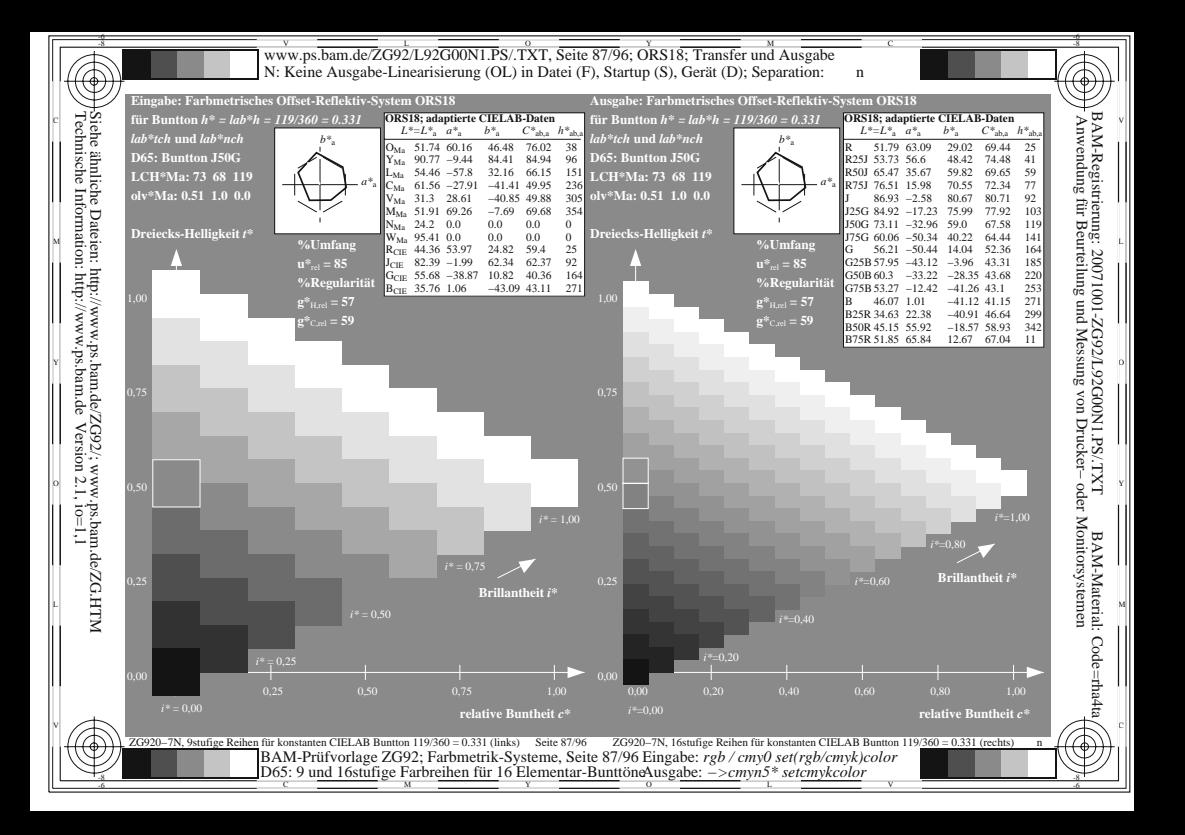

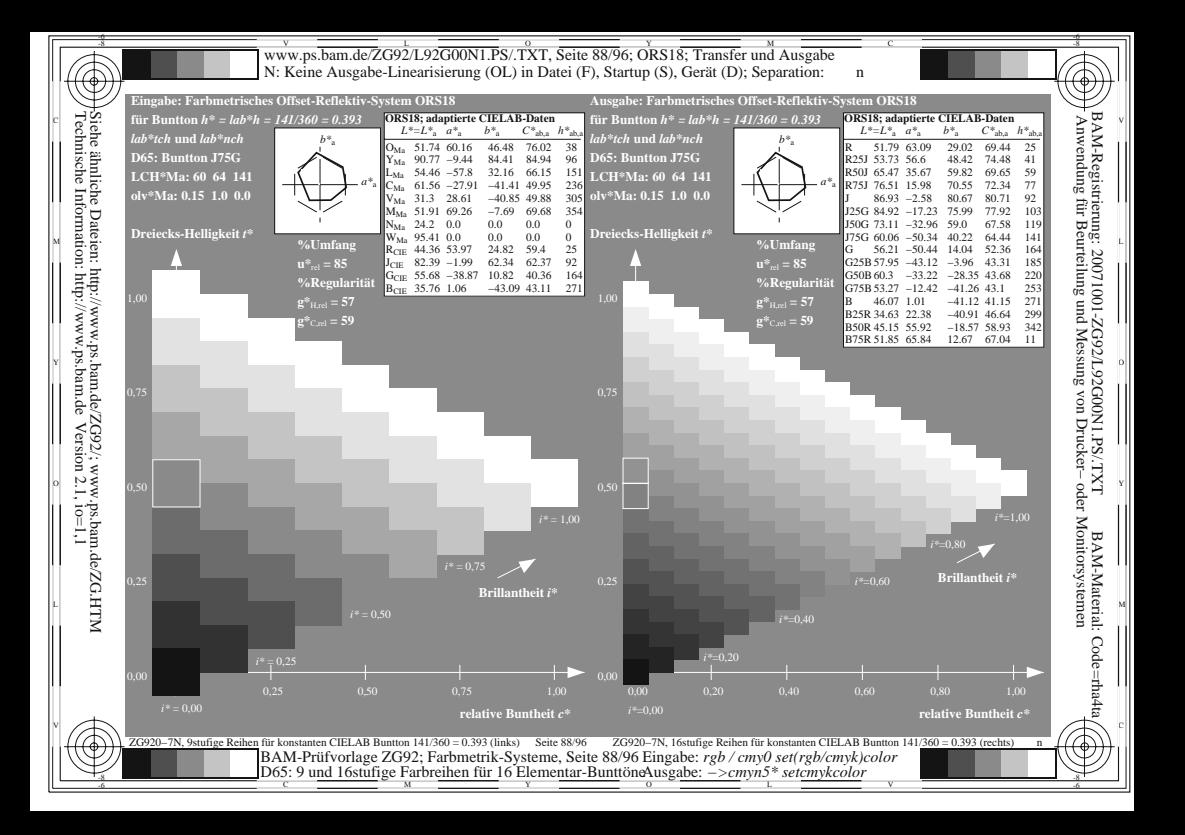

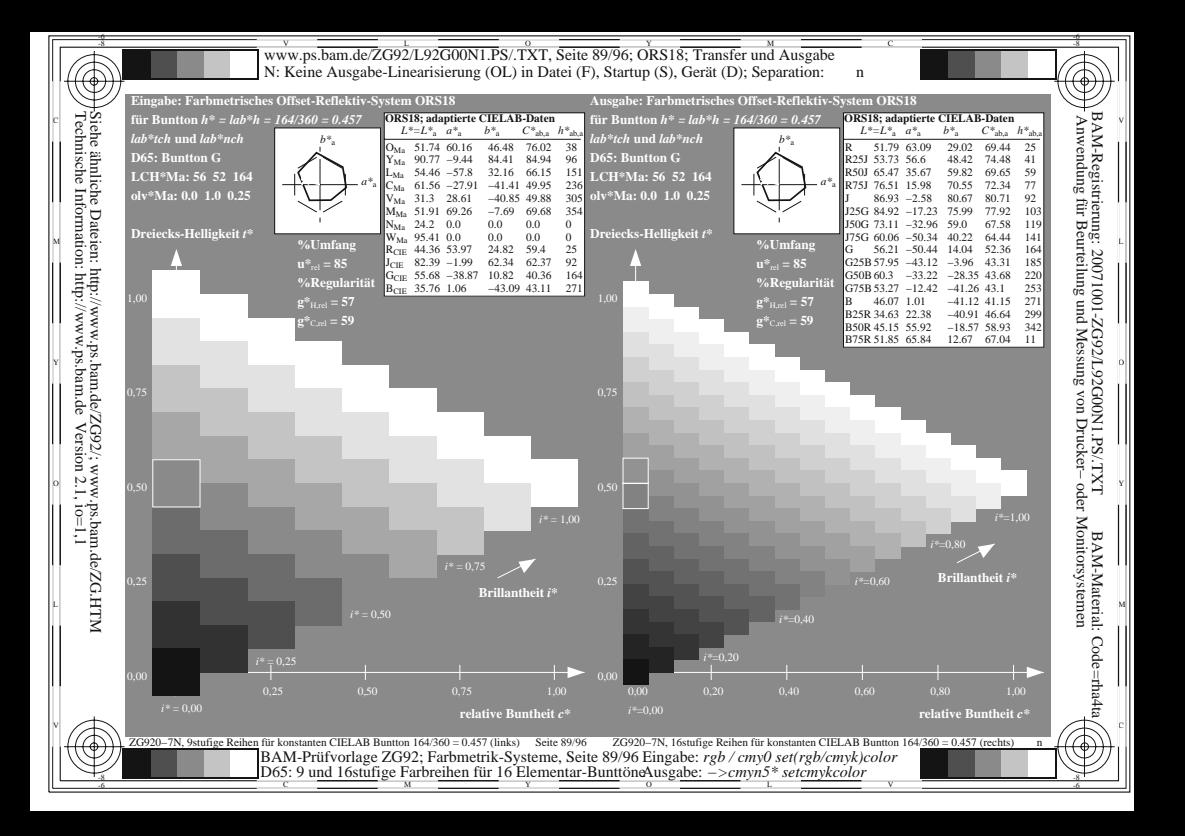

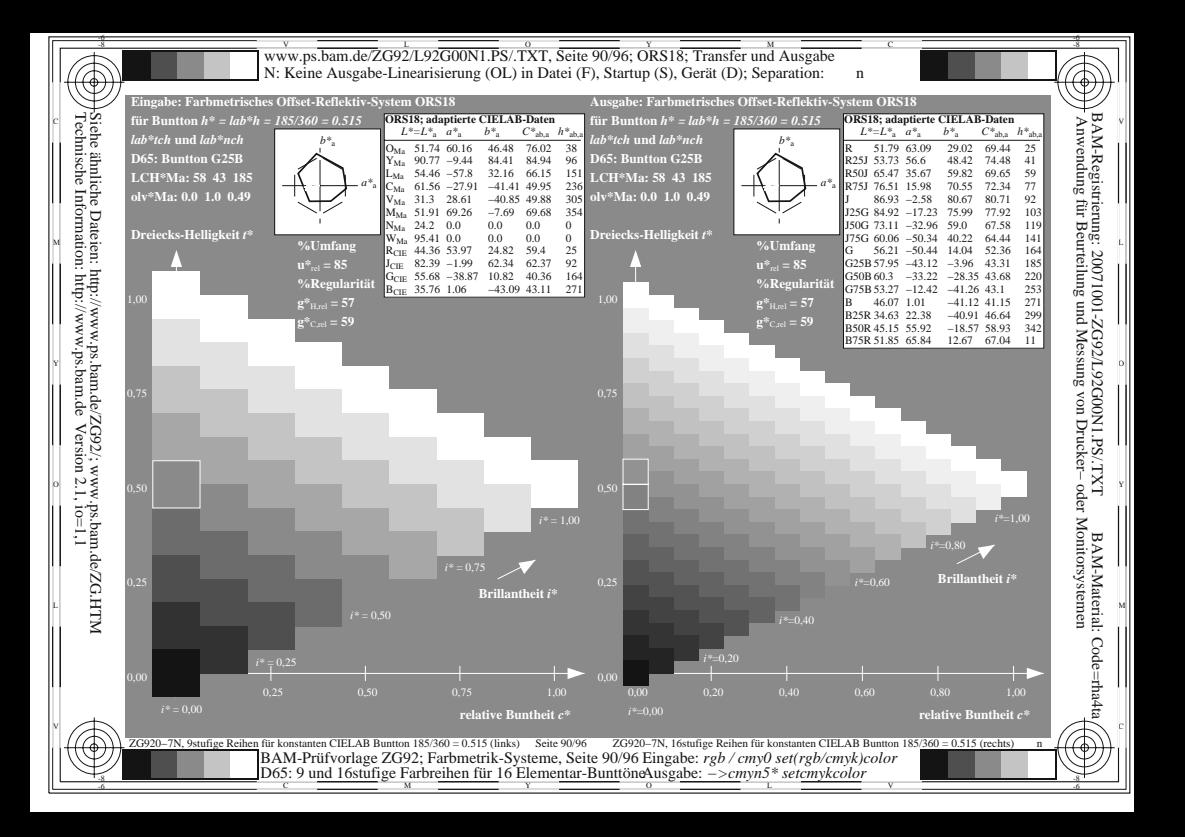

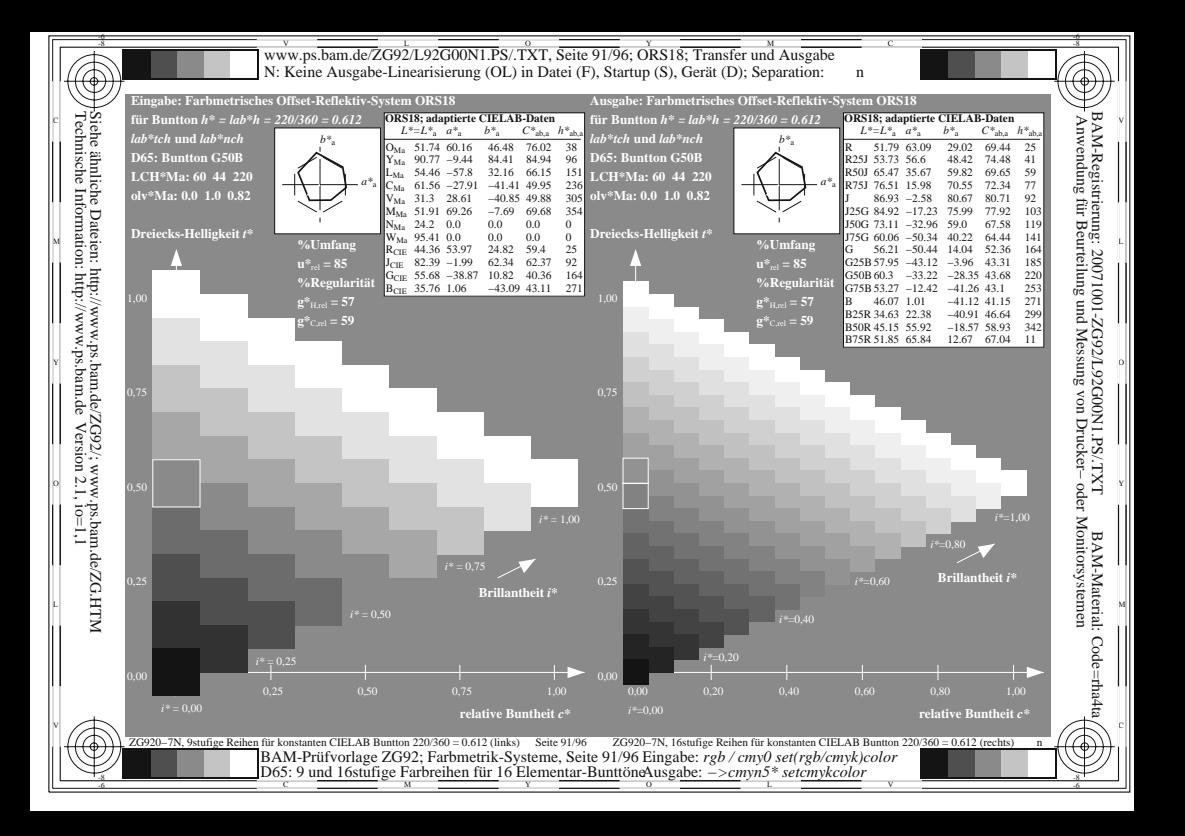

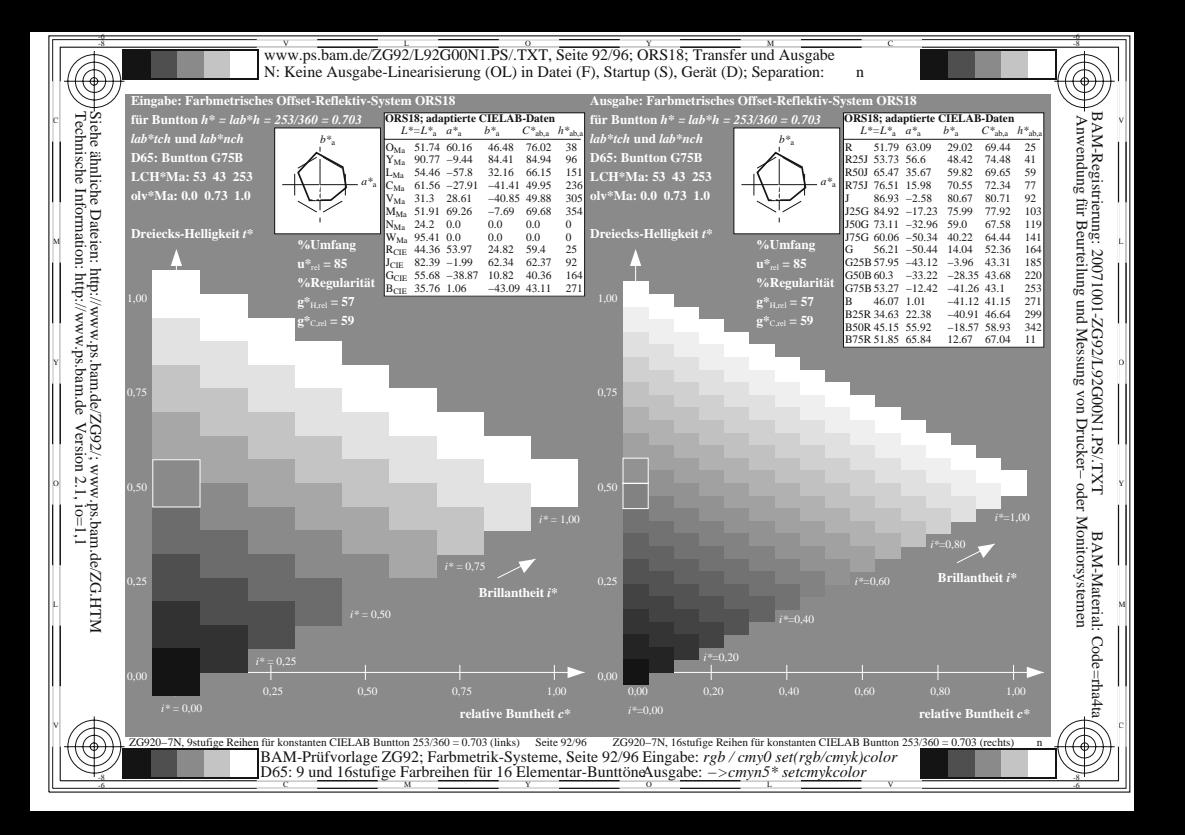

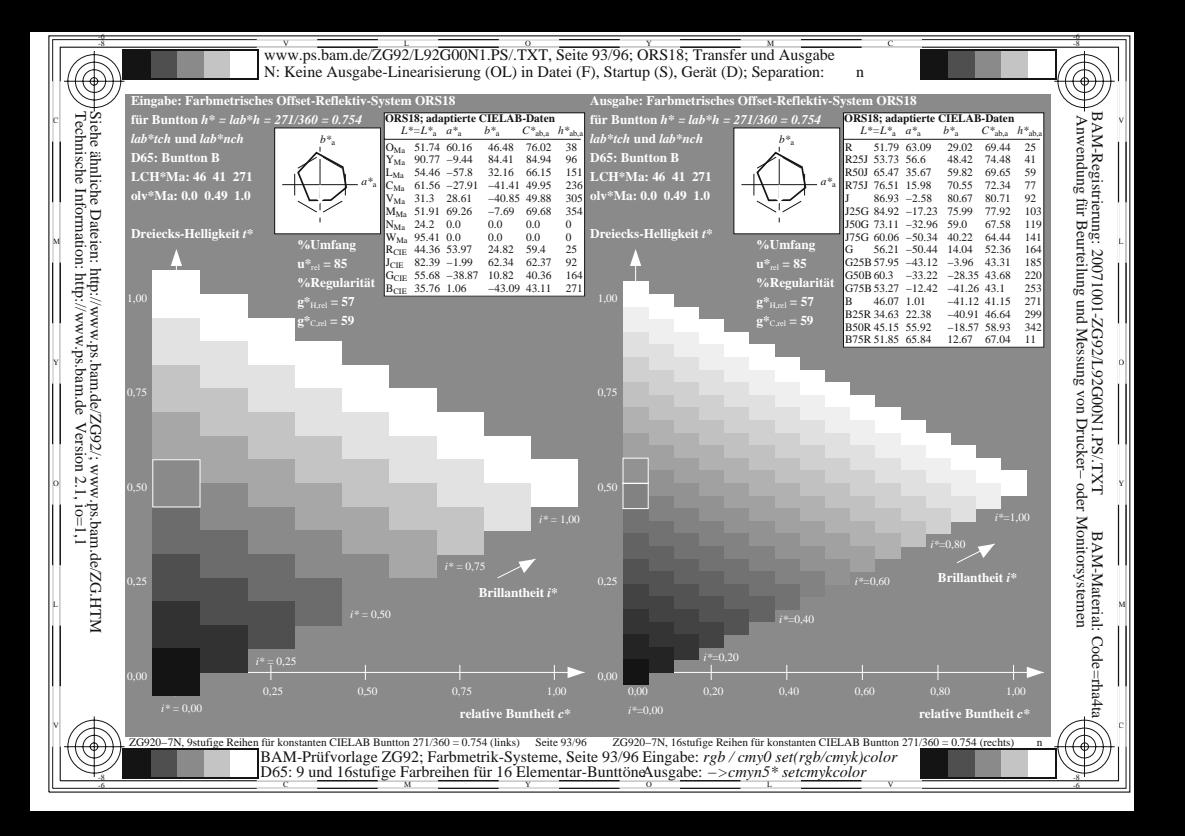

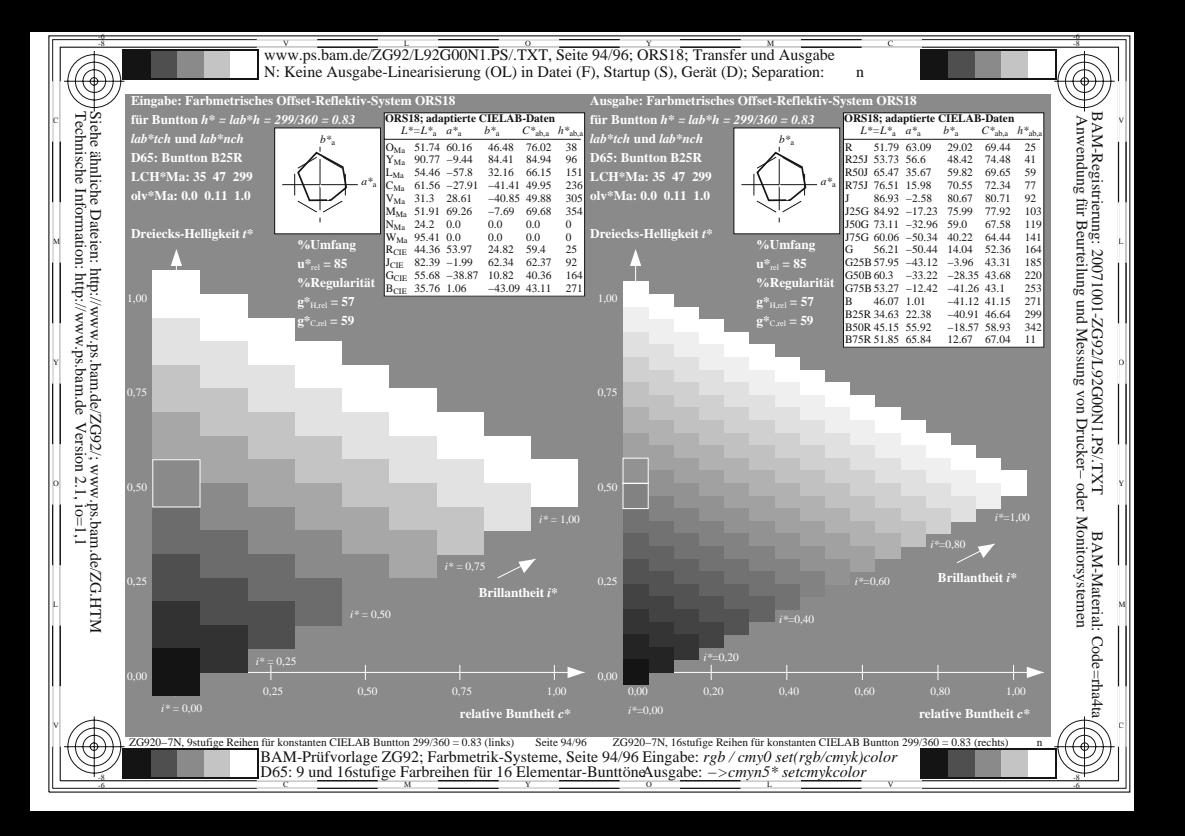

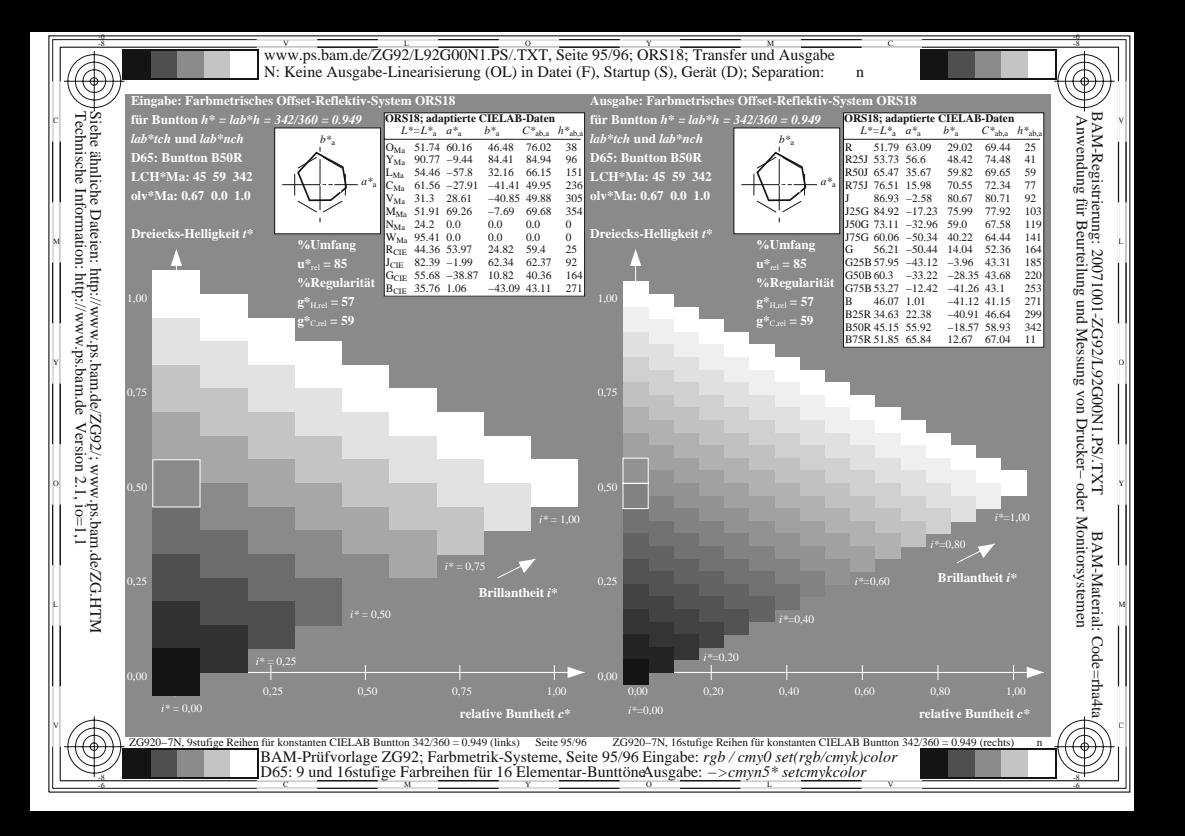

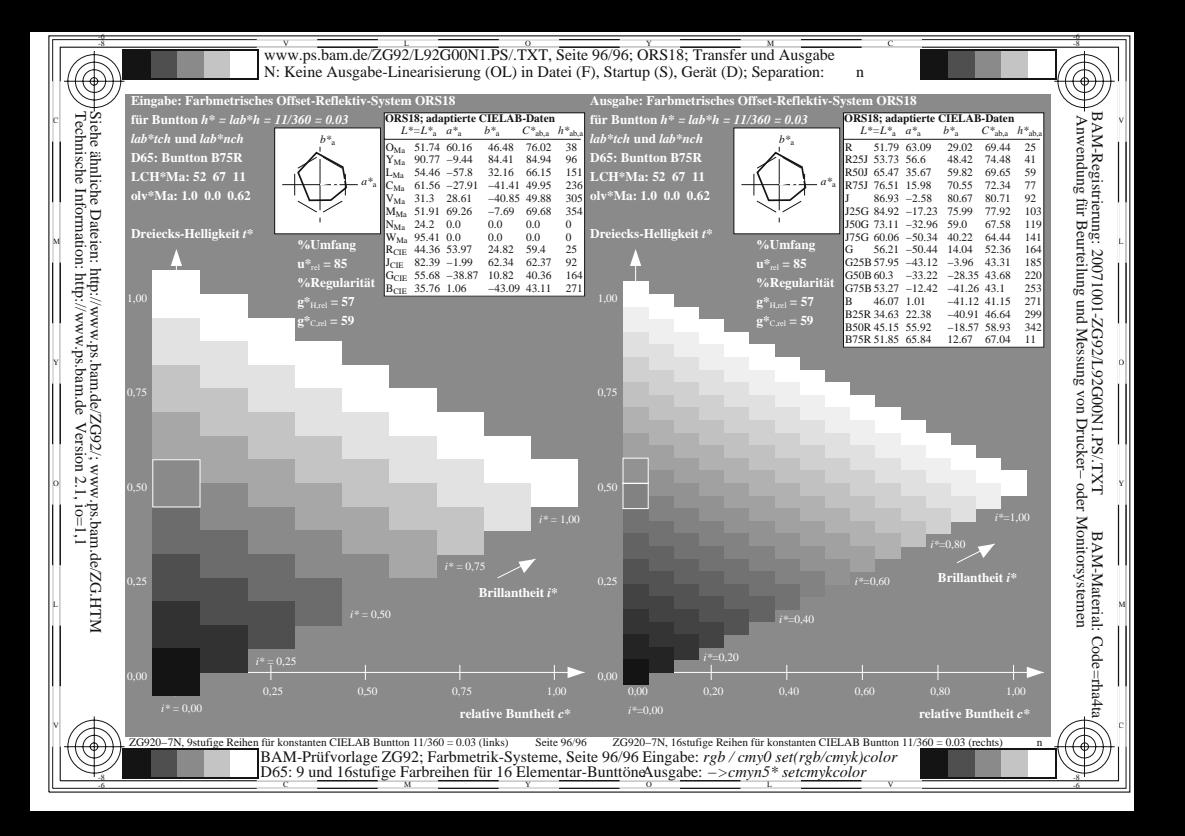